## ÉCOLE DE TECHNOLOGIE SUPÉRIEURE UNIVERSITÉ DU QUÉBEC

# MÉMOIRE PRÉSENTÉ À L'ÉCOLE DE TECHNOLOGIE SUPÉRIEURE

## COMME EXIGENCE PARTIELLE À L'OBTENTION DE LA MAITRISE EN GÉNIE ÉLECTRIQUE M. Sc. A.

PAR Abdel-Malek IMOKRANE

# INTÉGRATION DES COMMANDES DE STATISME AUX SOURCES D'ÉNERGIES RENOUVELABLES DÉCENTRALISÉES

MONTRÉAL, LE 9 NOVEMBRE 2015

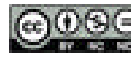

GOSE Abdel-Malek Imokrane, 2015

# $@0@0$

Cette licence Creative Commons signifie qu'il est permis de diffuser, d'imprimer ou de sauvegarder sur un autre support une partie ou la totalité de cette œuvre à condition de mentionner l'auteur, que ces utilisations soient faites à des fins non commerciales et que le contenu de l'œuvre n'ait pas été modifié.

## **PRÉSENTATION DU JURY**

# CE MÉMOIRE A ÉTÉ ÉVALUÉ

## PAR UN JURY COMPOSÉ DE :

M. Louis-A. Dessaint, directeur de mémoire Département de génie électrique à l'École de technologie supérieure

M. Handy Fortin Blanchette, président du jury Département de génie électrique à l'École de technologie supérieure

M. Kamal Al-Haddad, membre du jury Département de génie électrique à l'École de technologie supérieure

## IL A FAIT L'OBJET D'UNE SOUTENANCE DEVANT JURY ET PUBLIC

## LE 4 NOVEMBRE 2015

À L'ÉCOLE DE TECHNOLOGIE SUPÉRIEURE

### **REMERCIEMENTS**

 Je tiens tout d'abord à remercier mon directeur de recherche, M. Louis-A Dessaint, qui m'a offert la possibilité de réaliser ce mémoire dans le laboratoire GREPCI (Groupe de Recherche en Électronique de Puissance et Commande Industrielle) et dans la Chaire Hydro-Québec/TransÉnergie sur la simulation et la commande des réseaux électriques.

Je tiens également à remercier mes amis pour leurs soutiens durant ma recherche ainsi que mes collègues du département.

### **INTÉGRATION DES COMMANDES DE STATISME AUX SOURCES D'ÉNERGIES RENOUVELABLES DÉCENTRALISÉES**

#### Abdel-Malek IMOKRANE

## **RÉSUMÉ**

Ce mémoire met en œuvre l'application de commande de statisme de la tension et du SOC (état de charge) afin de contrôler le partage de puissance entre des panneaux solaires et des batteries, en vue d'alimenter des charges. Dans un premier temps, nous réaliserons l'étude du statisme de la tension et observerons son fonctionnement à l'aide d'une modélisation et une simulation sur Matlab/Simulink. Ensuite, nous aborderons le statisme du SOC ainsi que la modélisation et la simulation des sources d'énergies renouvelables en vue de leurs intégrations dans un micro réseau. Enfin, une attention est portée sur le rôle du réseau électrique principal lorsque celui-ci est connecté au micro réseau.

Le but de cette recherche est de réaliser un micro réseau électrique fonctionnel qui permettra de partager équitablement la puissance de chaque source selon sa capacité maximal. Cette recherche met en place les techniques les plus récentes de commande appliquées aux sources d'énergies renouvelables en effectuant des simulations différentes et en faisant évoluer la puissance des charges sur le réseau. Les commandes de statisme permettent d'adapter la puissance produite en fonction de la puissance de la charge en particulier lorsqu'elle évolue, en observant l'évolution de la tension sur le réseau.

**Mots-clés :** panneaux solaires, statisme, batteries, convertisseur de puissance, Matlab/Simulink

### **INTÉGRATION DES COMMANDES DE STATISME AUX SOURCES D'ÉNERGIES RENOUVELABLES DÉCENTRALISÉES**

### Abdel-Malek IMOKRANE

### **ABSTRACT**

This thesis implements a voltage and an SOC (state of charge) droop control application to control the power sharing between solar panels and batteries, in order to supply loads. In a first step, we will study the voltage droop and observe its operation using modeling and simulation on Matlab/Simulink. Then we will discuss about the SOC droop as well as modeling and simulation of renewable energy sources for their integration into a microgrid network. Finally, attention is paid to the role of the main power grid when this one is connected to the microgrid.

The purpose of this research is to provide a functional microgrid, which will equitably share the power of each source according to its maximum capacity. This research sets up the more recent command tehniques applied to renewable energy sources by conducting various simulations by changing the power load on the microgrid. Droop control allows adjustment of the output power as a function of the power of the load in particular when changing it, by observing the evolution of the voltage on the network.

**Keywords:** solar panels, droop control, batteries, power converter, Matlab/Simulink

# **TABLE DES MATIÈRES**

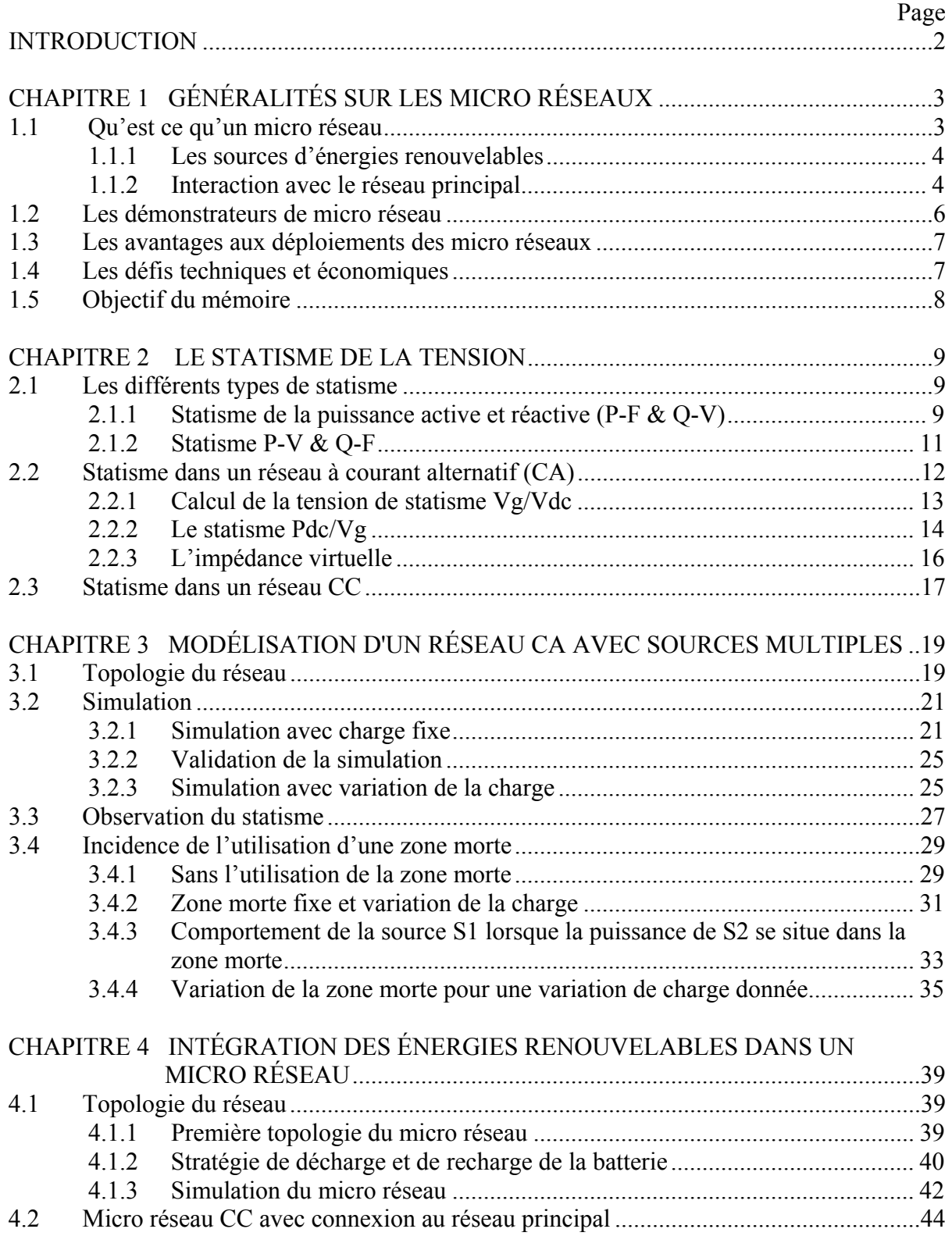

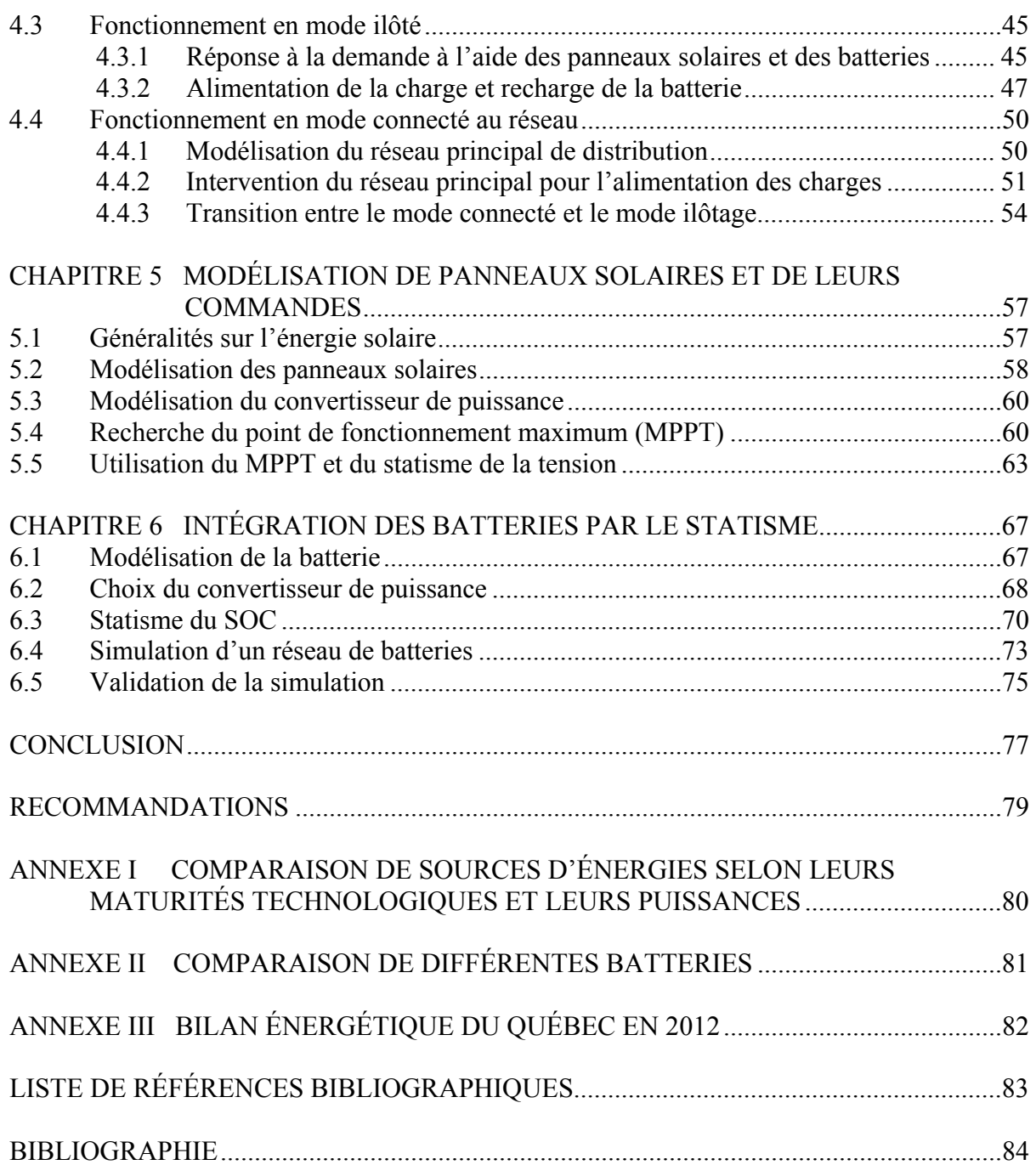

## **LISTE DES TABLEAUX**

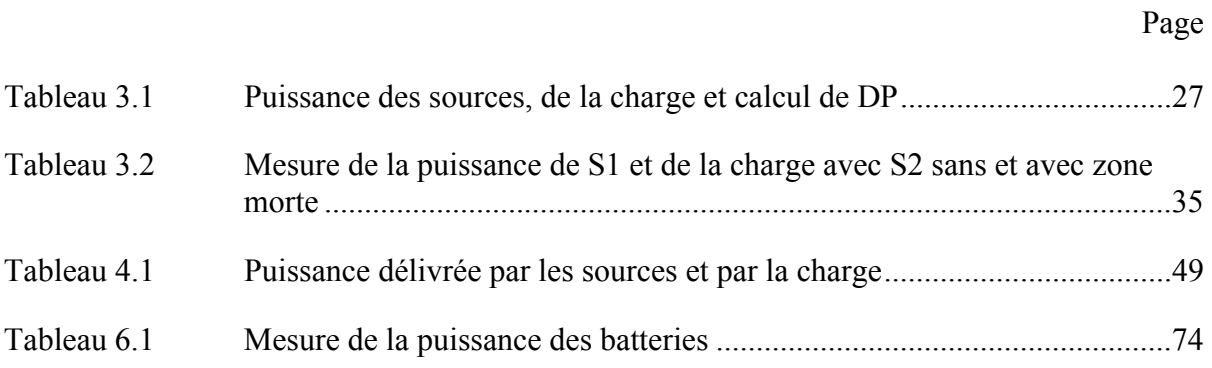

## **LISTE DES FIGURES**

Page

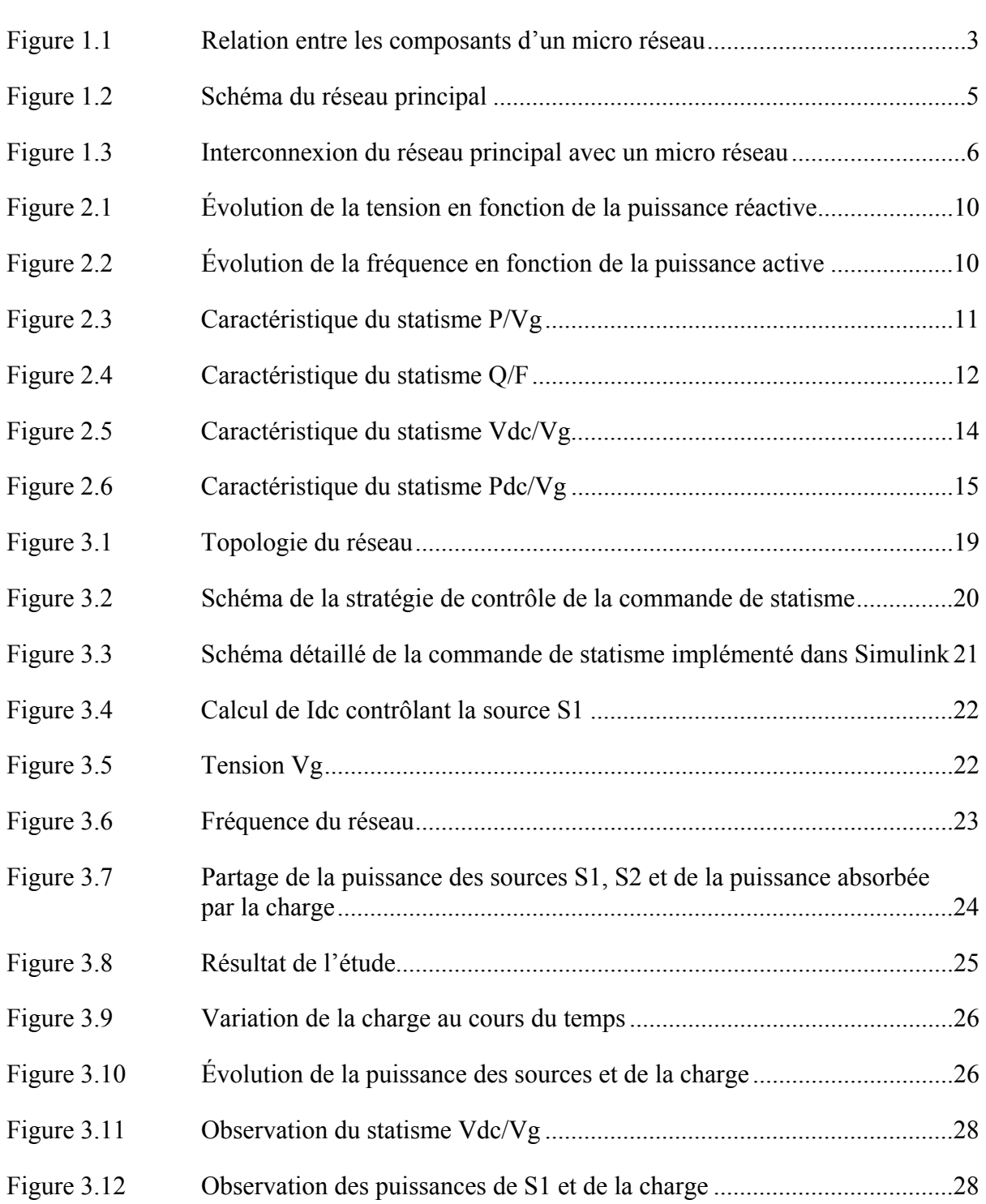

# XVI

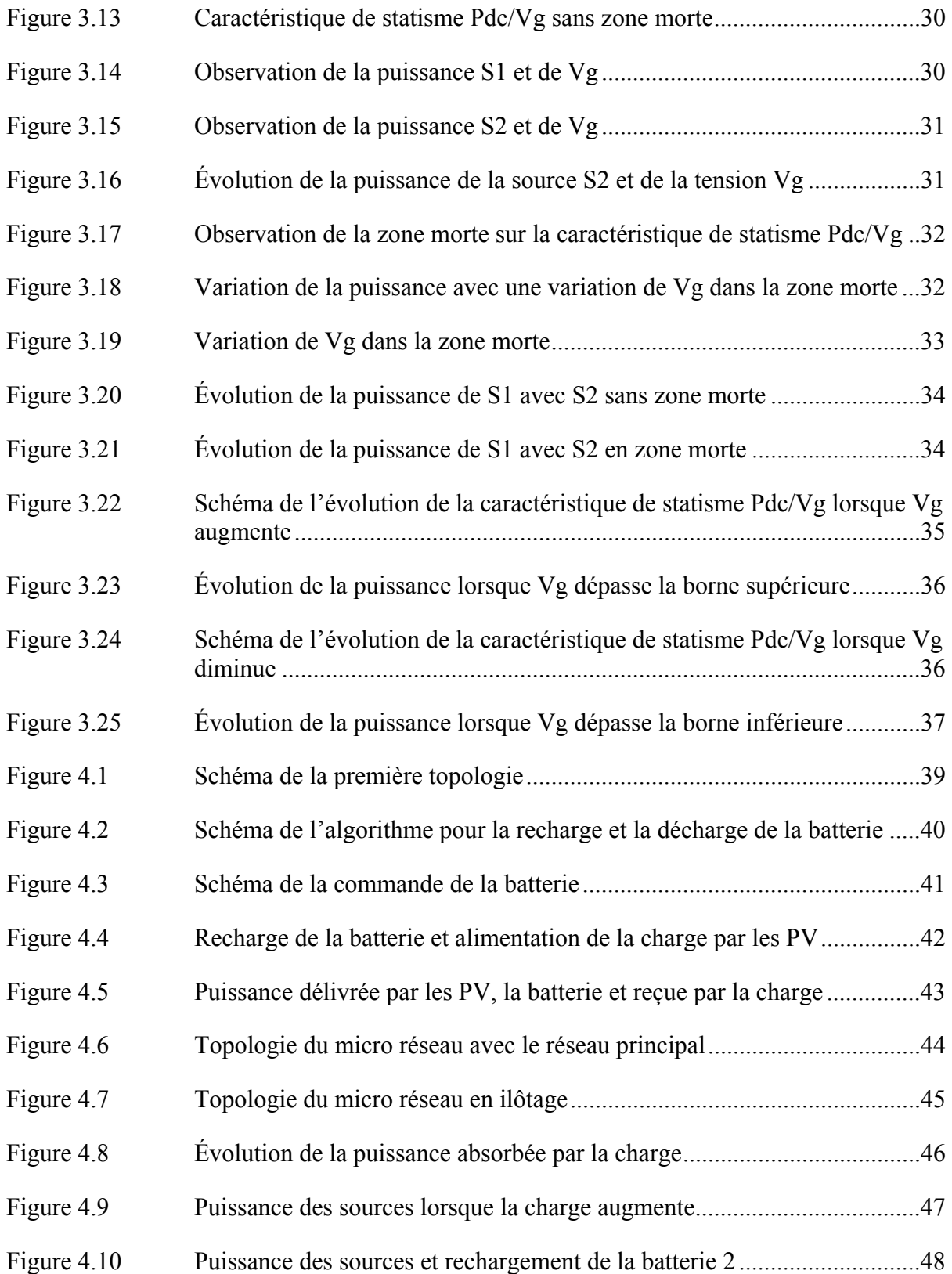

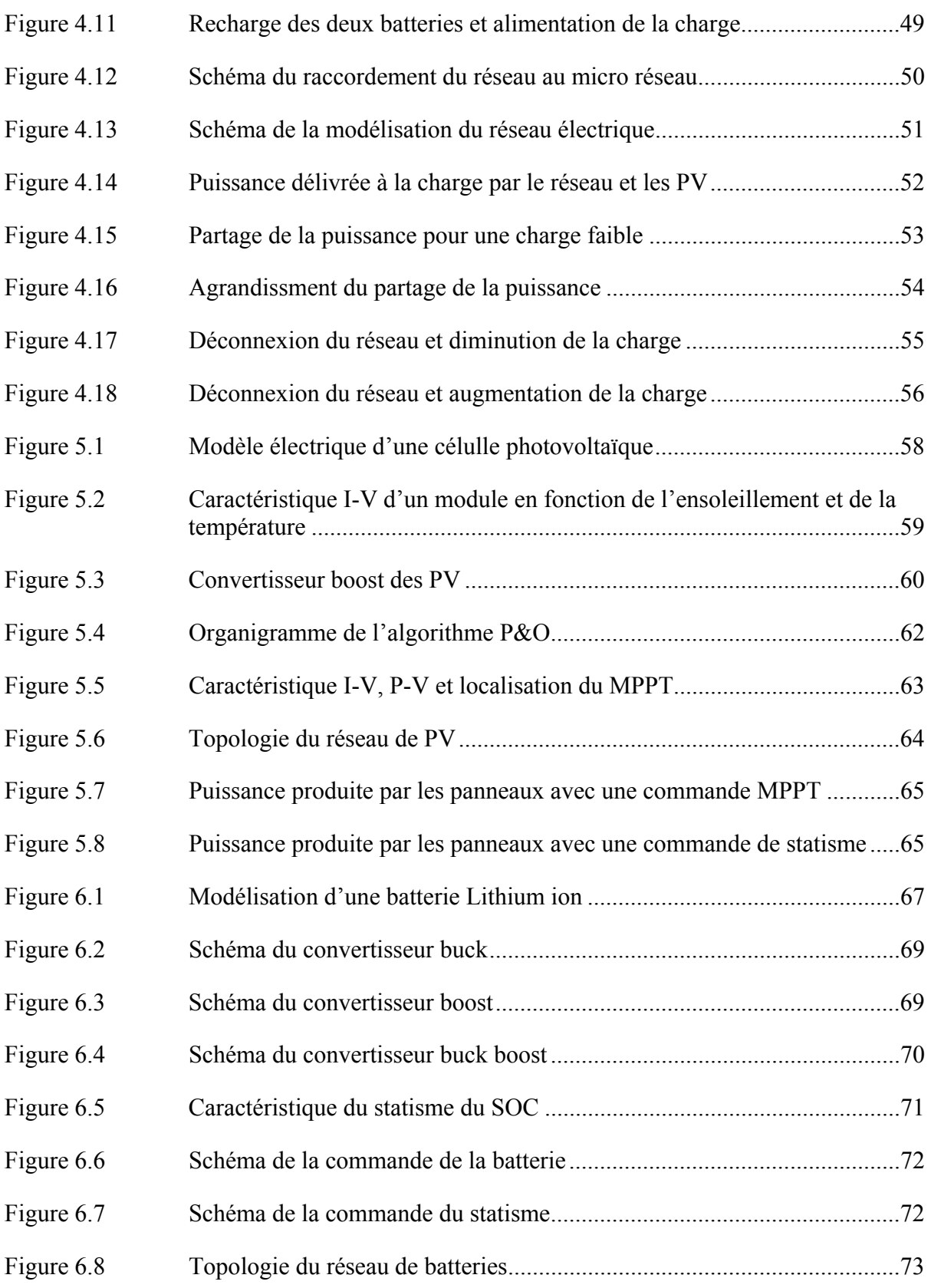

# XVIII

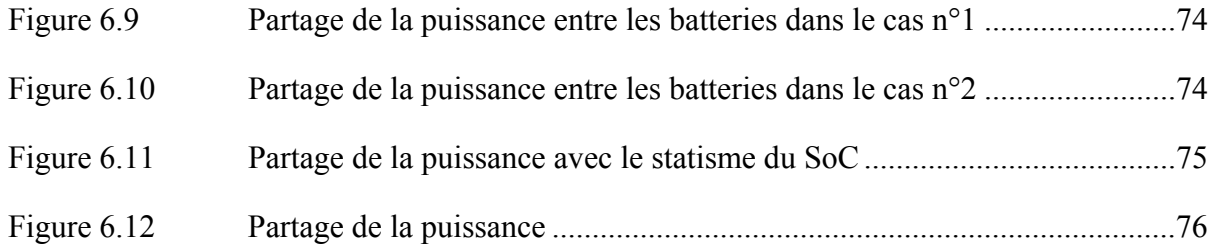

# **LISTE DES ABRÉVIATIONS, SIGLES ET ACRONYMES**

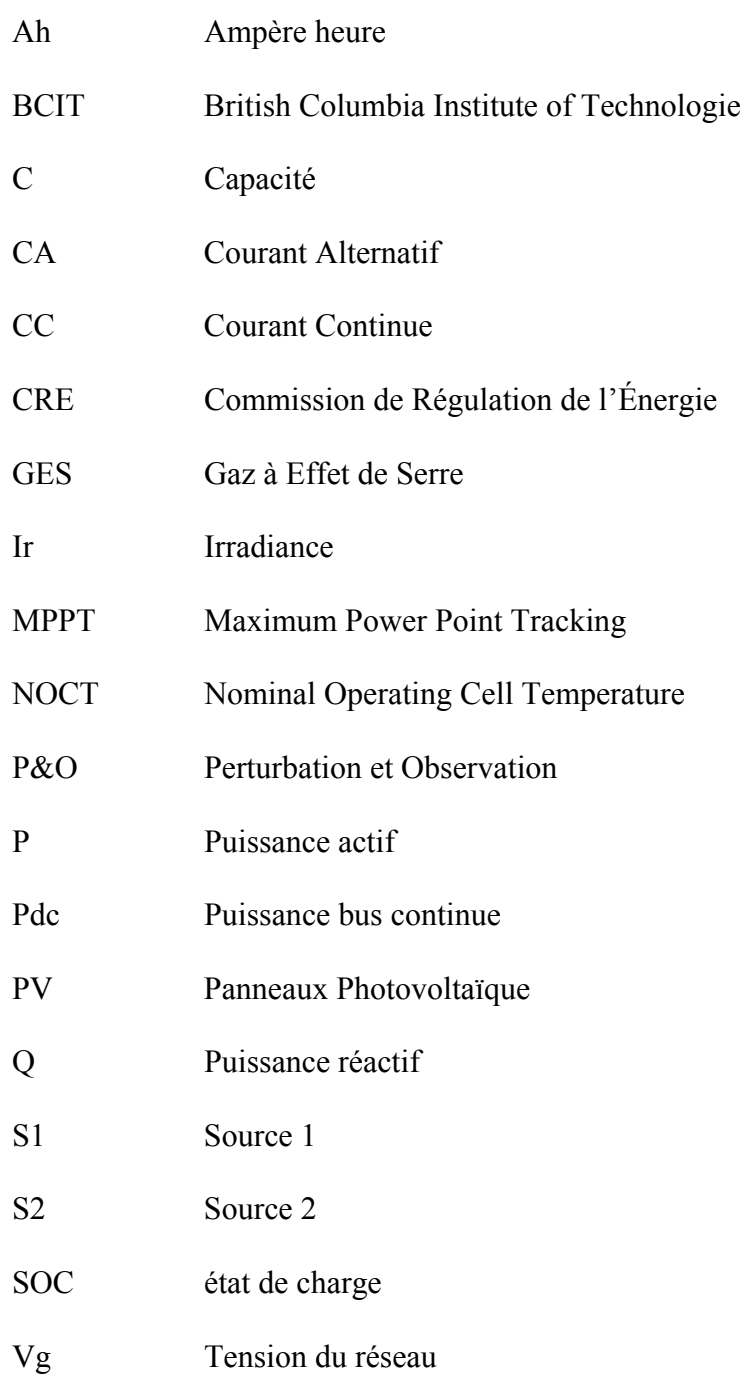

# **LISTE DES SYMBOLES ET UNITÉS DE MESURE**

- A ampère
- Ah ampère heure
- C condensateur
- °C degré celsius
- Hz hertz
- kW kilowatt
- L bobine
- m mètre
- s seconde
- V volt
- W watt

#### **INTRODUCTION**

L'industrie de l'énergie aujourd'hui fait face à de nombreuses problématiques. La première concerne l'utilisation des sources d'énergies fossiles telles que le pétrole ou le charbon qui ont une répercussion directe sur l'évolution du taux de CO2. Un autre défi est celui du vieillissement des infrastructures, en particulier les installations hydroélectriques, anciennes et qui induisent des coûts de maintenances importants, qui se répercutent sur le consommateur. De plus, suivant des exigences environnementales, un nouveau défi est apparu : l'électrification des transports, en particulier le marché des véhicules électriques (VÉ) qui prendront une part de plus en plus importante, également dans le soutien des micro réseaux comme élément de stockage d'appoint.

La structure actuelle des réseaux électriques est une architecture centralisée ou la production d'énergie est concentrée en des points précis et ensuite distribuée aux consommateurs. Les inconvénients de cette structure sont la perte d'énergie lors du transport de par le fait que le lieu de production d'énergie soit distant du lieu de consommation, ainsi que l'effet domino qui se produit lors d'une panne.

Le micro réseau électrique est un élément clé dans la modernisation des réseaux électriques. Il fait office de réseau décentralisé, plus proche des lieux de consommations d'énergies et donc moins énergivore concernant les pertes lors du transport. Les micro réseaux permettent également une plus grande flexibilité quant à la gestion de l'offre et de la demande et l'emploi de sources d'énergies renouvelables contribue à l'atténuation des gaz à effet de serre (GES). De plus, l'installation de micro réseau représente un investissement moins important que ce soit lors de l'installation, ou de l'exploitation. L'architecture des micro réseaux est flexible et peut être adaptée aux conditions géographiques.

### **CHAPITRE 1**

#### **Généralités sur les micro réseaux**

### **1.1 Qu'est ce qu'un micro réseau**

On désigne par micro réseau, un réseau composé généralement de plusieurs générateurs, de systèmes de stockage de l'énergie ainsi que des charges, des éléments de supervision et de gestion de l'énergie qui interagissent entre eux comme le montre la figure 1.1. Un micro réseau électrique peut à la fois fonctionner en étant connecté au réseau principal d'électricité ou bien en îlotage.

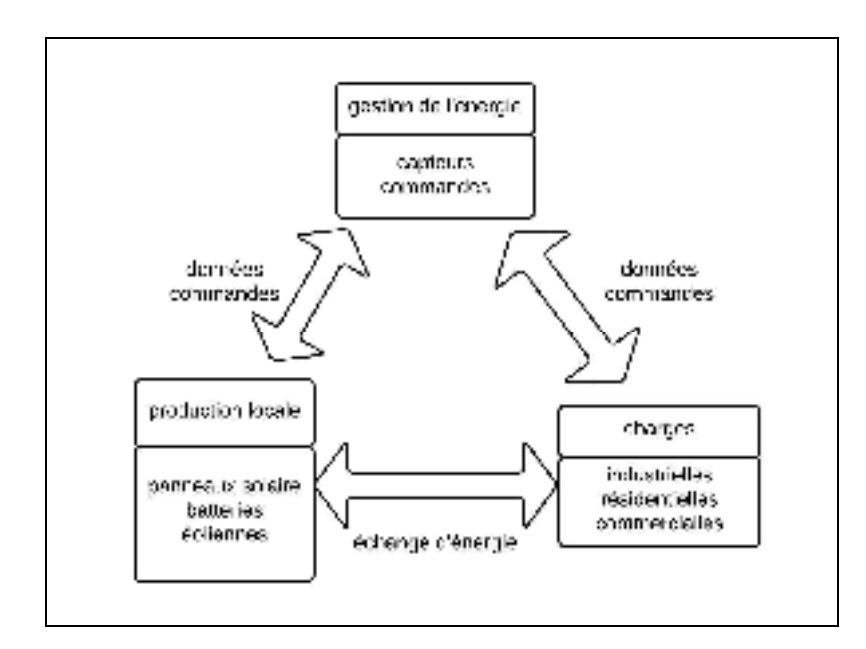

Figure 1.1 Relation entre les composants d'un micro réseau

Dans un premier temps les micro réseaux était développés pour subvenir aux besoins en énergie dans des régions difficiles d'accès, non raccordé au réseau principal ou bien, sur des sites stratégiques (hôpitaux, bases militaires). Cependant aujourd'hui, ils jouent le rôle d'appui du réseau électrique principal, en apportant une énergie plus écologique et respectueuse des enjeux climatiques du 21ème siècle en intégrant des sources d'énergie renouvelable et ainsi contribuer à la réduction des émissions de gaz à effet de serre (GES).

### **1.1.1 Les sources d'énergies renouvelables**

En effet les sources d'énergies renouvelables sont les moyens de production privilégiés, les principales utilisées sont les panneaux solaires photovoltaïques et les éoliennes. Ces deux énergies ont connues un essor important lors des 30 dernières années, de part leurs importants potentiels énergétiques.

D'autres moyens de production peuvent être employés selon les ressources présentes dans la région comme la géothermie, exploitant la chaleur du sous-sol. La biomasse, quant à elle, permet de produire de l'électricité et de la chaleur par cogénération grâce à la combustion des déchets ménagers, agricoles et autres.

Un élément tout aussi important et qui représente un enjeu majeur dans le développement des micro-réseaux est le stockage de l'énergie. C'est le rôle des batteries, qui peuvent être employées de deux manières différentes. Tout d'abord comme unités de stockage, en absorbant le surplus d'énergie sur le réseau afin de conserver un bon équilibre entre production et consommation et également en tant que réserve dans le but de soutenir la production dans le cas où la demande en énergie augmente rapidement ou que la production diminue due aux conditions environnementales.

### **1.1.2 Interaction avec le réseau principal**

Avant l'intégration des premiers micro réseaux, le réseau reliant la production d'électricité aux consommateurs suit un chemin très linéaire et unidirectionnel comme montrer par la figure 1.2. L'électricité produite est acheminée aux postes électriques, qui ont comme rôle de mesurer l'activité électrique et de réguler la tension du réseau. L'électricité est alors distribuée aux consommateurs. Un équilibre est toujours assuré entre la production et la consommation, en prenant également en compte l'électricité qui est, soit importée ou exportée.

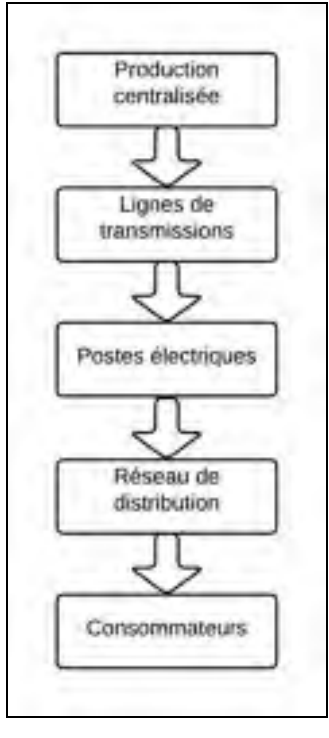

Figure 1.2 Schéma du réseau principal

Les micro réseaux ont des puissances de production variées, compte tenu du type de charge à alimenter (industrie, résidence) et de la zone géographique à couvrir (quartier, ville). Dans une grande majorité des cas, les micro réseaux se connectent au réseau principal par l'intermédiaire des postes électriques, avant la distribution de l'électricité afin d'échanger de l'énergie (figure 1.3).

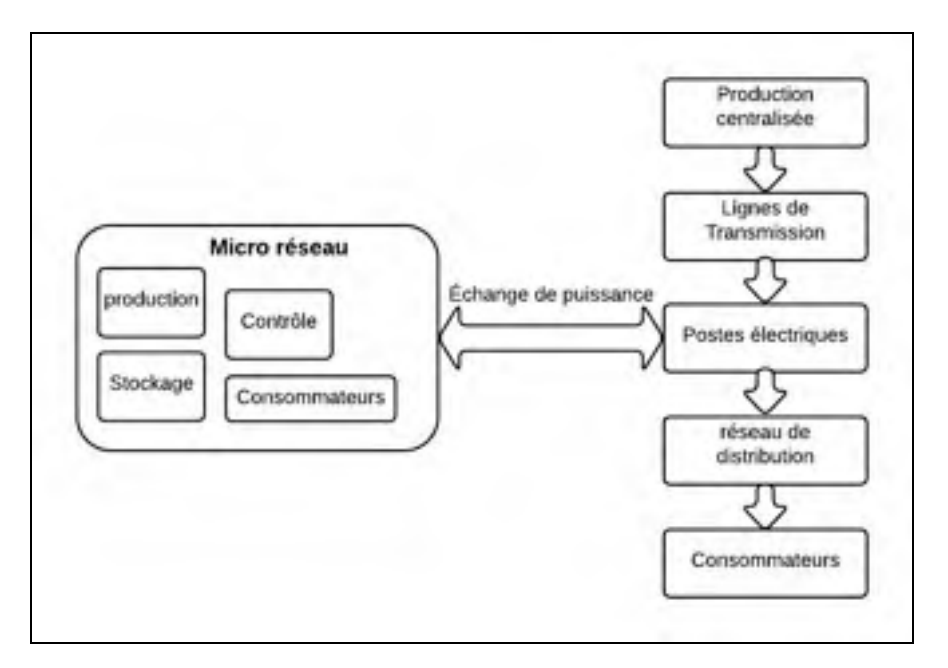

Figure 1.3 Interconnexion du réseau principal avec un micro réseau

### **1.2 Les démonstrateurs de micro réseau**

De nombreux projets ont vu le jour appelés « démonstrateurs », ceux ci visent à démontrer l'importance et les performances de l'installation de micro réseau, tout en étudiant mieux leurs impacts environnementaux, sociétaux et économiques, comme c'est le cas avec le projet IssyGrid (d'Issy-Les-Moulineaux, 2015; issygrid, 2014). Prenant place dans la ville d'Issyles-Moulineaux en région parisienne, ce projet de micro réseau vise à installer des sources d'énergies renouvelables (photovoltaïque et cogénération) ainsi que des batteries dans le but d'optimiser la production et la distribution d'énergie pour des résidences, commerces ainsi que des éclairages publiques et des véhicules électriques, tout en faisant intervenir des systèmes d'informations interconnectés pour l'échange de données du micro réseau. Les résultats attendus sont une réduction de la charge de 400 kW ainsi qu'une économie d'environ 8 000 euros par an pour un bâtiment de 10 000 m<sup>2</sup>.

Au Canada, le campus de British Columbia Institute of Technologie (BCIT) est le premier campus à avoir installer un micro réseau électrique (CRE, 2015; Farhangi, 2008). Ce réseau se compose de 300 kW de panneaux photovoltaïques, deux fois cinq kW d'éolienne, 250 kW de turbine thermique ainsi que 550 kW de batteries Lithium ion. Ces énergies sont distribuées aux charges résidentielles, universitaires, industrielles et aux véhicules électriques. La consommation en énergie fût réduite de 21% sur le campus de BCIT.

### **1.3 Les avantages aux déploiements des micro réseaux**

Les micro réseaux représentent aujourd'hui une avancée technologique importante dans un secteur où les installations électriques sont vieillissantes. Le déploiement de tels réseaux a de nombreux avantages. Tout d'abord, une gestion optimisée des moyens de production décentralisée d'origine renouvelable. Les centrales pourront ajuster leurs productions selon la demande des consommateurs. Ils pourront également de manière plus efficace soutenir le réseau de distribution publique lors des pics de consommations, notamment par un pilotage de la demande.

Un meilleur rendement du transport de l'électricité est également possible. Sur le réseau principal, l'acheminement de l'électricité se fait par le biais d'un réseau maillé de ligne haute et moyenne tensions. Ce transport sur de longues distances induit des pertes de lignes importantes. En favorisant les micro réseaux, c'est une production locale et régionale qui est mis en avant et donc un transport sur de plus faible distance, ce qui engendre moins de perte. De plus, les lignes étant moins surchargées, le nombre de panne est réduit, entrainant des économies drastiques.

### **1.4 Les défis techniques et économiques**

Malgré les nombreux avantages et potentiels, les micro réseaux rencontrent des défis techniques et économiques.

Les défis économiques représentent un obstacle à leurs déploiements. La capacité des unités de stockage ne répond pas encore à la demande de stockage nécessaire pour se passer du réseau de distribution principal. De plus, le prix des batteries reste élevé pour un déploiement massif. Les micro réseaux apportent une relation étroite entre autoproduction et autoconsommation, ceci implique un modèle économique qui subira des changements en comparaison avec celui en place. La tarification de l'électricité notamment sera plus précise et reflètera avec une plus grande précision la consommation des clients.

D'un point de vue technique, les micro réseaux utilisent des systèmes de contrôle de la tension et de la fréquence afin d'assurer la stabilité du système. Cependant, ces techniques ne sont pas toujours adaptées à tous les types d'énergies renouvelables, tous particulièrement celles délivrant un courant continu. De plus, la production d'électricité de chaque source n'est pas équitablement prise en compte selon la demande et leur capacité respective.

### **1.5 Objectif du mémoire**

C'est pourquoi dans ce mémoire, on apporte une solution technique s'articulant autour de la commande des convertisseurs de puissance. Notre objectif étant de permettre un meilleur partage de l'énergie produite, satisfaisant aux variations de la demande des charges. Les sources d'énergies distribueront alors de manière plus efficace l'énergie et leurs productions seront d'autant plus optimisées. Cela permettra de déployer des micros réseaux plus performants, nécessitant un échange de données moins important entre les différentes mailles du réseau.

Dans un premier temps, nous étudierons différents types de statisme de la tension puis nous intègrerons la technique la plus adaptée dans une simulation à l'aide du logiciel Matlab/Simulink et nous observerons le fonctionnement du statisme et les performances atteintes lors du partage de la puissance de deux sources sur un réseau CA. Dans un second temps, nous modéliserons et simulerons un micro réseau où nous porterons notre attention sur la manière dont l'énergie est distribuée. Finalement, nous décrirons en détail la modélisation des sources d'énergies ainsi que des convertisseurs de puissances et de leurs commandes.

### **CHAPITRE 2**

#### **Le statisme de la tension**

### **2.1 Les différents types de statisme**

Le partage de la puissance entre les différentes unités de production est une préoccupation importante dans un micro réseau afin de répartir équitablement les charges présentes en fonction de la puissance de chaque source. La technique du statisme permet d'effectuer ce partage. Elle se décline en plusieurs versions en exploitant différents types de mesures, dans le but de créer le signal de commande (Natesan et al., 2014). Le principe est que l'évolution d'une variable du réseau peut être déterminé de façon linéaire en fonction d'une autre variable mesurée.

### **2.1.1 Statisme de la puissance active et réactive (P-F & Q-V)**

Le statisme de la puissance active et réactive vise à mesurer ces deux puissances afin de réguler la tension et la fréquence. Une augmentation de la puissance réactive provoquera une diminution de la tension. De même qu'une augmentation de la puissance active par rapport à sa puissance nominale engendrera une diminution de la fréquence, comme montrer figure 2.1 et 2.2.

Les coefficients Ka et Kb des équations (2.1) et (2.2) représentent l'inclinaison de la droite caractéristique de l'évolution de la variable, autrement dit la vitesse avec laquelle, concernant ce statisme, V et F vont varier selon les mesures prises de P et Q.

L'équation caractéristique est :

$$
V = Vnom - Kb. (Q - Qnom)
$$
 (2.1)

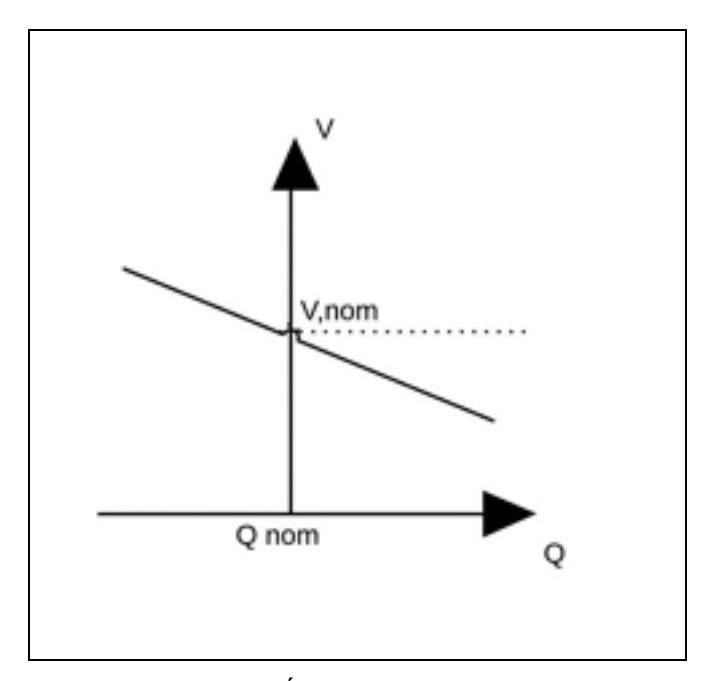

Figure 2.1 Évolution de la tension en fonction de la puissance réactive

$$
F = \text{From} - \text{Ka.} (P - \text{Pnom}) \tag{2.2}
$$

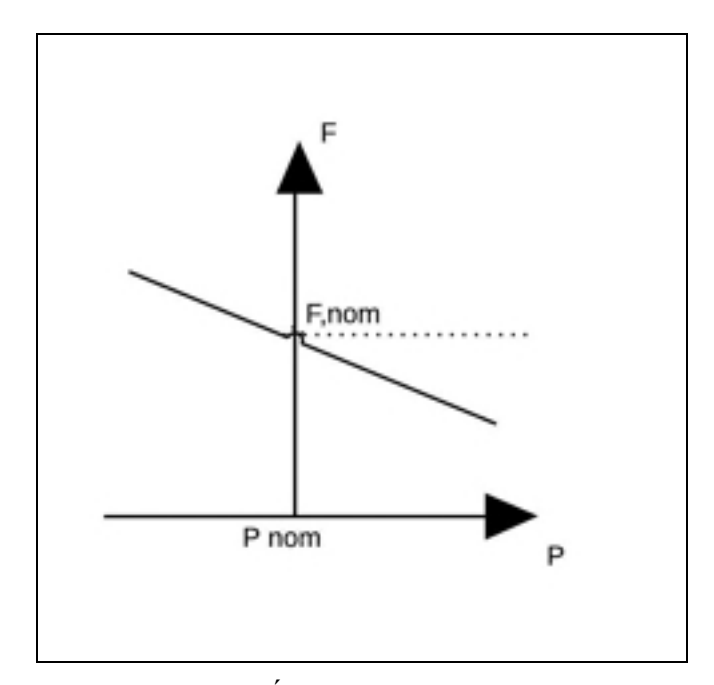

Figure 2.2 Évolution de la fréquence en fonction de la puissance active

## **2.1.2 Statisme P-V & Q-F**

Ce statisme utilise la puissance active pour effectuer le contrôle de la tension et la puissance réactive afin d'effectuer la régulation de la fréquence (voir figure 2.3 et 2.4).

Les coefficients Kp et b des équations (2.3) et (2.4) représentent l'inclinaison de la droite caractéristique de l'évolution des variables Vg et F en fonction des mesures de P et Q. Seul l'ordre de grandeur des coefficients des équations de statisme est connu. Pour le statisme P-V, le coefficient est proche de 0.5, pour le statisme Q-F, il est de 1.5.

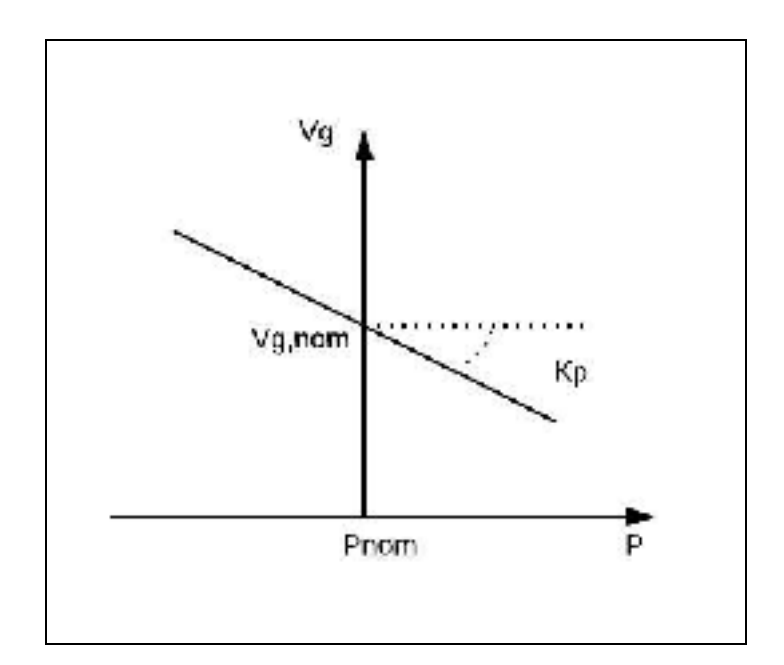

Figure 2.3 Caratéristique du statisme P/Vg

L'équation caractéristique est la suivante :

$$
Vg = Vg, nom - (P - Pnom)
$$
 (2.3)

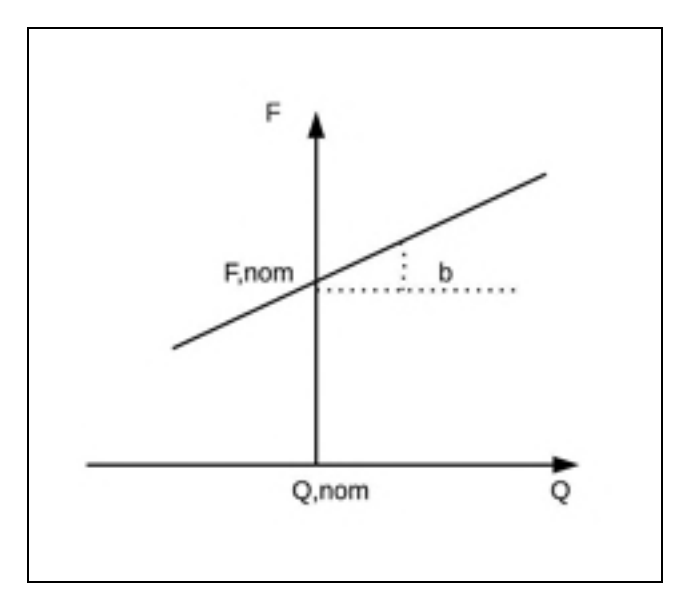

Figure 2.4 Caractéristique du statisme Q/F

L'équation caractéristique est :

$$
F = \text{From} + b. (Q - \text{Qnom}) \tag{2.4}
$$

## **2.2 Statisme dans un réseau à courant alternatif (CA)**

Ce dernier type de stratégie de contrôle de statisme est à la base de la stratégie choisie par la suite, afin de réaliser le partage de puissance au sein d'un réseau. Dans les parties suivantes, nous décrirons en détail la commande de statisme employé pour les simulations décrites par la suite.

D'après (Vandoorn et al., 2013), l'emploi du statisme P/f est à privilégier dans un micro réseau lorsque les lignes de transmission sont principalement inductif, mais est moins performant pour des micro réseaux de basse ou moyenne tension où la résistance des lignes ne devrait pas être négligée. C'est pour cela que nous choisissons la variante du statisme P-V et Q-F, qui change les paramètres du statisme conventionnel pour mieux répondre au besoin d'un micro réseau.

Cependant, pour une meilleure intégration des énergies renouvelables, on choisit d'utiliser une variante du statisme P/V, en le décomposant en deux statismes, le statisme Vg/Vdc et  $P/Vg$ .

### **2.2.1 Calcul de la tension de statisme Vg/Vdc**

Ce statisme de la tension est alors utilisé pour les réseaux comportant des sources d'énergies renouvelables qui diffèrent des réseaux classiques par leur manque d'inertie dû à leur électronique de puissance. La tension du bus continue est alors utilisé pour le statisme d'un micro réseau, car elle représente la manifestation d'un déséquilibre entre la puissance générée et la puissance absorbée.

L'équation caractéristique est la suivante :

$$
Vg = Vg, nom + a.(Vdc - Vdc, nom)
$$
\n(2.5)

Vg représente la tension du réseau, Vg,nom sa tension nominale. Vdc est la tension du bus continue et Vdc,nom sa tension nominale. Toujours d'après (Vandoorn, 2013), la communication de l'amplitude de la tension de la charge est à effectuer afin d'améliorer la précision du partage de puissance. On nomme Vg,corr la tension corrigée suite à la caractéristique de statisme Vg/Vdc et Vc la tension de la charge communiquée.

$$
V_{\text{gauge}} = K_{\text{corr}} \int_0^t \left( V_g - V_e \right) dt \tag{2.6}
$$

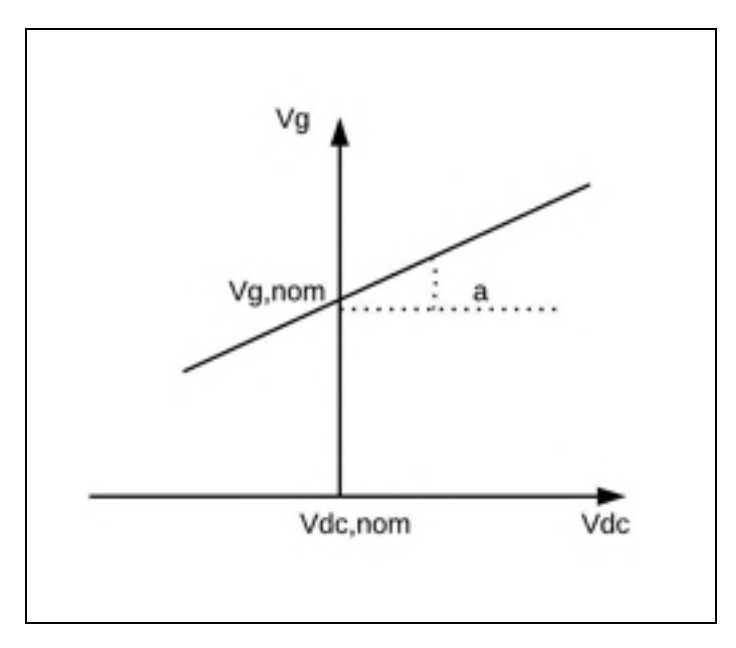

Figure 2.5 Caractéristique de statisme Vdc/Vg

L'amplitude Vg de statisme est obtenue en mesurant la tension à la sortie de la source continue CC (Vdc) et en y appliquant la caractéristique de statisme Vdc/Vg. (Voir figure 3.1) L'angle de phase, est toujours obtenu à l'aide du statisme Q/f, basé sur la mesure de la puissance réactive du réseau.

### **2.2.2 Le statisme Pdc/Vg**

La commande de statisme permet également de déterminer la puissance nécessaire aux sources pour assurer le partage d'énergie à la charge. Cette partie est assurée par le statisme Pdc/Vg. Celle-ci permet d'observer les variations de la tension du réseau Vg afin de déterminer la puissance nécessaire pour effectuer un équilibre approprié de la charge, de même que la consigne de courant à appliquer aux sources de courant pour en contrôler la puissance de sortie.

Une zone morte est ajoutée à ce statisme et permet des variations de la tension du réseau Vg, induite par des variations de la charge, et nous permet alors de ne pas effectuer de variation de la puissance des génératrices à l'apparition de faible variation de la charge.
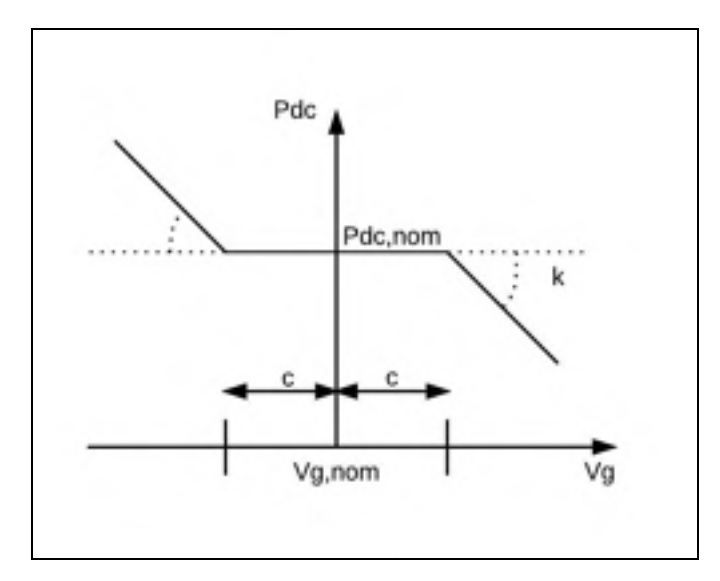

Figure 2.6 Caractéristique du statisme Pdc/Vg

$$
(1-c).Vg, nom < Vg < (1+c).Vg, nom \qquad (2.7)
$$

La variable c, est la tolérance de déviation, exprimée en pourcentage. Une variation de la charge, entrainera une variation de la tension du réseau Vg. Si Vg est compris dans la zone morte (équation 2.6), la puissance de sortie de la source reste inchangée à sa valeur nominale. Si la variation de Vg sort de la zone morte, la puissance de sortie suivra alors les équations suivantes :

$$
Pdc = Pdc, nom - k.(Vg - (Vg, nom + (1+c).Vg, nom)
$$
\n(2.8)

$$
Si Vg > Vg, nom + (1 + c). Vg, nom \t(2.9)
$$

$$
Pdc = Pdc, nom - k.(Vg - (Vg, nom - (1+c).Vg, nom)
$$
\n(2.10)

$$
Si\ Vg < V, nom - (1+c).Vg, nom \tag{2.11}
$$

La mise en place d'une zone morte est motivée par les différents types de sources qui peuvent être employées. On peut différencier deux types de sources :

- les sources pilotables, principalement les génératrices, la source est facilement contrôlable et peut suivre les changements de charge sur le réseau. Une petite zone morte est alors utilisée;
- les sources moins pilotables, comme la plupart des énergies renouvelables, avec des temps de réponse longs. La zone morte doit être alors plus large. Ces sources ne réagiront donc qu'à des variations importantes de la charge.

### **2.2.3 L'impédance virtuelle**

La commande de statisme de la tension inclut également, après la formation du signal de référence, une boucle de contrôle de l'impédance virtuelle. Cette boucle vise à prendre en compte l'impédance des lignes de transmission pour la distribution de l'énergie. Nous choisissons une impédance de sortie :

$$
Zv = Rv \tag{2.12}
$$

La tension de statisme devient alors :

$$
Vg = Vg, statisme - Rv.Ig \tag{2.13}
$$

Par la suite, on effectue une régulation de la tension à l'aide d'un correcteur proportionnel intégrateur (PI). Le signal est alors transformé en rapport cyclique à l'aide d'un PWM (pulse width modulation).

#### **2.3 Statisme dans un réseau CC**

La commande de statisme peut également être appliquée pour un réseau CC. Cette commande plus simple s'affranchit des contraintes liées au réseau CA comme le besoin de synchronisation des sources d'énergie, du flux de puissance réactive ou encore du déséquilibre entre les phases dans un réseau triphasé. Ce statisme est également intéressant à cause de l'intérêt pour les sources d'énergie ayant des sorties CC tel que les panneaux solaires, les batteries ou bien les super capacités.

La tension du signal de commande de statisme dans un réseau CC peut être exprimée de la façon suivante :

$$
Vg = Vref - R Io \tag{2.14}
$$

Vg est la tension du réseau, Vref est la tension de référence, R est l'impédance de sortie virtuelle et Io est le courant de sortie. Vref et R doivent être paramétré de la façon suivante, d'après (Guerrero et al., 2011) :

$$
Vref = Vn - e/2 \tag{2.15}
$$

$$
R = e/imax \tag{2.16}
$$

Vn est la tension nominale de sortie et imax le courant maximum de sortie. e est la tension de déviation maximale.

### **CHAPITRE 3**

### **Modélisation d'un réseau CA avec sources multiples**

### **3.1 Topologie du réseau**

Dans le but de pouvoir observer les échanges de puissance dans un réseau CA, on choisit de modéliser la topologie suivante :

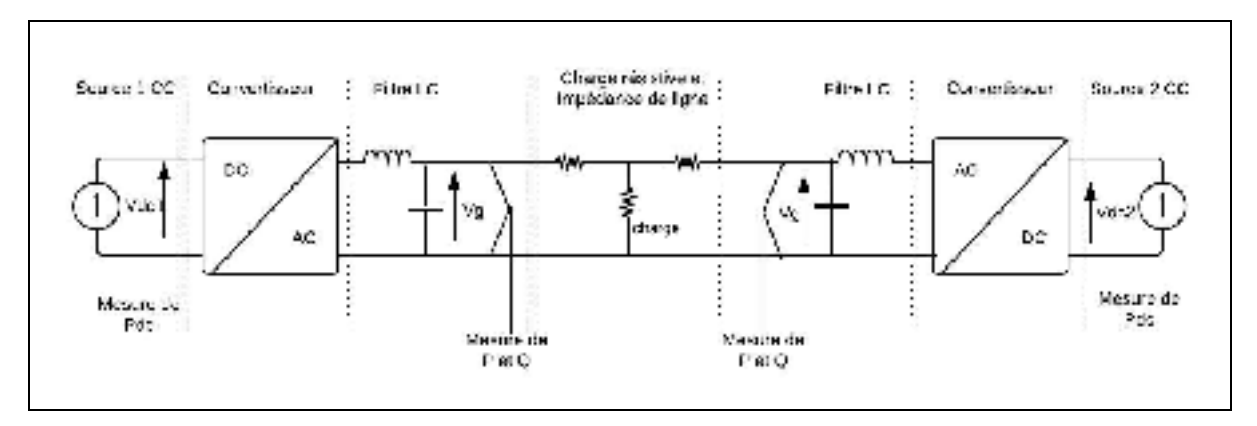

Figure 3.1 Topologie du réseau

Le réseau est constitué de:

- deux sources CC S1 et S2 représentant des génératrices;
- deux convertisseurs CC/CA;
- deux filtres LC à une fréquence de coupure de 2.055 kHz ( $L=2^e$ -3 H; C=  $3^e$ -6 F);
- deux résistances de 1 et 0.3 ohms représentant les impédances des lignes;
- une charge résistive fixe puis variable.

On choisit deux sources de différentes puissances afin de s'assurer que le rapport de puissance alimentant la charge est respecté et donc que la source la plus puissante fournira le plus d'énergie à une charge fixe ou variable. Une source S1 a une puissance de 2 000 W et une source S2, a une puissance de 1 000 W. Les sources utilisées dans la bibliothèque SimPowerSystems sont des sources de courant contrôlées. Afin de vérifier l'efficacité de la boucle de contrôle de l'impédance virtuelle, on fixe deux valeurs différentes d'impédance de ligne de 1 et 0.3 Ohm. La commande de statisme de la tension est appliquée au convertisseur CC/CA. La stratégie de contrôle par le statisme est montrée à la figure 3.2.

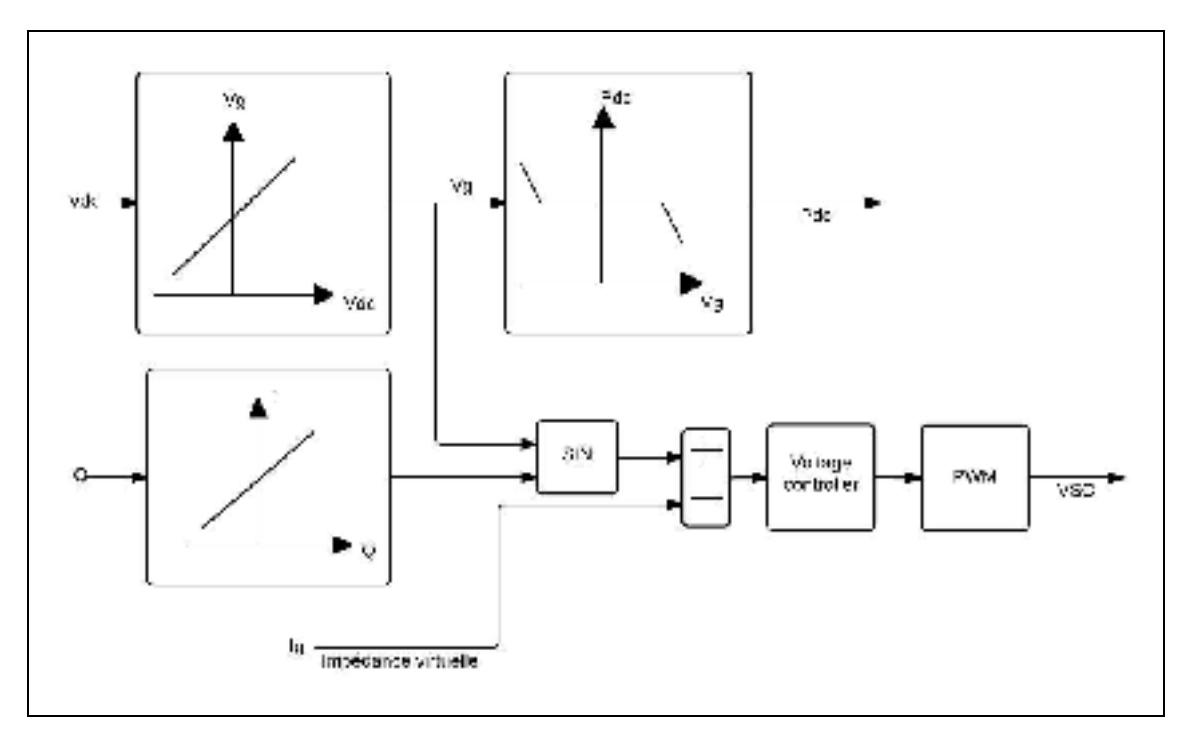

Figure 3.2 Schéma de la stratégie de contrôle de la commande de statisme

La figure 3.3 représente un schéma détaillé de la commande de statisme tel que modéliser à l'aide de SimPowerSystems dans Simulink.

Concernant la commande des convertisseurs, on fixe la valeur nominale de Vdc à 450 V, Pdc à 2 000 W et Vg à 305 V. Le coefficient Kv du statisme Vdc/Vg est égal à 0.6 tandis que le coefficient Kq du statisme Q/F est égal à 1e<sup>-4</sup>. La simulation peut être effectuée avec des coefficients différents. Cependant celles ci doivent rester dans les mêmes ordres de grandeur.

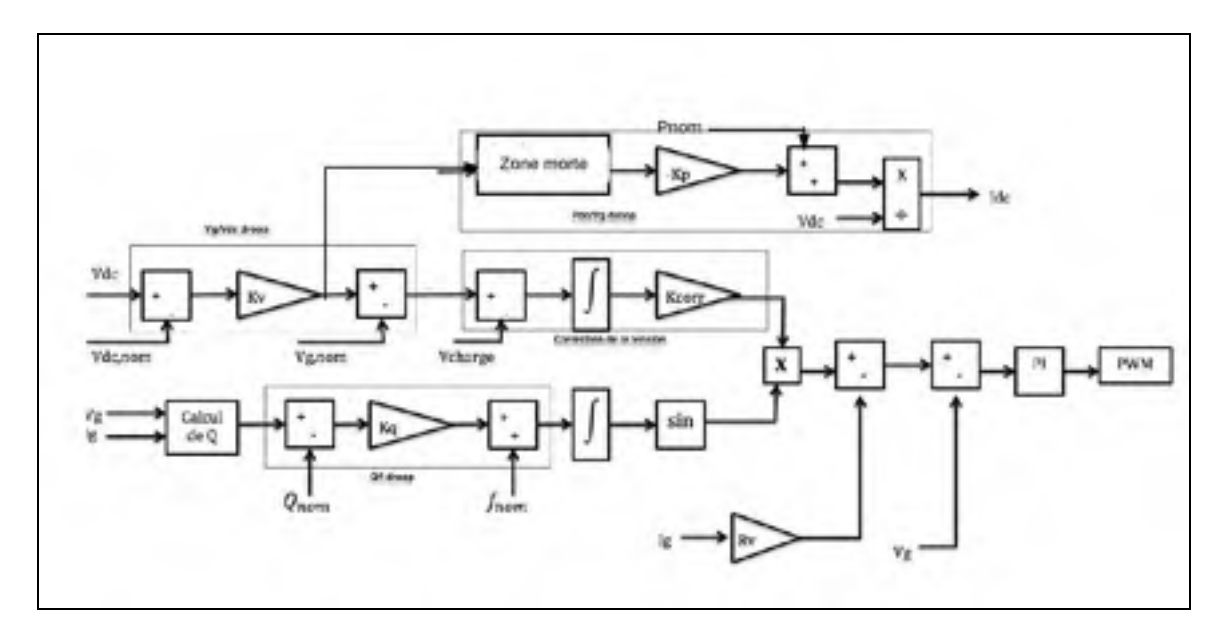

Figure 3.3 Schéma détaillé de la commande de statisme implémenté dans Simulink

### **3.2 Simulation**

Dans un premier temps, on choisit de réaliser notre simulation avec une charge fixe au cours du temps, pour valider le bon fonctionnement du réseau. Nous observerons les différents signaux formés ainsi que le partage de la puissance active.

Par la suite, on effectuera une simulation avec une charge variable afin de vérifier la fiabilité du réseau face à une augmentation et une diminution de la charge. Nous porterons notre attention sur la mise en évidence du statisme lors de la simulation.

### **3.2.1 Simulation avec charge fixe**

Lors de cette simulation, nous avons choisi une zone morte nulle. La puissance Pdc de la source S1, calculée par le statisme Pdc/Vg. Afin d'exploiter cette variable pour contrôler la source S1 (source de courant contrôlée), nous divisons par la tension de la source pour obtenir le courant nécessaire (voir figure 3.4). Le courant Idc de la source S1 est de 9.3 A.

La valeur de la tension Vg est de 305 V. Vg se fixe à sa valeur de référence comme le montre la figure 3.5.

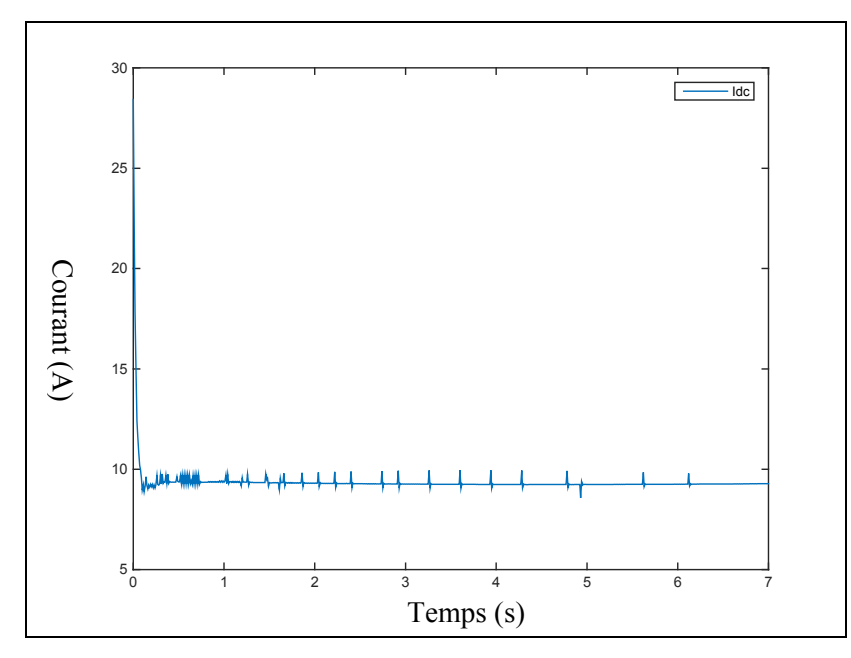

Figure 3.4 Calcul de Idc contrôlant la source S1

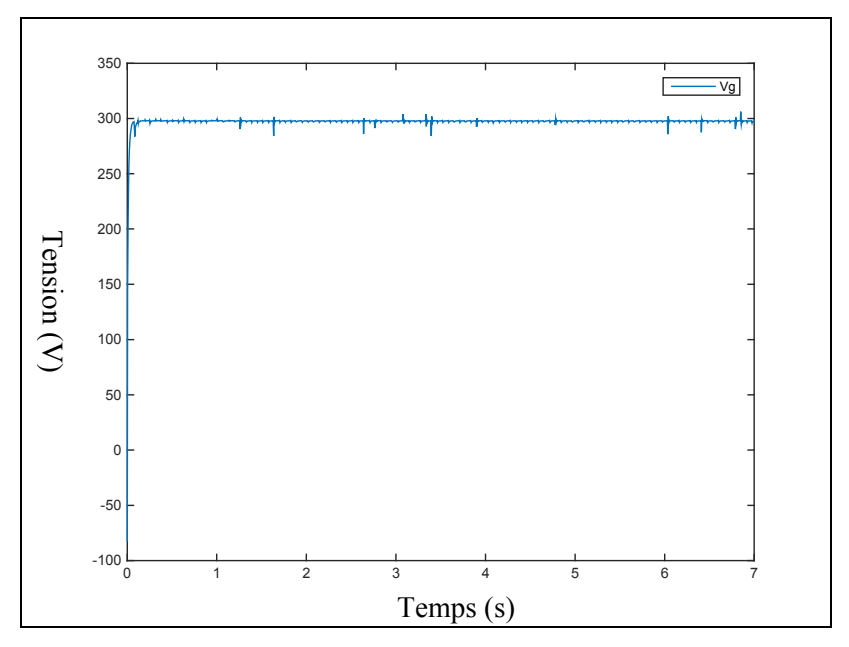

Figure 3.5 Tension Vg

Concernant la fréquence, celle ci se maintient à environ 60 Hz (valeur de référence) comme le montre la figure 3.6.

La norme IEEE 1547 met en place les standards liés à l'interconnexion des sources décentralisées avec le réseau électrique principal (Basso et Friedman, 2013; IEEE, 2003). L'un des paramètres définis est la fréquence et les variations admises. Lors de notre simulation, la fréquence respecte la norme à savoir le maintien de la fréquence du réseau de distribution d'un micro réseau dans une plage fréquentielle allant de 57 Hz à 60.5 Hz.

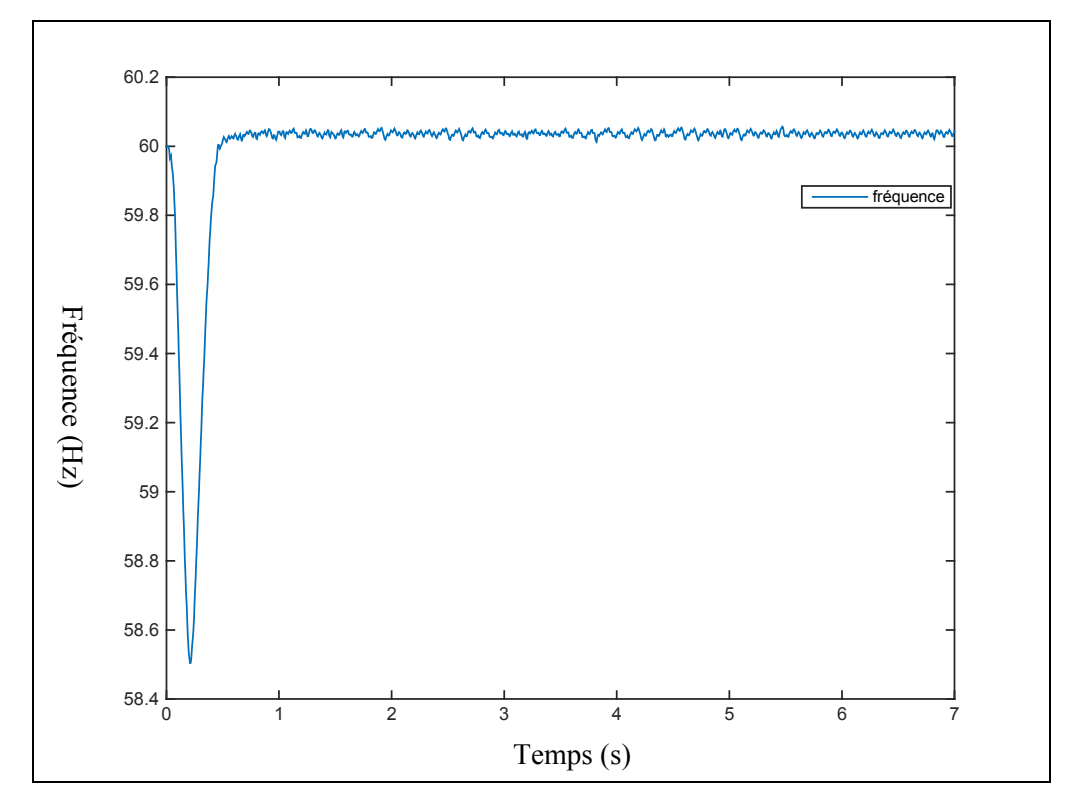

Figure 3.6 Fréquence du réseau

On fixe la charge à une puissance de 2500 W. De la sorte, les deux sources doivent intervenir afin de répondre à la demande. On observe sur la figure 3.7 ci-dessous, que la charge absorbe une puissance de 2540 W. Les sources S1 et S2 délivrent une puissance respective de 1 690 W et de 850 W. La source la plus puissante (S1) est bien la source fournissant le plus de puissance à la charge.

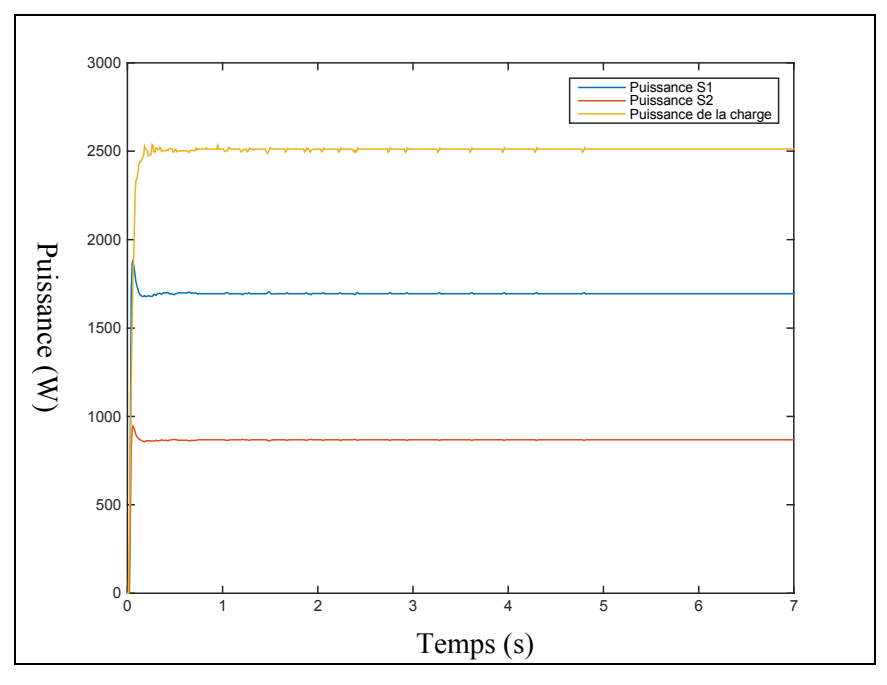

Figure 3.7 Partage de la puissance des sources S1, S2 et la puissance absorbée par la charge

#### **3.2.2 Validation de la simulation**

Afin de valider les résultats, nous effectuons une comparaison avec les résultats du département d'énergie électrique de l'université de Ghent (Vandoorn et al., 2013). L'étude consiste à réaliser le partage de la puissance active à l'aide du statisme de la tension dans un micro réseau îloté. La commande de statisme utilisé est identique à la figure 3.2.

Les sources utilisées ont une puissance de 2 000 et de 1 000 W. La charge est fixée à 2 500 W. Les résultats de la figure 3.9 montre les résultats de la simulation. Nous nous intéressons ici à la dernière ligne de la figure 3.2 (Vl correction, P-load). Afin de vérifier le bon fonctionnement du réseau, on calcul le rapport de puissance DP montré à l'équation 3.1.

$$
DP = (Plref - Plmes) / (P2ref - p2mes)
$$
\n(3.1)

La figure 3.8 nous montre, dans le cas où la correction de la tension est effectué (voir chapitre 2.2.2 équation 2.6), que le rapport de puissance est égal à deux. Le partage de la puissance est alors correctement effectuer puisque la source 1 est deux fois plus puissante que la source 2. Au contraire, lorsque la correction n'est pas effectuée, le rapport est dégradé par les valeurs des impédances de lignes.

| case                           | $P_1$ (W) | $P_2$ (W) | $\Delta P_1/\Delta P_2$ |
|--------------------------------|-----------|-----------|-------------------------|
| no $V_1$ correction, $R$ -load | 1257      | 879       | h. I                    |
| $V_1$ correction, R-load       | 1546      | 775       | 2.0                     |
| no $V_1$ correction, $P$ -load | 1502      | 1060      | $-8.3$                  |
| $V_1$ correction, P-load       | 1710      | 854       | 2.0                     |

Figure 3.8 Résultat de l'étude

Pour nous comparer à cette simulation, on calcul également le rapport DP :

$$
DP = (2000 - 1690) / (1000 - 850)
$$
\n
$$
(3.2)
$$

$$
DP = 2 \tag{3.3}
$$

Nous pouvons alors conclure que notre simulation permet un parfait partage de la puissance de la charge et permet des performances similaires à celles réalisé dans la littérature.

#### **3.2.3 Simulation avec variation de la charge**

Notre modèle étant vérifié, nous réalisons une seconde simulation. Nous effectuons deux modifications de la charge (voir figure 3.9). Tout d'abord, une augmentation de la charge à trois secondes puis une diminution de la charge à cinq secondes.

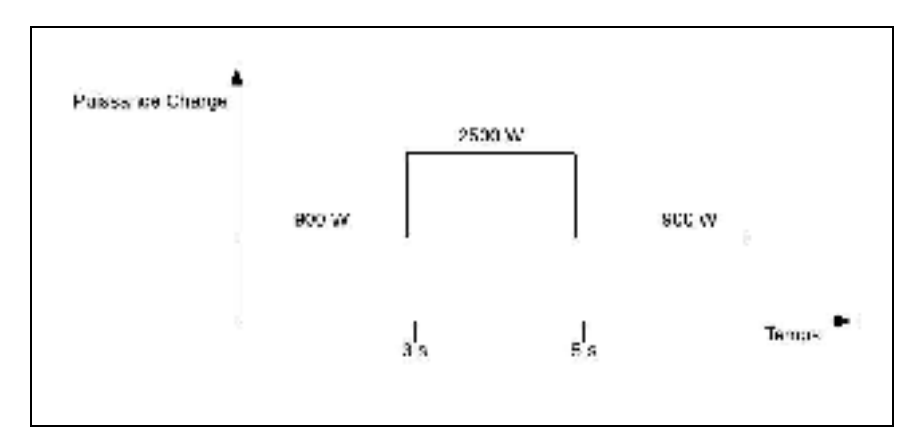

Figure 3.9 Variation de la charge au cours du temps

Les Sources S1 et S2 se répartissent correctement la production d'énergie selon leurs capacités maximales pour répondre aux variations de la charge, comme le montre la figure 3.10. La source S1 ayant une puissance nominale deux fois plus grande que S2, ce rapport de puissance est gardé lors de l'alimentation de la charge. On remarque la présence de dépassement lors de l'évolution de la charge. L'origine peut être lié aux impédances de lignes, non entièrement prise en compte par la commande.

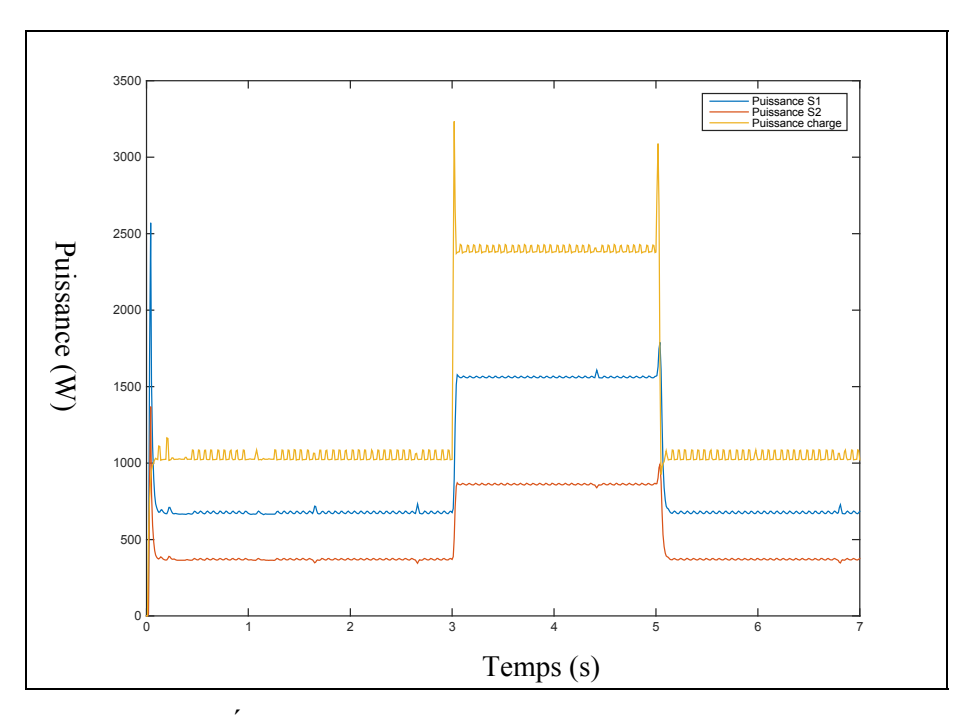

Figure 3.10 Évolution de la puissance des sources et de la charge

On choisit de mesurer la puissance des deux sources ainsi que la puissance absorbée par la charge à deux, quatre et six secondes. Les résultats sont présentés dans le tableau 3.1.

Dans le but de vérifier que le partage de la puissance est bien effectué, on effectue le calcul du rapport de puissance (équation 3.1). Nous tenons à garder ce même rapport tout au long de la simulation. On observe lors de la simulation, que le rapport de puissance DP est de deux (voir tableau 3.1). Ceci démontre que le partage de la puissance est correctement réalisé et se maintient avec les variations de la charge.

Tableau 3.1 Puissance des sources, de la charge et calcul de DP

| <b>Temps</b> | <b>Puissance S1</b> | <b>Puissance S2</b> | <b>Puissance</b> | <b>DP</b> |
|--------------|---------------------|---------------------|------------------|-----------|
|              |                     |                     | charge           |           |
| 2s           | 680                 | 350                 | 1030             |           |
| 4 s          | 1690                | 850                 | 2540             |           |
| 6 s          | 680                 | 350                 | 1030             |           |

Une simulation similaire a été effectuée avec 3 000 W comme puissance de référence pour la Source S1. Le partage de puissance s'effectue de la même manière que dans la simulation précédente. De plus, le rapport de puissance nominale étant de trois, le rapport mesuré se maintient à trois.

### **3.3 Observation du statisme**

Afin de bien observer le statisme, on choisit d'observer chaque variable caractéristique pour s'assurer que leur évolution suit leur droite caractéristique. La figure 3.11 montre le statisme Vdc/Vg lors de la simulation. La figure 3.12 permet de voir la puissance de la source S1 et la puissance de la charge. On choisit de séparer l'observation de ces paramètres comme ceci afin d'effectuer une orbservation convenable, de part la différence des échelles.

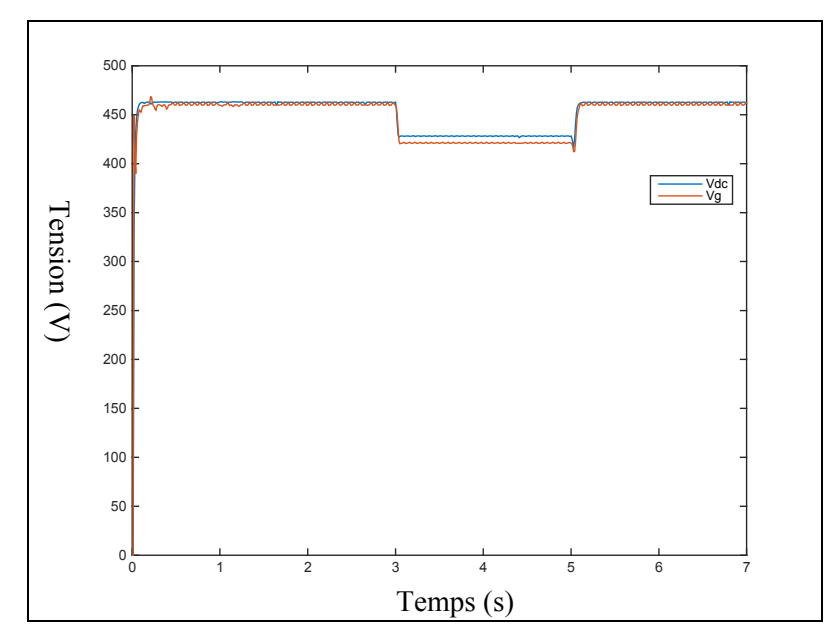

Figure 3.11 Observation du statisme Vdc/Vg

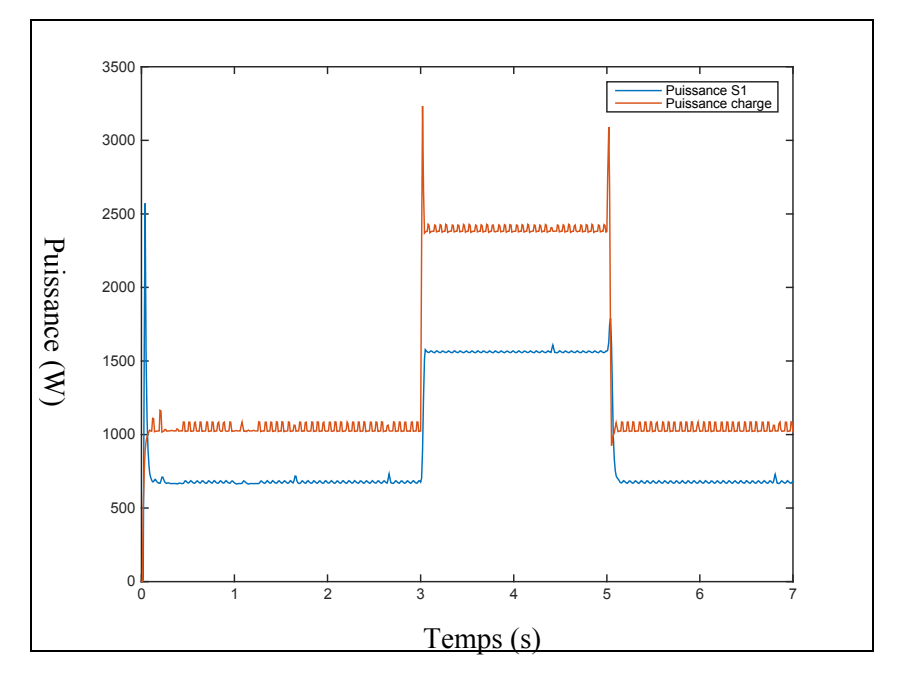

Figure 3.12 Observation des puissances de S1 et de la charge

On observe à trois secondes que suite à l'augmentation de la puissance de la charge, la tension Vg diminue, de même que la tension Vdc par la suite. Ceci se conclue par une augmentation de la puissance de la source S1.

À cinq secondes, la puissance de la charge diminue ce qui entraine une augmentation de la tension Vg ainsi qu'une augmentation de la tension Vdc. La source S1 subit alors une diminution de la puissance produite.

### **3.4 Incidence de l'utilisation d'une zone morte**

La caractéristique de statisme Pdc/Vg permet le réglage de la zone morte de puissance qui permet au statisme de contrôler des sources plus ou moins contrôlables. Lors des simulations, seule la zone morte de la source S2 subit des modifications. Dans le but d'observer le phénomène de zone, deux méthodes sont possibles :

- pour une zone morte fixe, la puissance de la charge varie faiblement afin que la variation de Vg reste dans la zone morte, puis la puissance de la charge varie de manière significative pour que Vg sorte de la zone morte et ainsi permet à la puissance de varier;
- pour une variation de charge donnée, on varie la taille de la zone morte dans le but d'observer l'évolution de la puissance.

## **3.4.1 Sans l'utilisation de la zone morte**

On montre à la figure 3.13 la caractéristique de statisme Pdc/Vg sans zone morte. Cette caractéristique est utilisée dans le cas de l'utilisation d'une source pilotable. On observe alors que lors de la variation de Vg, la puissance des deux sources est tout de suite ajustée pour la source S1 (figure 3.14) et pour la source S2 (figure 3.15). À l'aide de ces observations, nous allons pouvoir remarquer les changements qu'induit la modification de la zone morte.

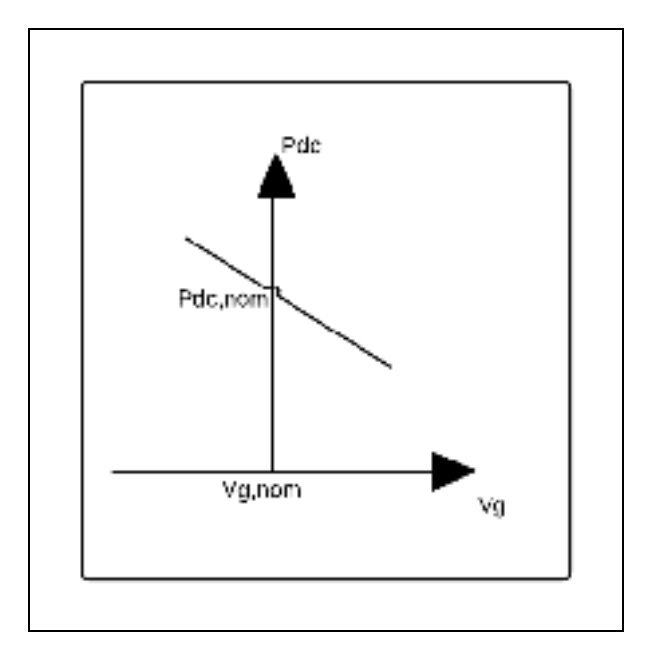

Figure 3.13 Caractéristique de statisme Pdc/Vg sans zone morte

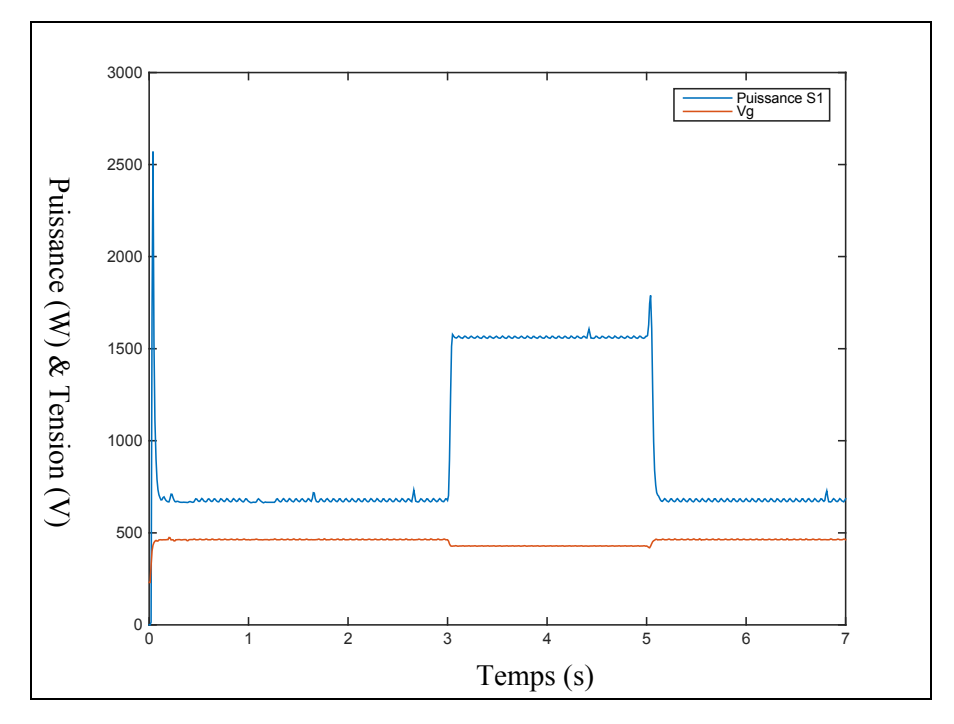

Figure 3.14 Observation de la puissance S1 et de Vg

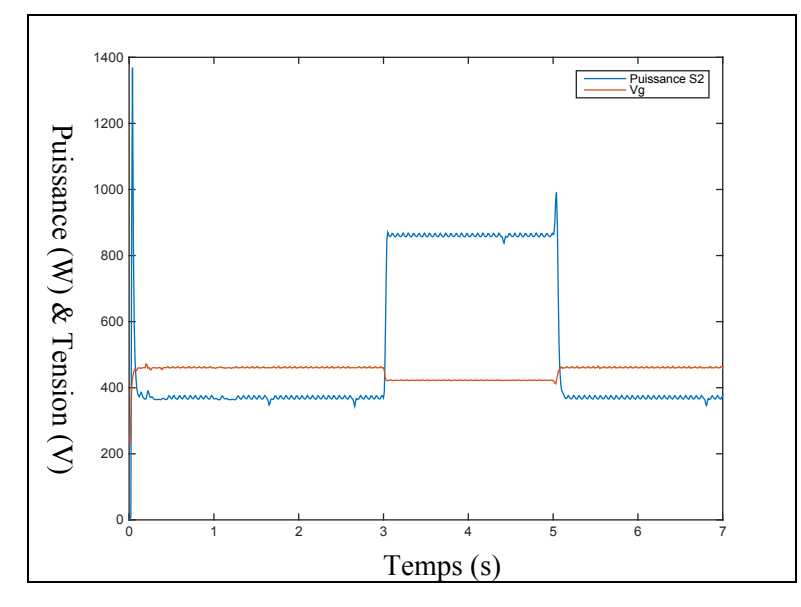

Figure 3.15 Observation de la puissance S2 et de Vg

## **3.4.2 Zone morte fixe et variation de la charge**

Pour une zone morte fixe, on fait varier la charge de 500 W (de 2 000W à 2 500 W) ce qui entraine la variation de Vg. Ici, la puissance de S2 ne varie pas (voir figure 3.16), ce qui indique que la variation de Vg reste dans la zone morte (zone rouge de la figure 3.17).

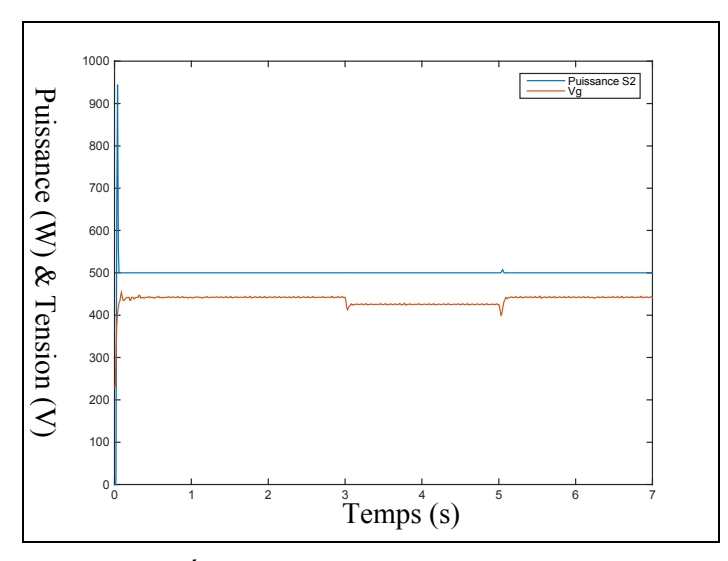

Figure 3.16 Évolution de la puissance de la source S2 et de la tension Vg

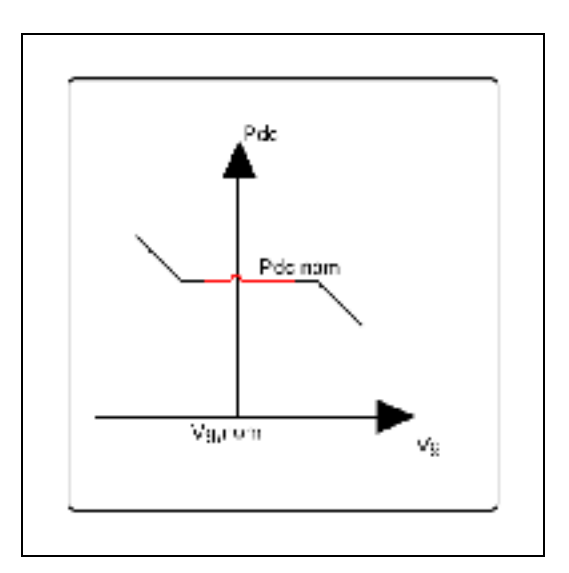

Figure 3.17 Observation de la zone morte sur la caractéristique de statisme Pdc/Vg

La puissance nominale de S2 lorsque Vg se situe dans la zone morte est de 500 W. Par la suite, on effectue une variation de la charge de 2 600 W (de 200 W à 2.8 kW), on observe alors une variation de la puissance de S2 (figure 3.18), ce qui signifie que la variation de Vg dépasse les limites de la zone morte définie, comme montrer dans la figure 3.19.

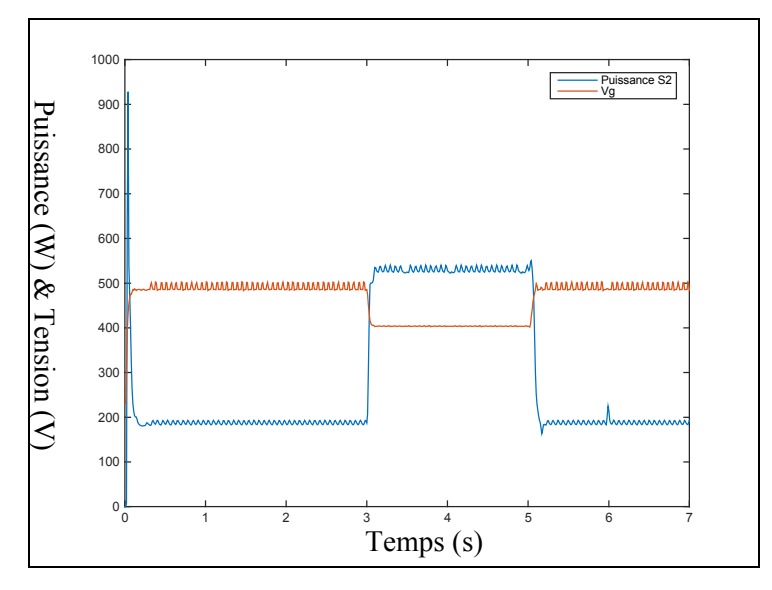

Figure 3.18 Variation de la puissance avec une variation de Vg dans la zone morte

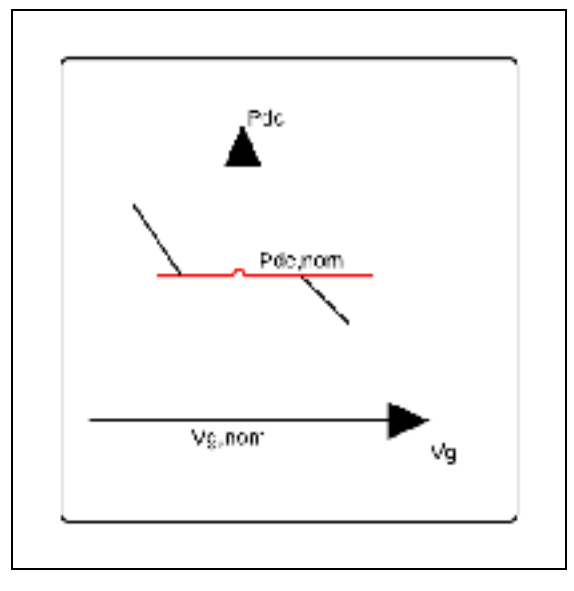

Figure 3.19 Variation de Vg dans la zone morte

# **3.4.3 Comportement de la source S1 lorsque la puissance de S2 se situe dans la zone morte**

On revient dans le cas où la charge varie de 500 W. La source S1 compense la puissance non fournie par S2 à cause de sa zone morte. On peut observer ce changement de comportement de S1 avec la figure 3.20, où le partage de la puissance s'opère correctement, et la figure 3.21, où S1 augmente sa puissance à cause de la présence d'une zone morte appliquée à S2.

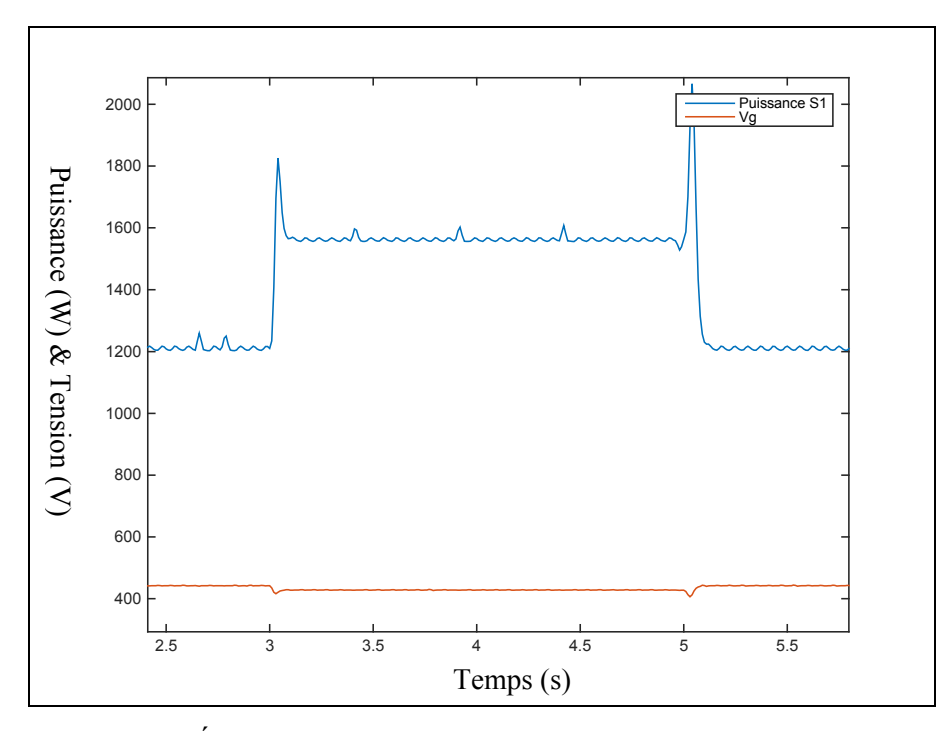

Figure 3.20 Évolution de la puissance de S1 avec S2 sans zone morte

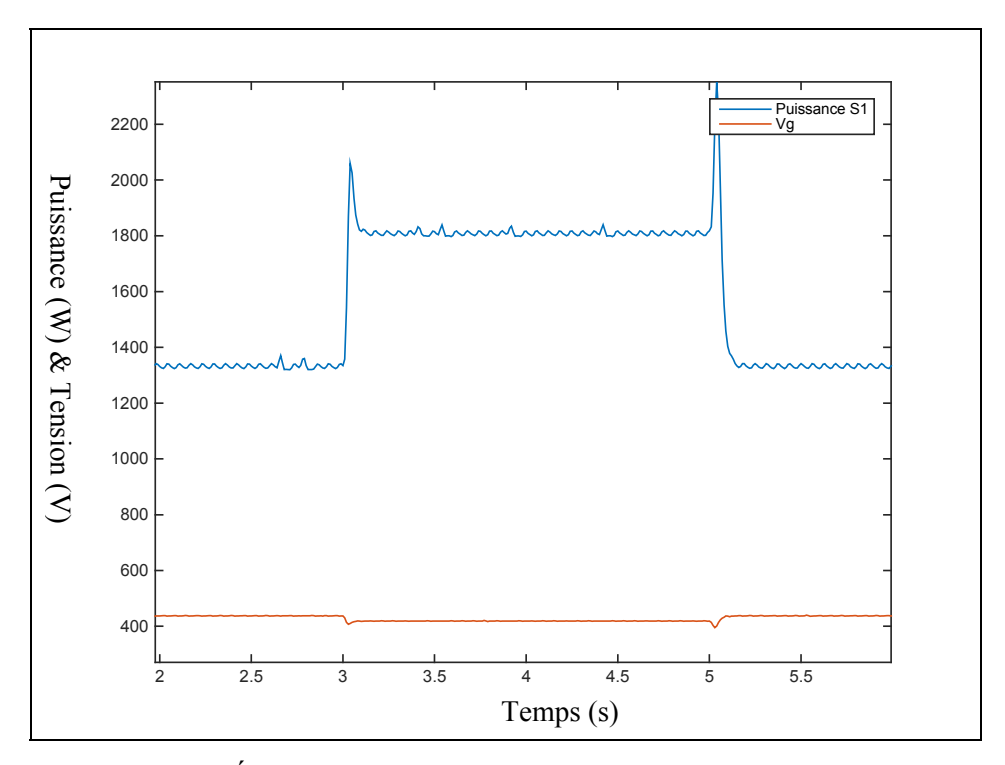

Figure 3.21 Évolution de la puissance de S1 avec S2 en zone morte

Le tableau 3.2 montre les différentes puissances des sources S1 et S2 lors des variations de la charge, lorsqu'une zone morte est appliquée à la source S2 et lorsqu'elle n'en possède pas. Il existe peu de différence entre les deux cas puisque un partage de la puissance entre les sources est toujours présent grâce à la communication de la tension du réseau à la commande de statisme.

|              | S2 sans zone morte | S <sub>2</sub> avec zone morte | Puissance de la |
|--------------|--------------------|--------------------------------|-----------------|
| <b>Temps</b> |                    |                                | charge          |
| $\hat{a}$ 2s | 240                | 380                            | 2000            |
| $\hat{a}$ 4s | 560                | 800                            | 2500            |
| $\dot{a}$ 6s | 240                | 300                            | 2000            |

Tableau 3.2 Mesure de la puissance de S1 et de la charge avec S2 sans et avec zone morte

#### **3.4.4 Variation de la zone morte pour une variation de charge donnée**

Pour une variation de charge de 1 600 W, on applique dans un premier temps à S2 une zone morte, puis l'on fat varier la borne supérieure (figure 3.22), dans le but de faire diminuer la puissance de S2 selon la caractéristique de statisme Pdc/Vg. Lorsque la tension Vg augmente, la puissance de la source diminue (figure 3.23).

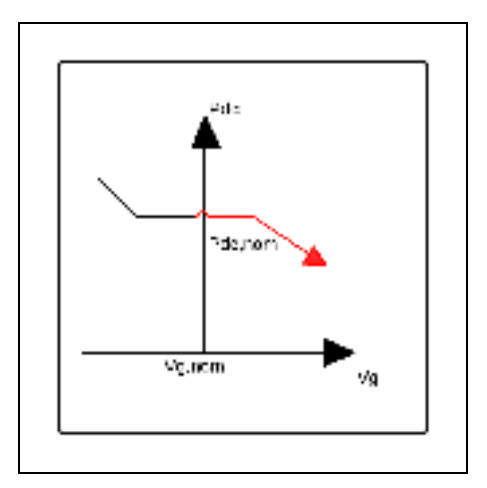

Figure 3.22 Schéma de l'évolution de la caractéristique de statisme Pdc/Vg lorsque Vg augmente

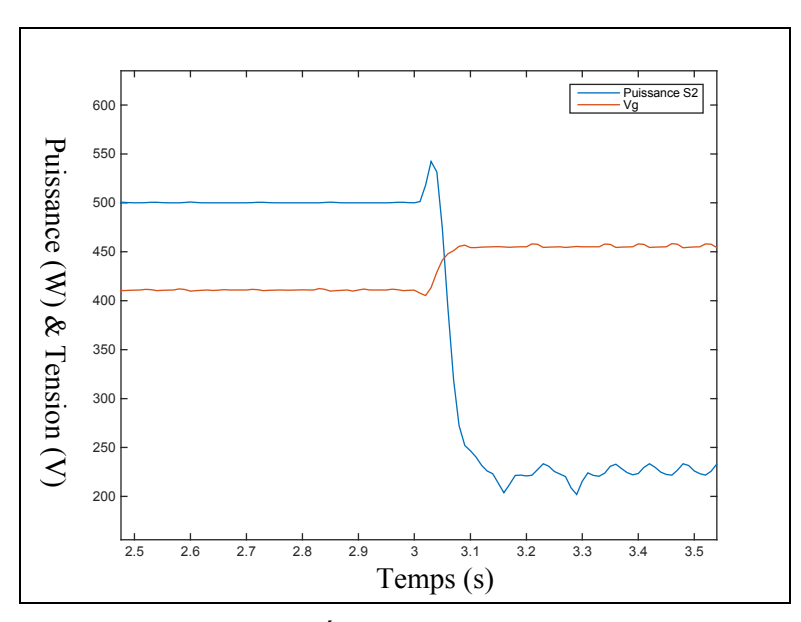

Figure 3.23 Évolution de la puissance lorsque Vg dépasse la borne supérieure

Dans un second temps on fait varier la borne inférieure de la zone morte (figure 3.24), cela nous permet alors d'observer une augmentation de la puissance de S2 (figure 3.25).

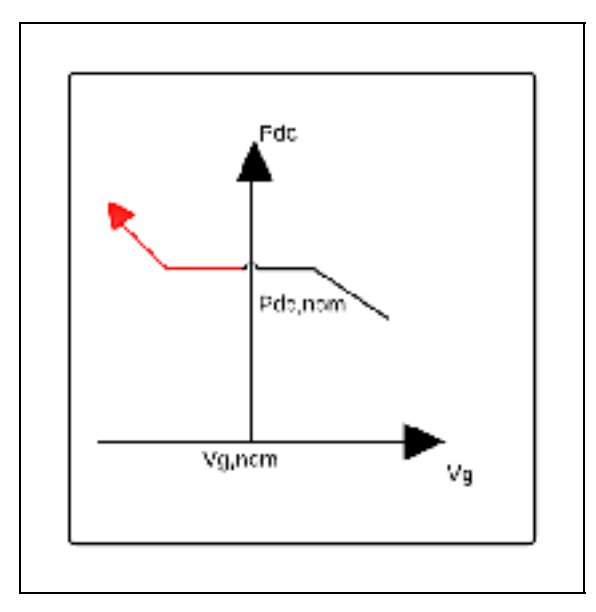

Figure 3.24 Schéma de l'évolution de la caractéristique de statisme Pdc/Vg lorsque Vg diminue

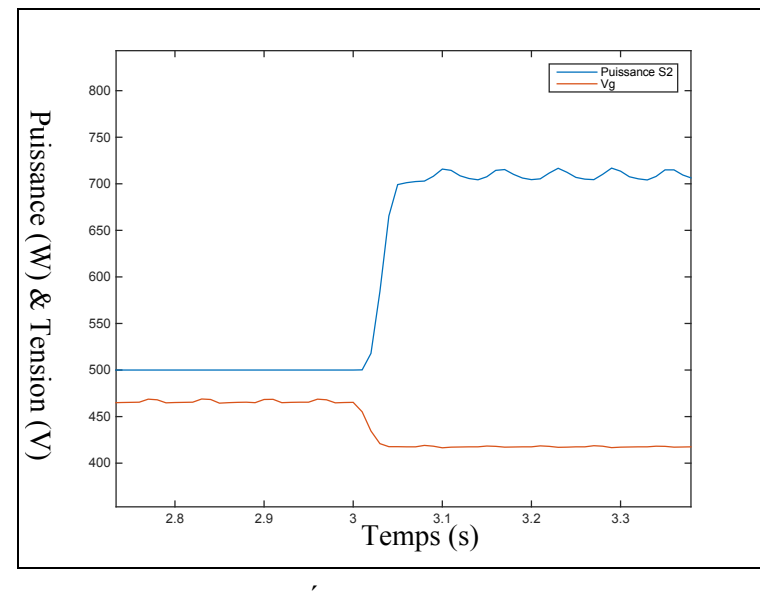

Figure 3.25 Évolution de la puissance lorsque Vg dépasse la borne inférieure

Par l'observation de l'incidence de la zone morte, nous pouvons conclure que le statisme peut être utilisé quelque soit la capacité d'une source à être pilotable. La zone morte du statisme Pdc/Vg permet de ne pas faire intervenir une source à la moindre variation de la charge. Les sources d'énergie ayant un temps de réponse long ne seront alors pas sollicitées pour des variations de charge faible ou de courte durée.

## **CHAPITRE 4**

### **Intégration des énergies renouvelables dans un micro réseau**

### **4.1 Topologie du réseau**

Comme défini dans le chapitre 1, un micro réseau se définit entre autre par la présence d'énergies renouvelables. Nous choisissons ici d'étudier l'intégration des panneaux solaires photovoltaïques et de batteries pour l'alimentation d'une charge résistive. Cependant, cellesci peuvent être employées de manière différente dans un micro réseau, en utilisant différentes stratégies.

### **4.1.1 Première topologie du micro réseau**

Nous proposons tout d'abord d'utiliser un micro réseau composé de 100 kW de PV et d'une batterie de 250 Ah (voir figure 4.1). Nous employons un convertisseur boost avec une commande de type Maximum Power Point Tracking (MPPT) décrite au chapitre 5. Un convertisseur buck-boost est utilisé pour commander la batterie lors de la décharge et la recharge. Nous appliquons la commande de statisme au convertisseur CC/CA afin d'alimenter la charge. Le statisme Pdc/Vg n'est pas utilisé lors des simulations de part les modèles de sources utilisés (chapitre 5 et 6), la consigne de courant ne pouvant être appliqué directement aux sources. Cependant, l'emploi du statisme est toujours possible.

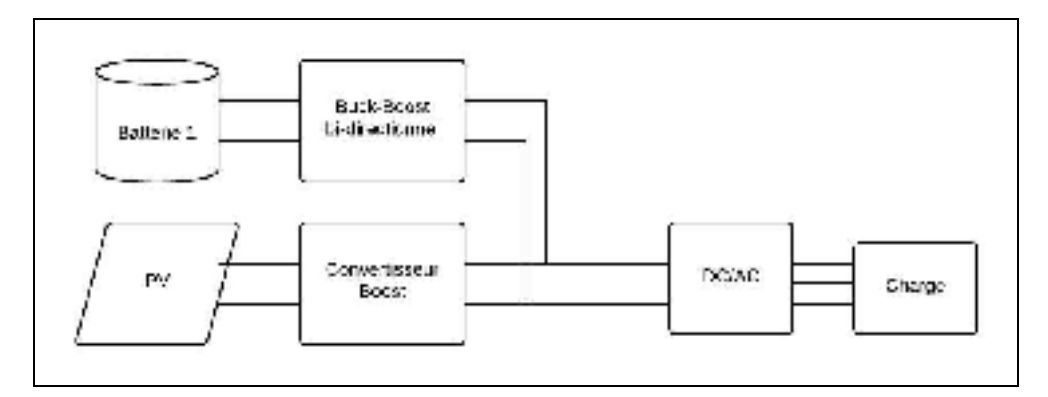

Figure 4.1 Schéma de la première topologie

### **4.1.2 Stratégie de décharge et de recharge de la batterie**

Le déploiement de batteries pour le stockage de l'énergie est encore aujourd'hui un défi de part un coût élevé. Il est donc nécessaire de les faire intervenir sur le micro réseau de la manière la plus adéquate possible ainsi que de choisir le meilleur moment pour le rechargement. C'est pour cela, que nous avons introduit un algorithme au convertisseur de la batterie afin de déterminer le moment où la batterie doit délivrer de l'énergie et celui où il peut se recharger (figure 4.2) en fonction des mesures de puissance des sources, de la charge ainsi que de l'état de charge (SOC) de la batterie.

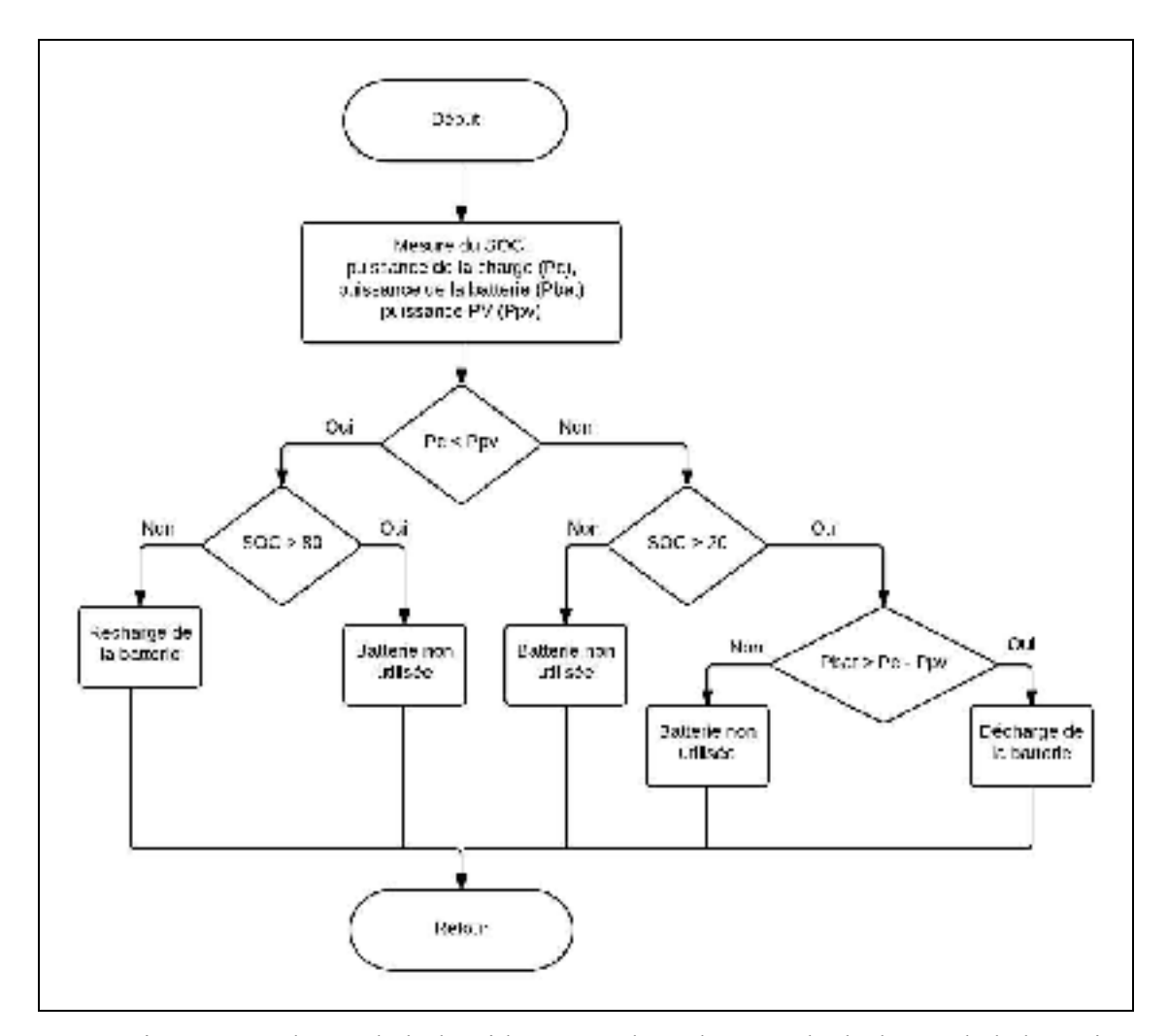

Figure 4.2 Schéma de l'algorithme pour la recharge et la décharge de la batterie

Dans Simulink, nous introduisons l'algorithme en deux parties. Pour la décharge de la batterie, les calculs menant à cette décision sont introduits dans une fonction Matlab, renvoyant la valeur booléenne vrai ou faux à un interrupteur qui permet l'utilisation d'une boucle de contrôle de la tension du convertisseur pour la décharge de la batterie ou bien une valeur nulle si la batterie doit être chargée. (Voir figure 4.3)

On note Vref, la tension de référence de la tension de sortie du convertisseur buck boost. Elle est fixée à 550 V. Vdc représente la tension du bus CC et Id, la mesure du courant de décharge de la batterie.

La même méthode est utilisée pour la recharge de la batterie où le choix de l'interrupteur est fait entre une valeur nulle et une boucle de contrôle du courant de rechargement. Pour connaitre la valeur du courant pour la recharge de la batterie, on calcule alors la puissance disponible sur le bus CC en calculant la différence entre la puissance des PV (Ppv) et la puissance requise par la charge (Pc), puis en divisant par la tension de la batterie Vbat. (Voir figure 4.3)

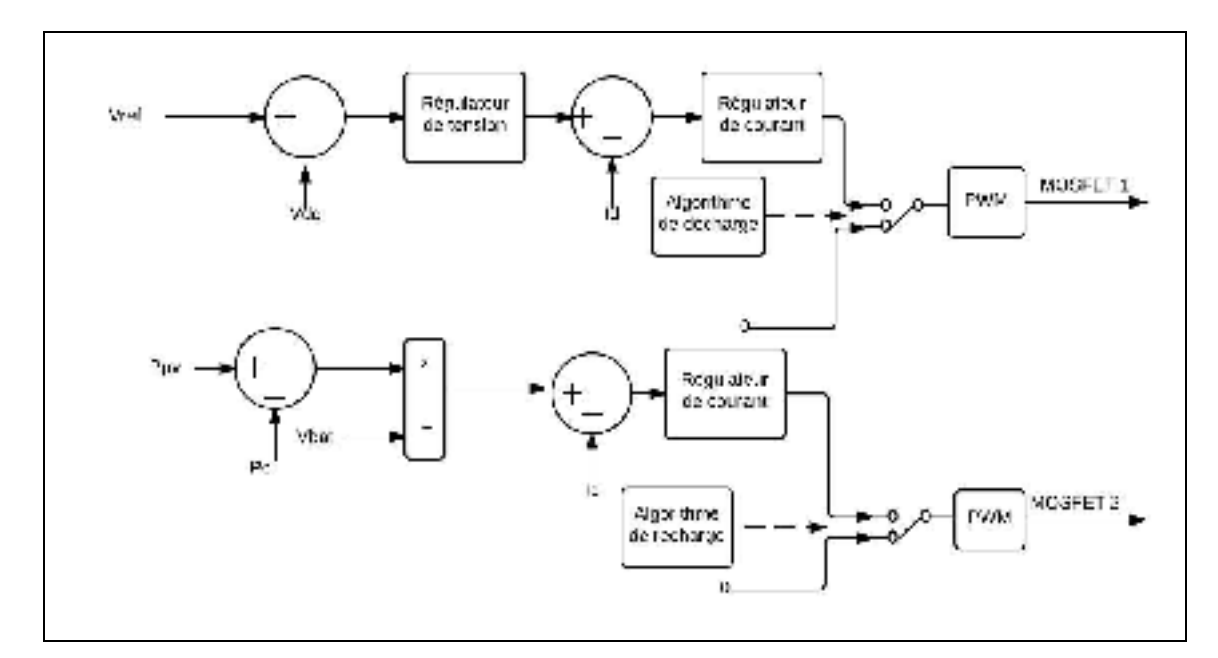

Figure 4.3 Schéma de la commande de la batterie

### **4.1.3 Simulation du micro réseau**

Pour observer le comportement du micro réseau, nous réalisons une simulation lorsque la batterie nécessite un rechargement puis une simulation où la batterie puisse fournir de la puissance.

Dans le but de recharger la batterie, on place une charge dont la puissance est plus faible que celle des PV et un SOC inférieur à 80%. On obtient les résultats de la figure 4.4. La puissance des PV (75 kW) permet d'alimenter la charge (38 kW). La puissance restante permet de recharger la batterie.

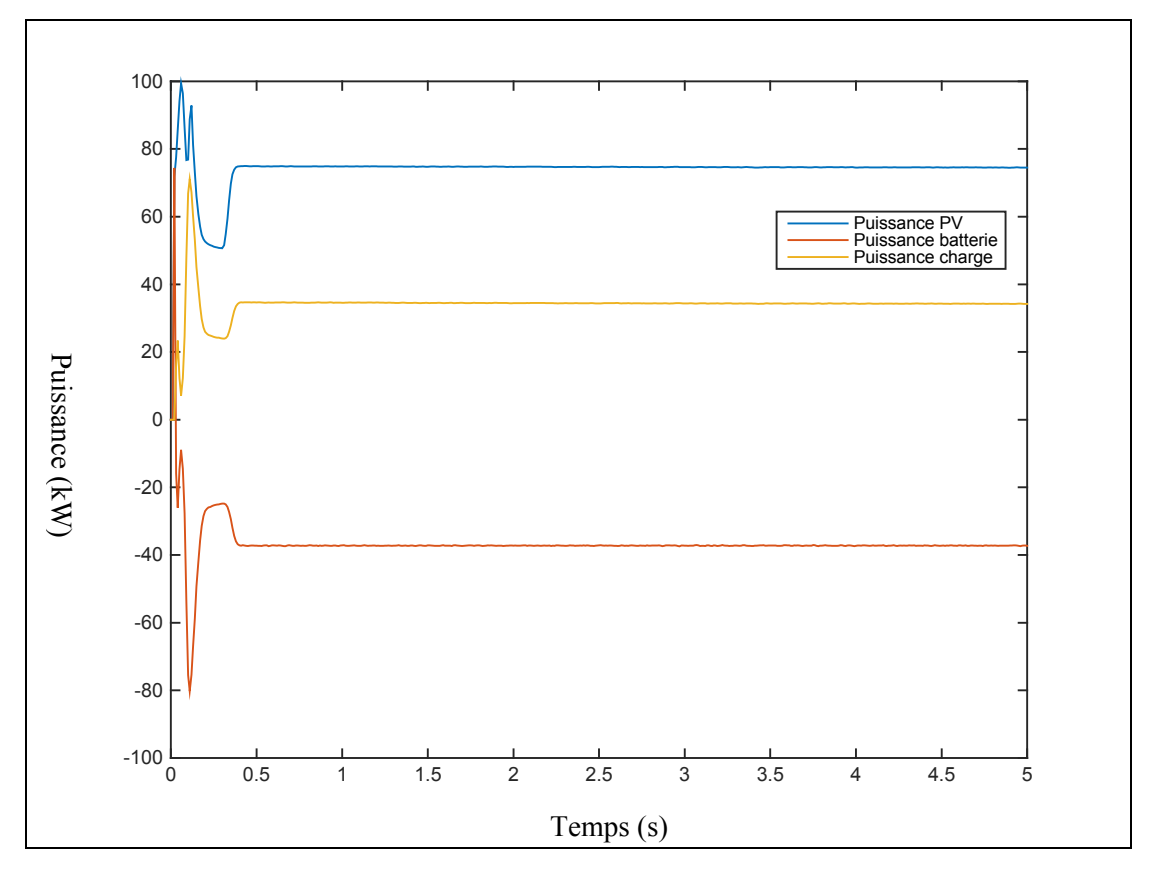

Figure 4.4 Recharge de la batterie et alimentation de la charge par les PV

Afin de fournir de la puissance, on place une charge requérant plus de puissance que les PV ne puissent fournir et une batterie dont le SOC est supérieur à 20%. On observe que la batterie joue le rôle de soutien aux PV afin de répondre à la demande de la charge (figure 4.5).

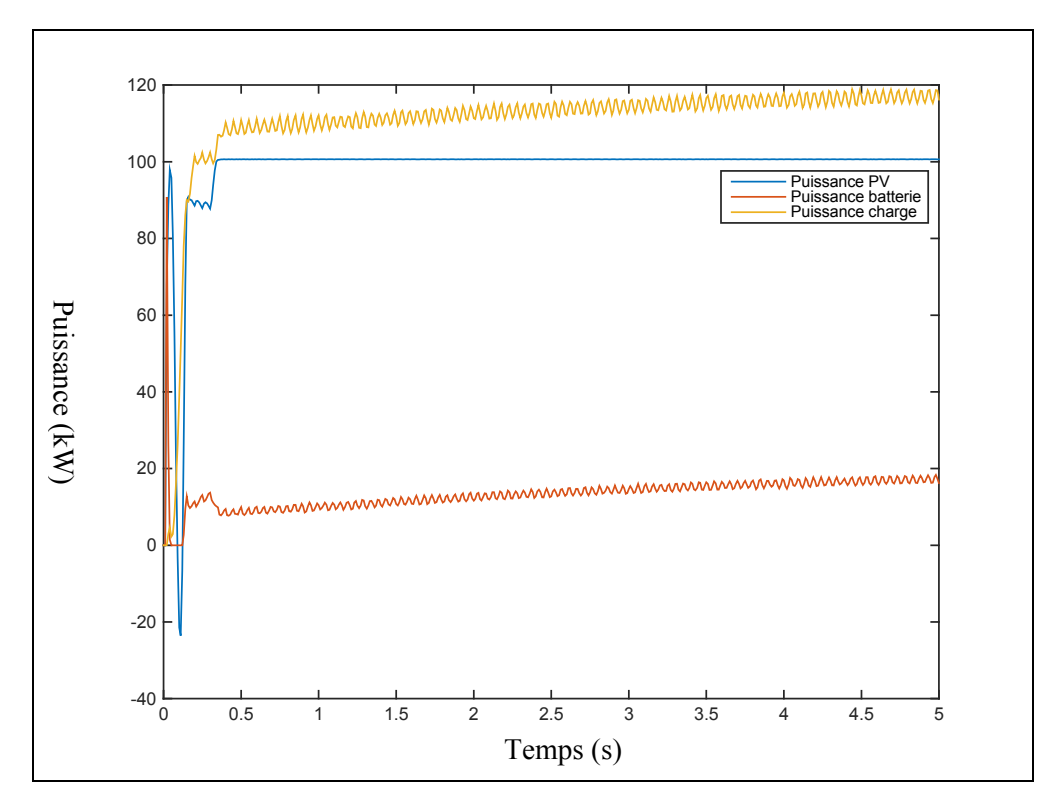

Figure 4.5 Puissance délivrée par les PV, la batterie et reçue par la charge

Par la suite, on une charge de 400 kW afin d'observer le comportement du réseau. On remarque alors que les sources ne sont pas en mesure de fournir la puissance nécessaire.

Cette topologie de micro réseau n'offre pas une réponse à la demande complète, celle ci est limitée par la puissance maximale des deux sources. La présence du réseau principal est donc indispensable pour faire face à toutes les variations de charge. Le statisme de la tension est ici appliqué aux PV ainsi qu'à la batterie. Cependant, nous souhaitons permettre l'intégration de plusieurs batteries dont la puissance serait répartie selon leurs SOC. Il est donc nécessaire de modifier la topologie du réseau.

### **4.2 Micro réseau CC avec connexion au réseau principal**

On choisit d'adopter une topologie où les sources sont placées en parallèle (voir figure 4.6) sur un bus CC de 600 V. Nous utilisons une commande de statisme adapté à chaque source. On dispose d'une installation solaire de 110 PV (11 PV en série et dix PV en parallèle). Chaque panneau possède une puissance de 300 W. L'ensemble de l'installation représente une production de 34 kW. Les PV possèdent deux types de commande, un MPPT et une commande de statisme. La commande de statisme est utilisée lorsqu'une une production maximale n'est pas nécessaire.

Concernant les batteries, nous choisissons de placer deux batteries lithium-ion de 200 V chacune et d'une capacité de 60 Ah. Nous appliquons une commande de statisme adaptée aux batteries, tenant compte de la valeur du SOC pour la décharge. Cette commande est détaillée dans le chapitre 6. Un réseau CC est choisi afin d'avoir une plus grande efficacité énergétique.(H.Kakigano, M.Nomura et T.Ise, 2010; Lu et al., 2014).

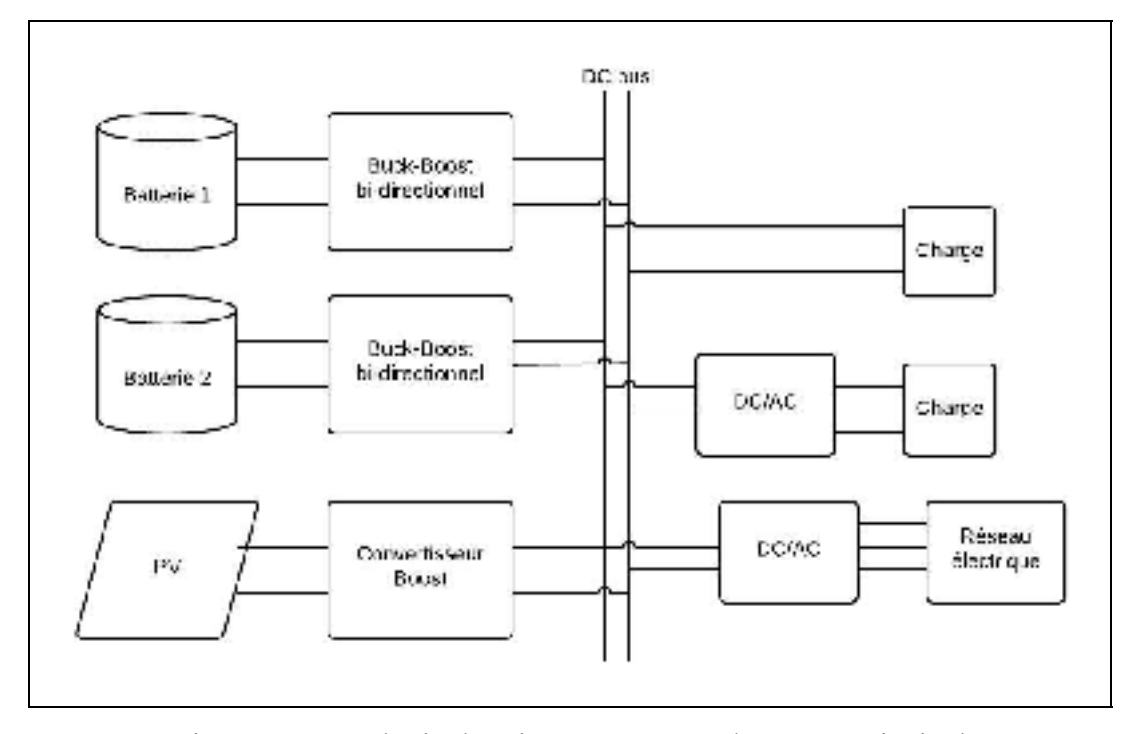

Figure 4.6 Topologie du micro réseau avec le réseau principal

### **4.3 Fonctionnement en mode ilôté**

Le mode îloté consiste à faire fonctionner le micro réseau sans l'intervention du réseau principal. Ce mode est privilégié pour tirer profit au maximum des énergies renouvelables.

### **4.3.1 Réponse à la demande à l'aide des panneaux solaires et des batteries**

La figure 4.7 montre la topologie du micro réseau sans le réseau principal. Un interrupteur est placé entre le convertisseur CC/CA et le bus CC pour permettre le mode iloté.

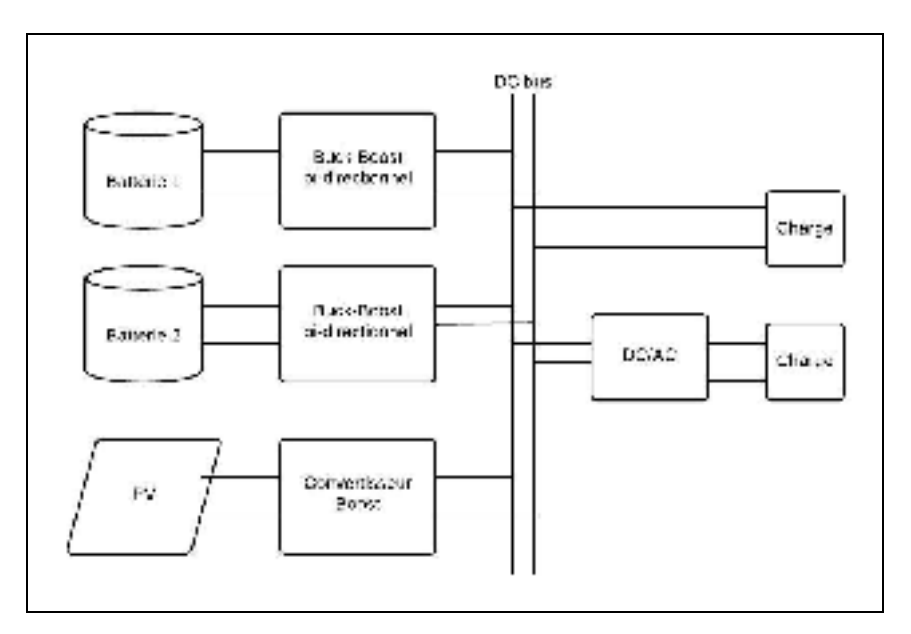

Figure 4.7 Topologie du micro réseau en ilôtage

Dans un premier temps, la charge est fixée de telle façon qu'on extrait le maximum de puissance des panneaux (34 kW) et que les deux batteries soutiennent la production d'énergie pour répondre à la puissance des charges, comme le montre la figure 4.8. Les deux batteries fournissent des puissances différentes, l'une ayant un SOC à 90% et l'autre à 80%. Elles produisent respectivement 14 000 W et 12 000 W.

Il est à noter que dans certains cas la puissance des panneaux connaît des oscillations en début de simulation. Ceci provient essentiellement du type de modèle utilisé (voir chapitre 5).

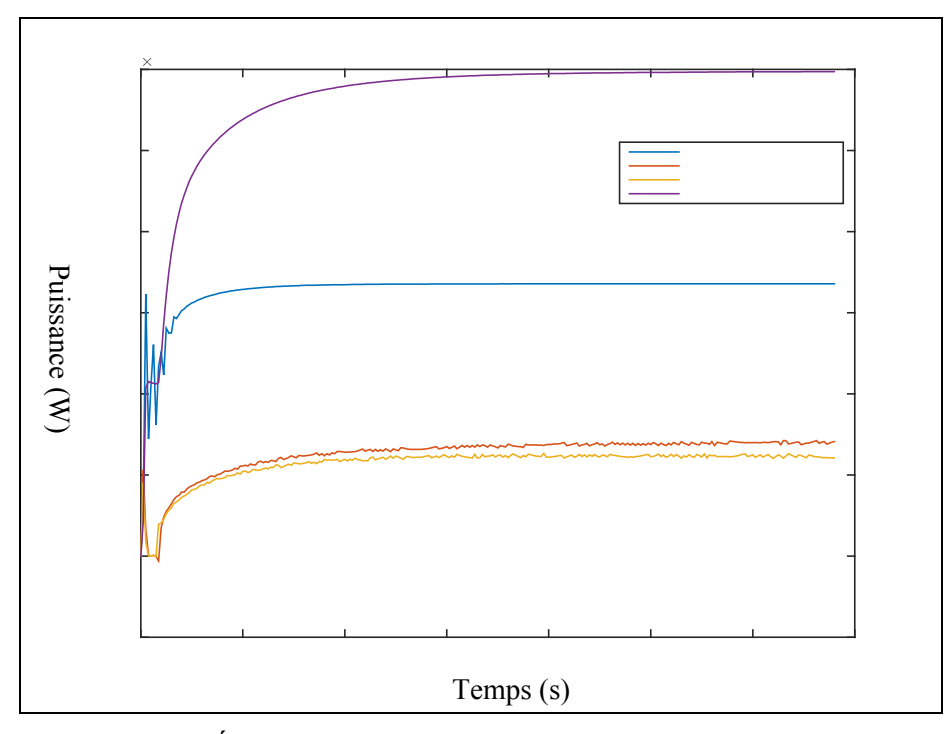

Figure 4.8 Évolution de la puissance des sources et la puissance absorbée par la charge

Dans un second temps, nous faisons varier la charge à six secondes pour observer la réponse à la demande. Les panneaux fournissent toujours la même puissance. Les batteries augmentent leurs puissances pour pallier à l'augmentation de la charge. Suite à cette augmentation, nous remarquons que la différence de puissance fournie par les deux batteries est un peu plus distincte (voir figure 4.9).

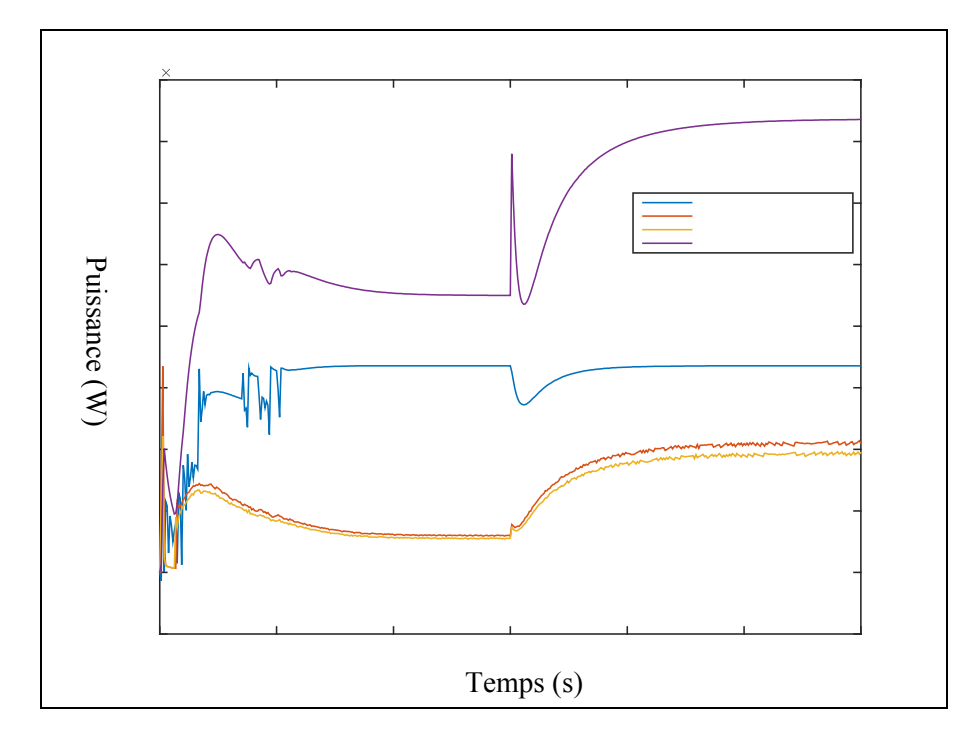

Figure 4.9 Puissance des sources lorsque la charge augmente

## **4.3.2 Alimentation de la charge et recharge de la batterie**

Dans le cas où la demande en énergie le permet, c'est à dire lorsque la puissance demandée sur le réseau est inférieure à la puissance maximale des PV, nous pouvons alors solliciter les PV pour la recharge d'une ou plusieurs batteries.

Dans notre simulation, lorsque le SOC de la batterie 2 tombe en dessous de 20%, celle-ci se recharge grâce aux PV. Le partage de la puissance s'effectue toujours entre les PV et la batterie 1 (figure 4.10).

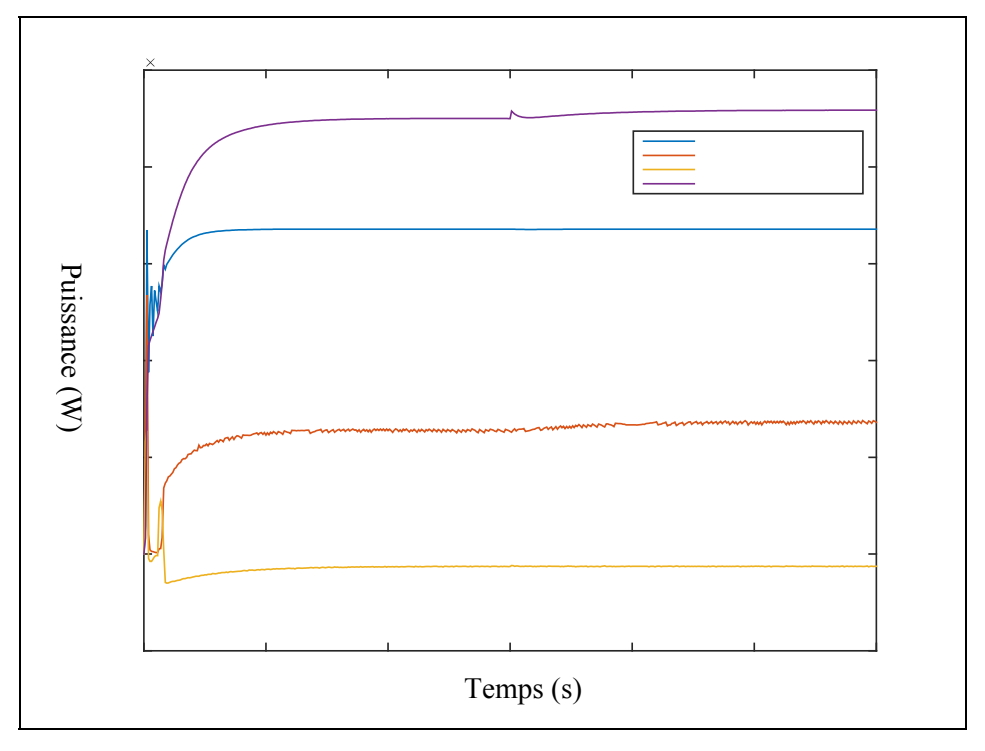

Figure 4.10 Puissance des sources et rechargement de la batterie 2

Lorsque les 2 batteries sont en rechargement, seuls les panneaux solaires alimentent la charge. On choisit alors de commander les panneaux à l'aide du statisme de la tension afin de recharger les batteries tout en alimentant la charge à la hauteur de sa production maximale.

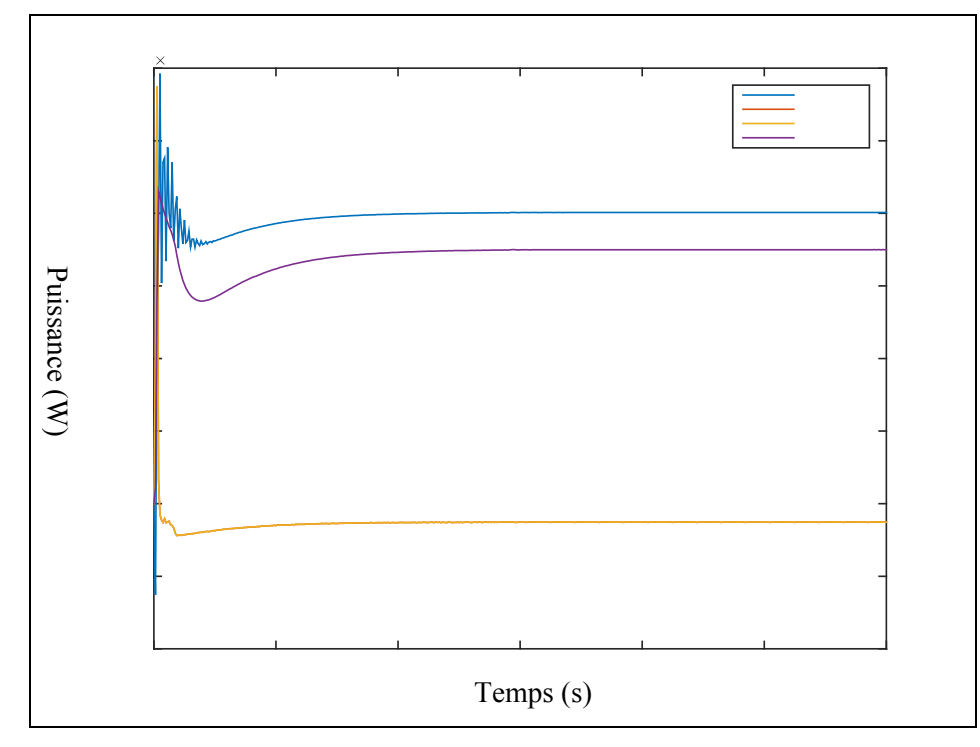

Figure 4.11 Rechargement des deux batteries et alimentation de la charge

Il est à noter, les courbes de puissance des deux batteries sont confondues. Le rechargement s'opère de la même façon que décrite au chapitre 4.1.2. Le tableau 6.1 indique les valeurs des puissances des sources ainsi que celle des charges.

Tableau 4.1 Puissance délivrée par les sources et par la charge

| DY              | <b>Batterie 1</b> | <b>Batterie 2</b> | Charges |
|-----------------|-------------------|-------------------|---------|
| $20 \text{ kW}$ | .250 kW           | $1250 \text{ kW}$ | 7500 kW |

On observe donc qu'en appliquant le statisme du SOC aux batteries ainsi qu'en permettant aux PV d'utiliser une commande de statisme ou bien le MPPT, nous obtenons un micro réseau îloté performant répondant aux puissances exigées par les charges. Nous allons voir le comportement du micro réseau en présence du réseau principal.

### **4.4 Fonctionnement en mode connecté au réseau**

### **4.4.1 Modélisation du réseau principal de distribution**

Il est souvent difficile d'obtenir une production importante et constante, à l'aide seule des énergies renouvelables. Il est donc nécessaire de mettre en place une connexion avec le réseau de distribution principal. Cette connexion est également nécessaire pour assurer la fiabilité du micro réseau et pallier à d'éventuelles pannes ou dysfonctionnements.

Pour cela, on décide de modéliser la chaine de conversion de la puissance du réseau électrique vers le micro réseau (figure 4.12), mais également les éléments constituant le réseau électrique (figure 4.13), en s'appuyant sur la modélisation détaillé d'un générateur photovoltaïque de 100 kW raccordé au réseau (Giroux, Pierre et al., 2014).

Pour contrôler le convertisseur CA/CC, une boucle de régulation de la tension est utilisée pour réguler la tension à 600 V.

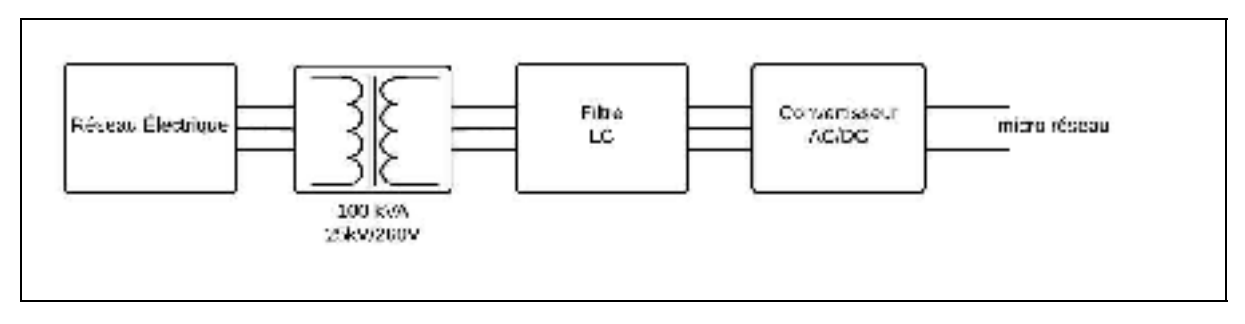

Figure 4.12 Schéma du raccordement du réseau au micro réseau
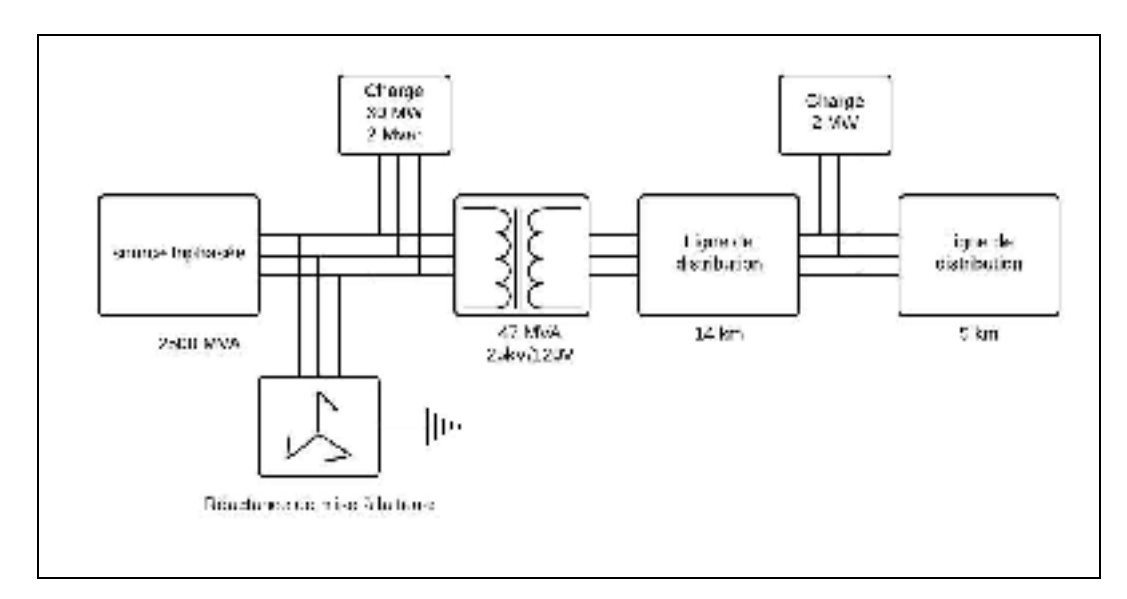

Figure 4.13 Schéma de la modélisation du réseau électrique

#### **4.4.2 Intervention du réseau principal pour l'alimentation des charges**

Les PV fonctionnent avec le MPPT. Les commandes de statisme sont appliquées aux batteries. De part la présence du réseau, nous avons modifié l'algorithme permettant la recharge ou la décharge des batteries. Nous avons choisi de ne faire intervenir les batteries que lorsque le réseau principal sera déconnecté. De même, la recharge des batteries est effectuée par l'énergie solaire. Ceci afin de favoriser l'emploi d'énergie renouvelable. Cependant, ce choix est fait en tenant à l'écart les aspects économiques et de réponse à la demande sur de longues périodes de temps.

À l'aide de la figure 4.14, nous pouvons observé que les deux batteries n'interviennent pas dans le partage de la puissance dans le micro réseau, de par leurs incapacités à intervenir de manière significative dans l'alimentation des charges. Les charges augmentent de 190 kW à 460 kW. Le réseau permet alors d'alimenter d'importante charge et suit la variation de la charge en fournissant plus d'énergie si celle-ci est demandée.

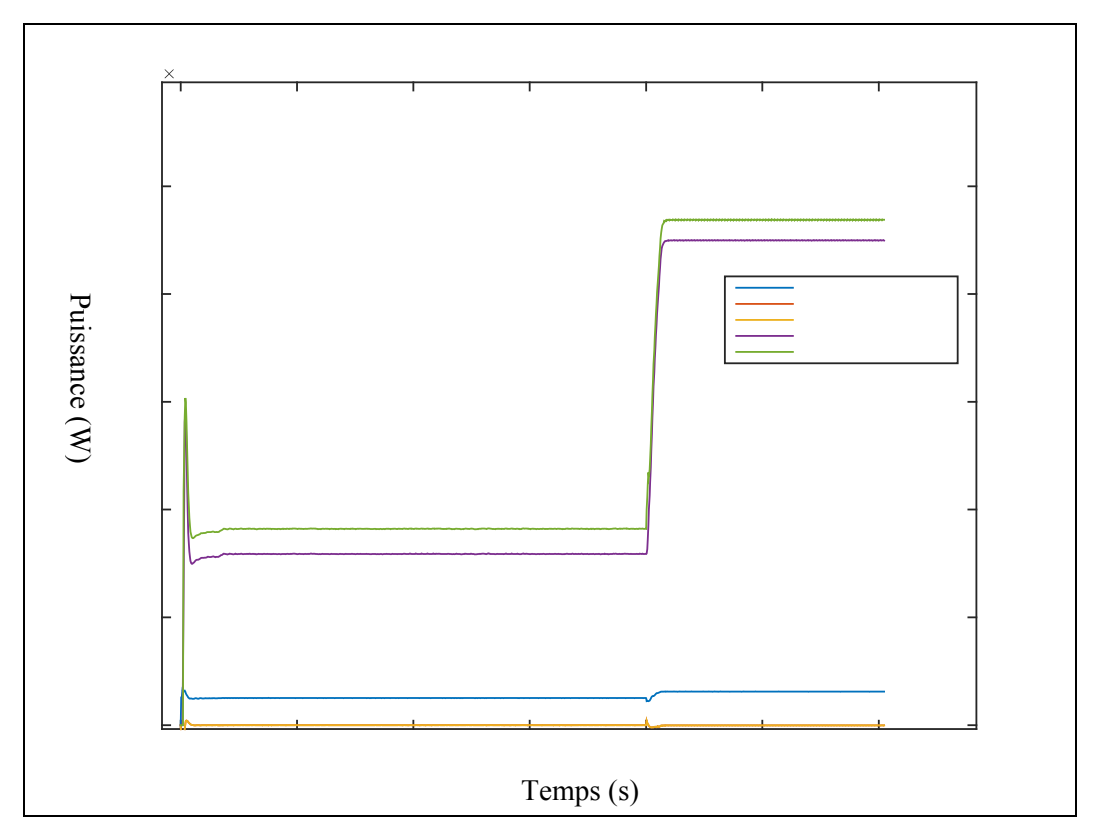

Figure 4.14 Puissance délivrée à la charge par le réseau et les PV

Dans le cas où les charges ont une puissance totale faible, autrement dit que les sources peuvent fournir la puissance nécessaire à la charge, la puissance excédentaire produite par les PV est absorbée par le réseau et les batteries ne sont pas utilisées.

En cas d'augmentation de la charge, en restant sous la condition que les charges sont plus faibles que les PV, celles ci envoient moins de puissance au réseau comme le montre la figure 4.15 où à quatre secondes, nous augmentons une charge de 500 W.

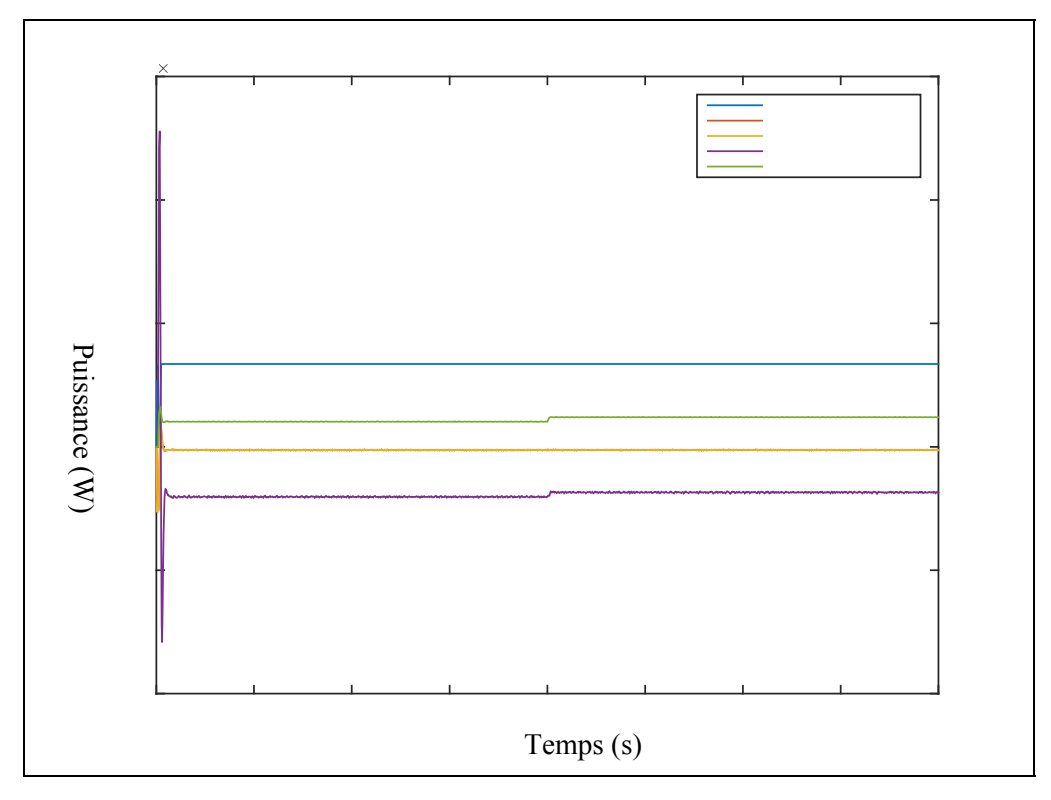

Figure 4.15 Partage de la puissance pour une charge faible

On effectue à la figure 4.16 un agrandissement afin d'observer la valeur des puissances de chaque source. On peut alors mieux observer le rechargement des deux batteries (dont les courbes sont confondues) ainsi que la puissance qui est délivrée au réseau.

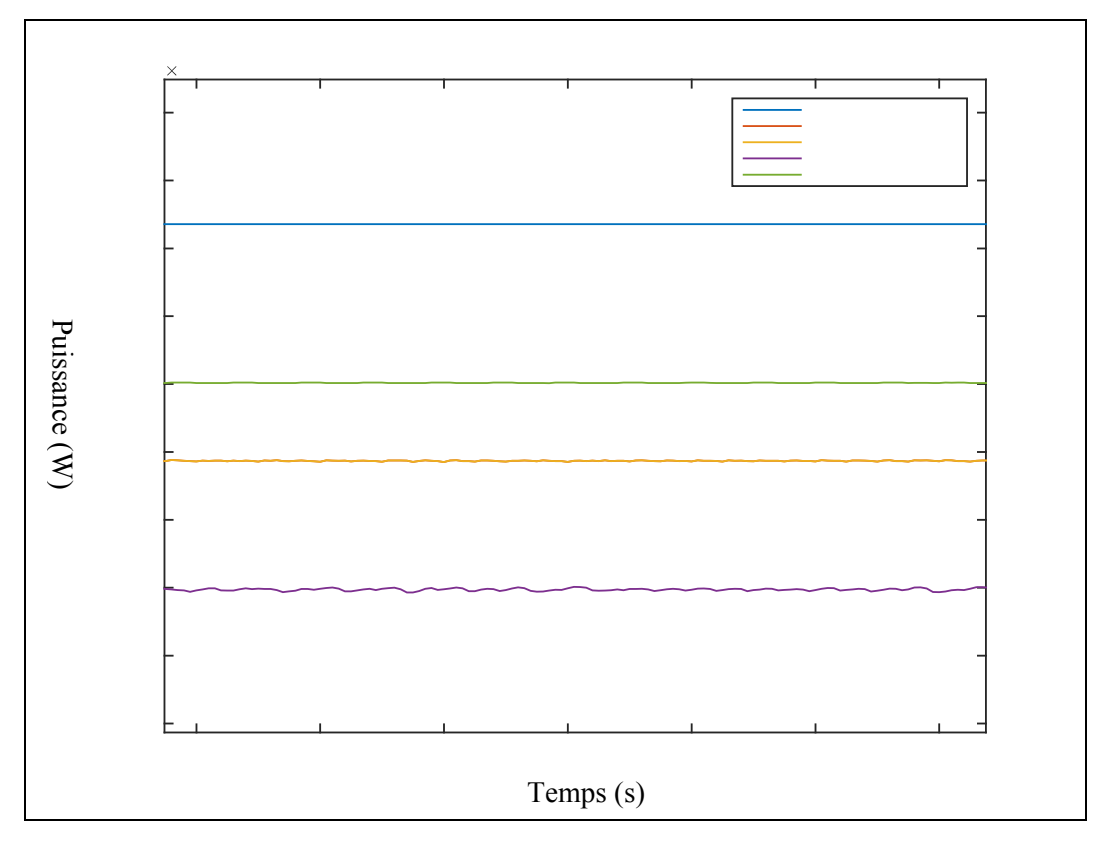

Figure 4.16 Agrandissment du partage de la puissance

# **4.4.3 Transition entre le mode connecté et le mode ilôtage**

Le passage du mode connecté au mode ilôté s'effectue lorsque les sources d'énergies (PV et batteries) peuvent subvenir à la demande des charges par elles même. Il est alors inutile de recevoir de l'énergie du réseau, le micro réseau est alors autonome.

Comme montré à la figure 4.17, on déconnecte le réseau à une seconde et on diminue la charge de manière à permettre aux batteries de compenser la déconnexion du réseau. De zéro à deux secondes, l'alimentation de la charge est en grande majorité assurée par le réseau (tracé violet).

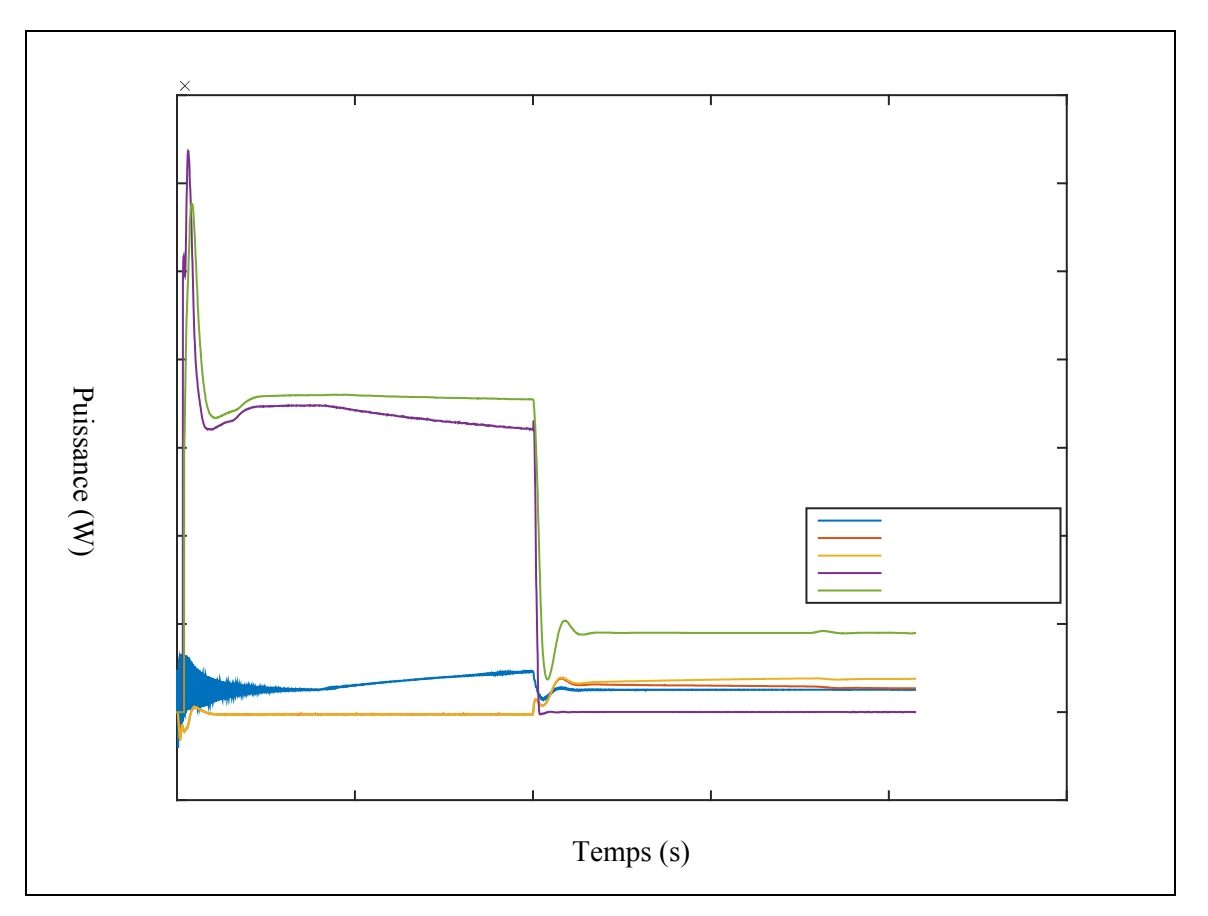

Figure 4.17 Déconnection du réseau et diminution de la charge

On réalise une autre simulation cette fois-ci, lors de la déconnexion du réseau on augmente la charge (figure 4.18).

Lors du passage du mode connecté au mode ilôtage, les PV solaires ont toujours une production maximale alors que les batteries fournissent de la puissance.

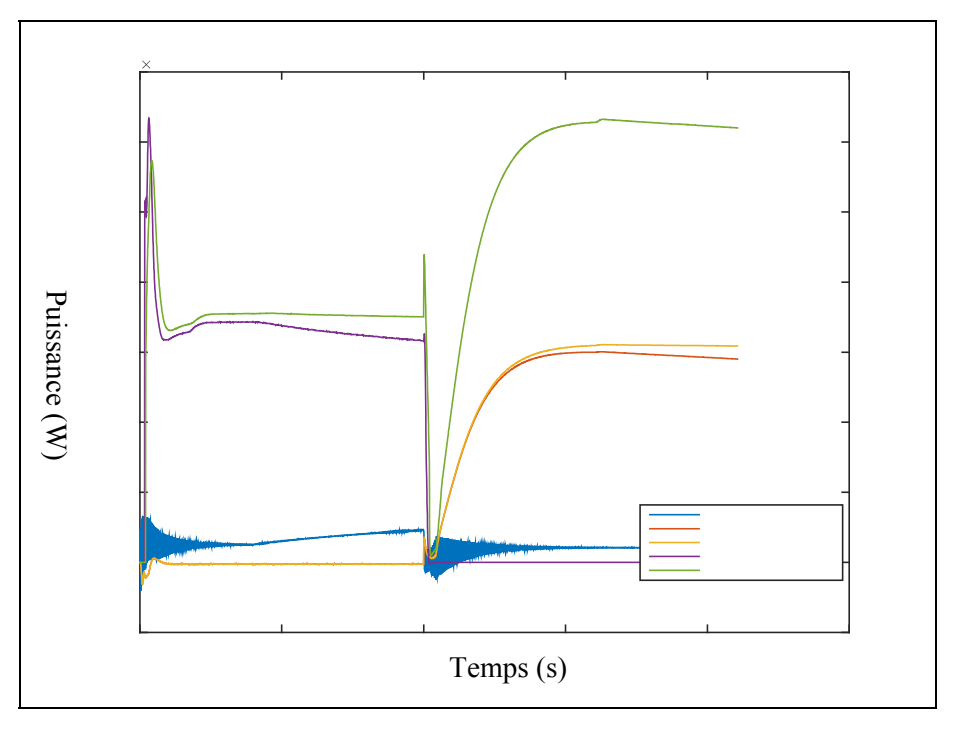

Figure 4.18 Déconnection du réseau et augmentation de la charge

Grâce à la présence du réseau principal, le micro réseau est en mesure d'alimenter des charges de fortes puissances. Ainsi, notre micro réseau est opérationnel. Les sources d'énergies répondent à la demande de puissance des charges lors de leurs évolutions. De plus l'énergie produite est répartie correctement entre les sources présentes sur le micro réseau. Ceci étant réalisé par l'utilisation de commande de statisme adapté aux installations électriques (PV et batteries).

Cette simulation se démarque de celles réalisées dans la littérature en apportant un partage de la puissance délivrée par les batteries, selon leurs SoC. Cela permet alors une meilleure utilisation des batteries. De plus, nous avons simulé le comportement d'un micro réseau avec une modélisation précise d'un réseau électrique.

Ayant vue la distribution de l'énergie, nous allons maintenant détailler la modélisation des PV et des batteries ainsi que leurs convertisseurs de puissance contrôler et les commandes abordées dans ce chapitre.

# **CHAPITRE 5**

### **Modélisation de panneaux solaires et de leurs commandes**

### **5.1 Généralités sur l'énergie solaire**

À la base de l'énergie solaire se trouvent les cellules photovoltaïques, le plus généralement fabriquées à base de silicium. Plusieurs cellules photovoltaïques peuvent alors être assemblées en série dans le but de former un module solaire avec une tension de fonctionnement plus élevé que la cellule, ce qui le rend plus adapté à une utilisation.

Aujourd'hui, on distingue principalement sur le marché, deux familles de panneaux solaires photovoltaïques :

Les monocrystalins, dont les caractéristiques sont les suivantes :

- rendement d'environ 20%;
- module de 150 W/m<sup>2</sup> et plus;
- coût élevé.

Et les polycrystallins :

- rendement d'environ 15%;
- module d'environ  $100 \text{ W/m}^2$ ;
- coût plus faible que le monocrystallin.

Les cellules photovoltaïques tirent à profit les radiations émises par le soleil et absorbées par les semi-conducteurs qui ont la capacité de transformer le rayonnement électromagnétique en courant électrique. La cellule peut être représentée comme une jonction P-N où chaque couche est dopée, c'est-à-dire que des impuretés sont introduites dans le but de créer un surplus de charges positives (couche P) et de charges négatives (couche N) afin de créer un champ électrique constant.

### **5.2 Modélisation des panneaux solaires**

La représentation électrique d'une cellule photovoltaïque est représentée comme dans la figure 5.1 suivante :

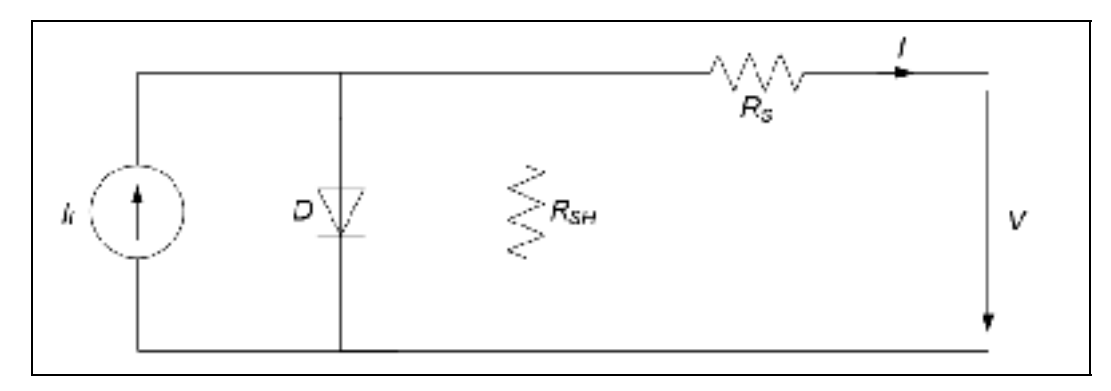

Figure 5.1 Modèle électrique d'une cellule photovoltaïque

La caractéristique de courant d'une cellule s'exprime par l'équation 5.1:

$$
I = I_L - I_0 \left( e^{\frac{q(V - I.Rs)}{A.k.T}} - 1 \right) - \frac{V - I.Rs}{Rsh} \tag{5.1}
$$

I et V sont le courant et la tension de la cellule, q est la charge de l'électron, A est le facteur de qualité de la diode, k la constante de Boltzmann  $(1.38 \times 10^{-23} \text{ m}^2 \text{.kg.s}^2 \text{.K}^{-1})$  et T est la température. La résistance parallèle ou shunt Rsh représente les pertes du matériau des jonctions N et P. La résistance série Rs caractérise les pertes par effet joule du semiconducteur, à travers les grilles des collecteurs et les contacts ohmiques.

Deux facteurs importants sont à prendre en compte et qui influencent la production d'énergie : l'ensoleillement et la température. Les modules photovoltaïques sont conçus et testés dans certaines conditions de fonctionnement, à savoir à une température de 25°C et un ensoleillement de 1 000  $W/m^2$ . Une augmentation ou une diminution de l'un de ces deux facteurs aura une répercussion directe sur la production d'électricité en modifiant la valeur de la tension et du courant, comme le montre la figure 5.2 extraite de la fiche technique de CanadianSolar.

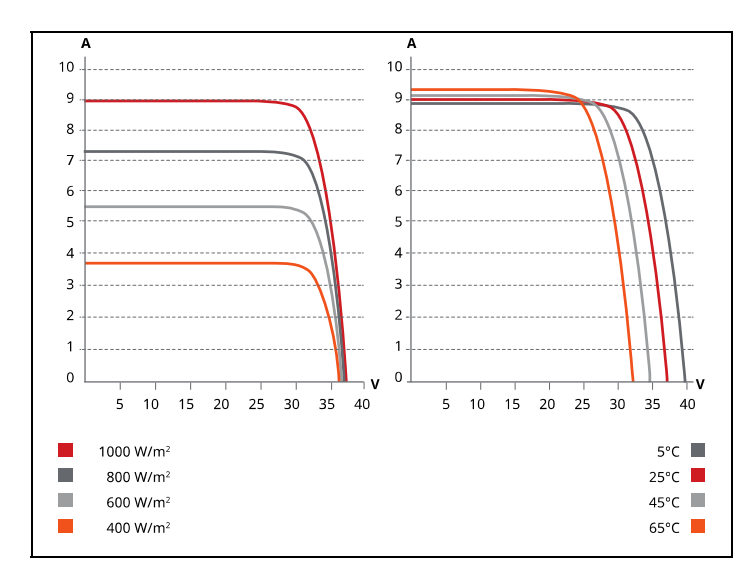

Figure 5.2 Caractéristique I-V d'un module en fonction de l'ensoleillement et de la température Tirée de CanadianSolar (2014, p.2)

La température d'une cellule est calculée à l'aide de l'équation 5.2:

$$
Tcell = Tamb + \left(\frac{NOCT - 20}{0.8}\right).Ir
$$
\n(5.2)

NOCT (Nominal Operating Cell Temperature) est définie par trois facteurs, une température de 20°C, un ensoleillement de 800 W/m2 et une vitesse du vent de un mètre par seconde.

Pour obtenir une plus grande puissance de production, il est nécessaire d'associer les modules photovoltaïques soit en série ou bien en parallèle. Cette association des cellules permet d'atteindre la puissance de production souhaitée avec une tension appropriée. Afin d'obtenir une tension plus élevée du champ de production, on connecte les modules en série. Pour un courant plus élevé, on disposera les modules en parallèle.

#### **5.3 Modélisation du convertisseur de puissance**

L'exploitation des panneaux photovoltaïques peut présenter une grande variation de la puissance électrique qui peut être imputée principalement aux conditions météorologiques, mais aussi lorsque les panneaux sont reliés à une charge. L'utilisation des panneaux nécessite obligatoirement d'employer un convertisseur de puissance de type boost (figure 5.3).

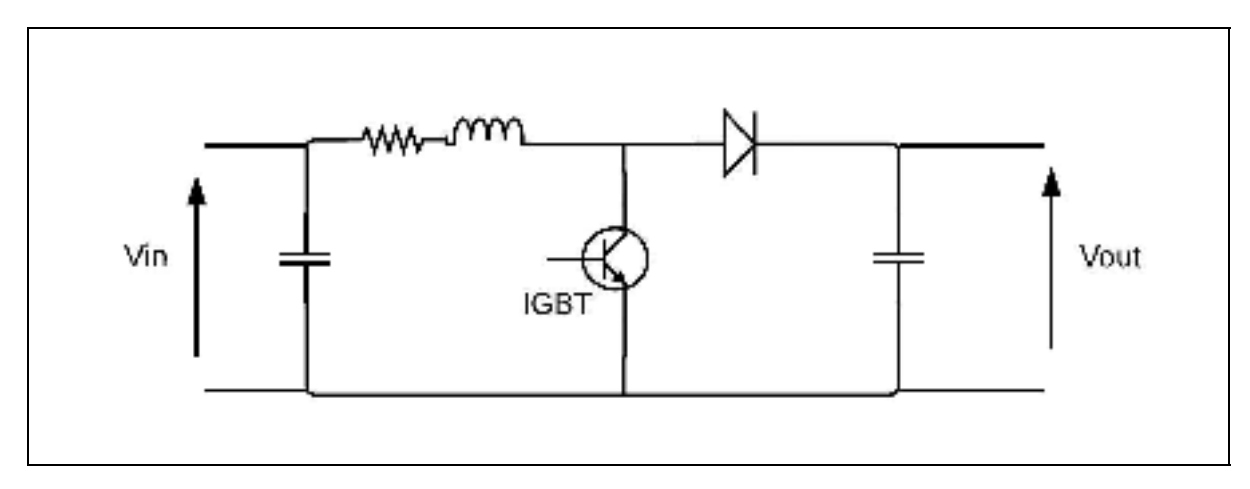

Figure 5.3 Convertisseur boost des PV

### **5.4 Recherche du point de fonctionnement maximum (MPPT)**

Afin d'extraire le maximum de puissance des panneaux, il est nécessaire de rechercher le point de fonctionnement maximum. Ceci est rendu possible grâce aux algorithmes de recherche du point de fonctionnement maximum.

Plusieurs algorithmes ont été développés au fil du temps, comme mentionné dans (de Brito et al., 2011). On portera notre attention sur l'algorithme décrit à la figure 5.4, basé sur la perturbation et l'observation (P&O), car elle permet des performances élevées et une facilité d'implémentation.

Cette technique implique d'effecteur une perturbation de la tension de fonctionnement à l'entrée du convertisseur boost et d'observer le signe de la perturbation ainsi que l'évolution de la puissance dans le but de choisir quelle sera la prochaine perturbation.

Après chaque perturbation, si la puissance augmente, la perturbation suit la même direction. En revanche, si la puissance diminue, la perturbation prend la direction opposée. Cette tâche est exécutée autant de fois que nécessaire jusqu'à ce que le point de fonctionnement maximum soit atteint.

À la figure 5.4, les valeurs Vpv(t), Ipv(t) et Ppv(t) représentent respectivement la tension, l'intensité du courant et la puissance des PV à un instant t. DV est la différence de tension à deux instants et DP est la différence de puissance. Vref est la tension au dernier point de fonctionnement maximum trouvé par l'algorithme.

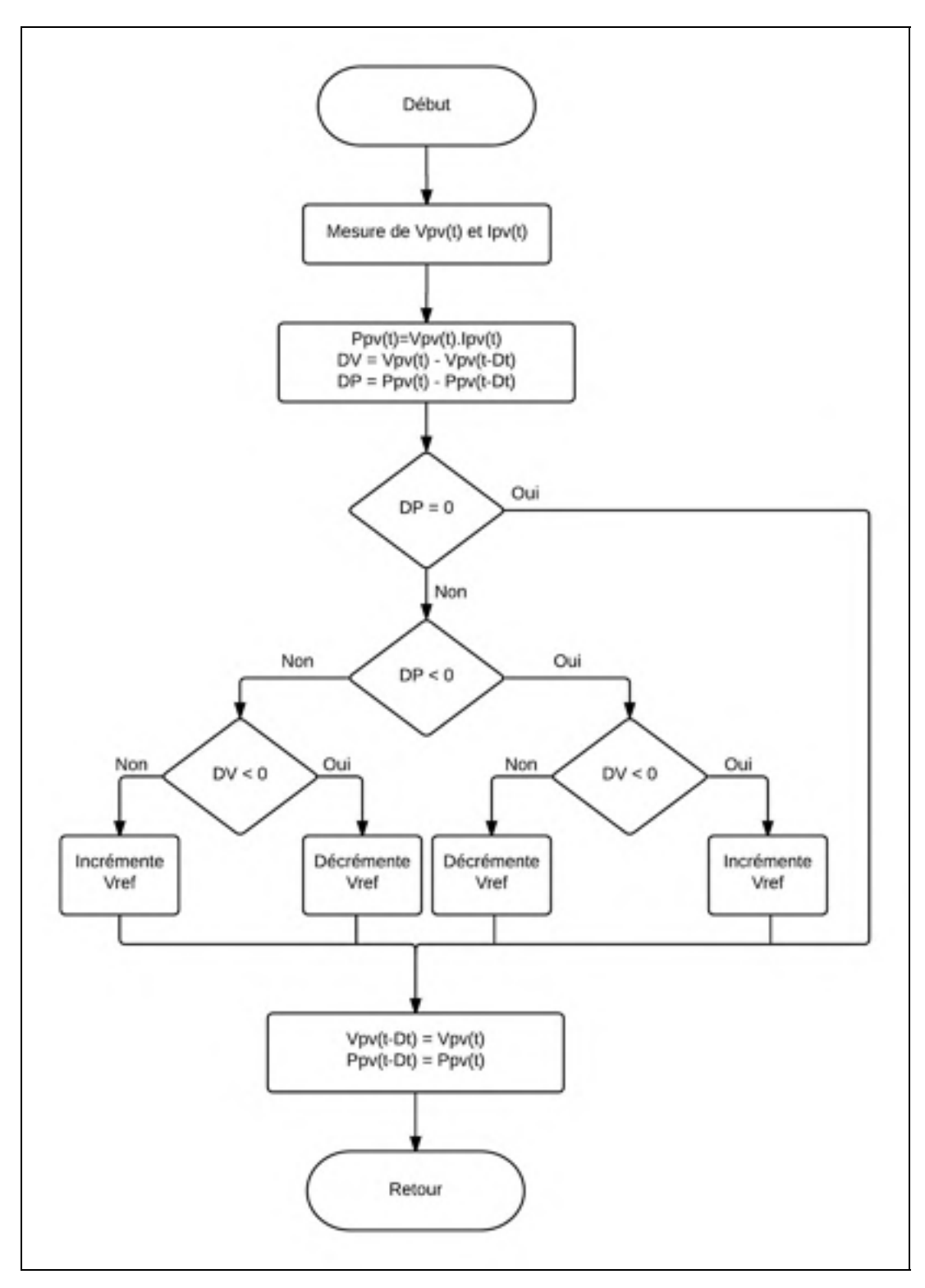

Figure 5.4 Organigramme de l'algorithme P&O

À l'aide de la figure 5.5, on localise par un cercle rouge sur le coude de la courbe, le MPPT ainsi qu'en abscisse, la tension de court-circuit et en ordonnée, le courant de court-circuit. Les courbes bleues représentent respectivement les caractéristiques I-V et P-V des PV dans les conditions nominales de température et d'ensoleillement.

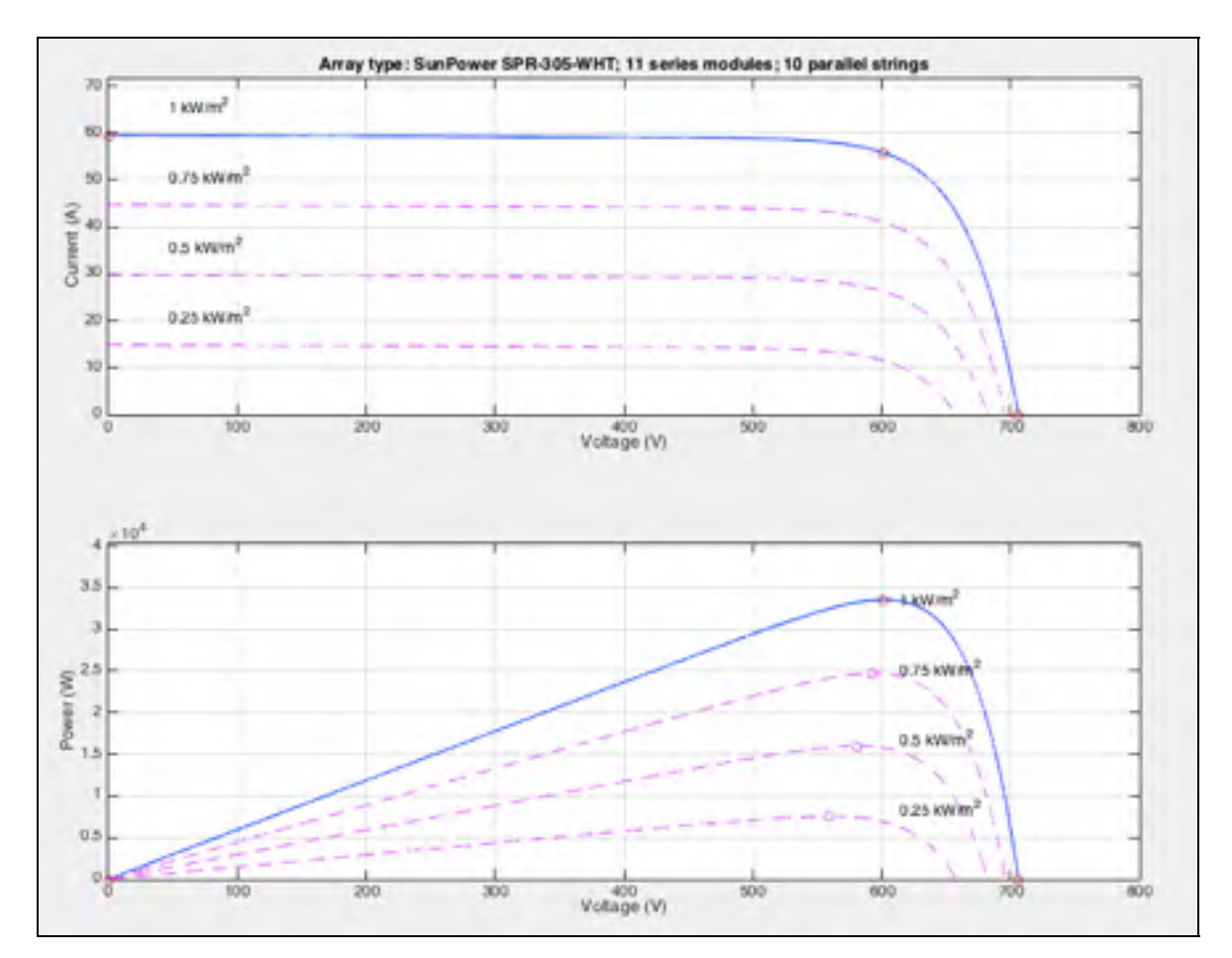

Figure 5.5 Caractéristique I-V, P-V et localisation du MPPT

# **5.5 Utilisation du MPPT et du statisme de la tension**

En vue de l'installation de panneaux solaires photovoltaïques, nous avons effectué une simulation à l'aide de Matlab/Simulink afin d'observer le comportement de panneaux PV avec une commande MPPT et une commande de statisme. Le schéma du réseau est représenté figure 5.6.

Ce réseau est inspiré de (Dragicevic et al., 2014). L'emploi du MPPT sera nécessaire lorsqu'une production maximale sera requise par les charges présentes sur le réseau. La commande de statisme sera utilisée lorsqu'une partie de l'énergie maximale pouvant être extraite des panneaux répondra à la demande du réseau.

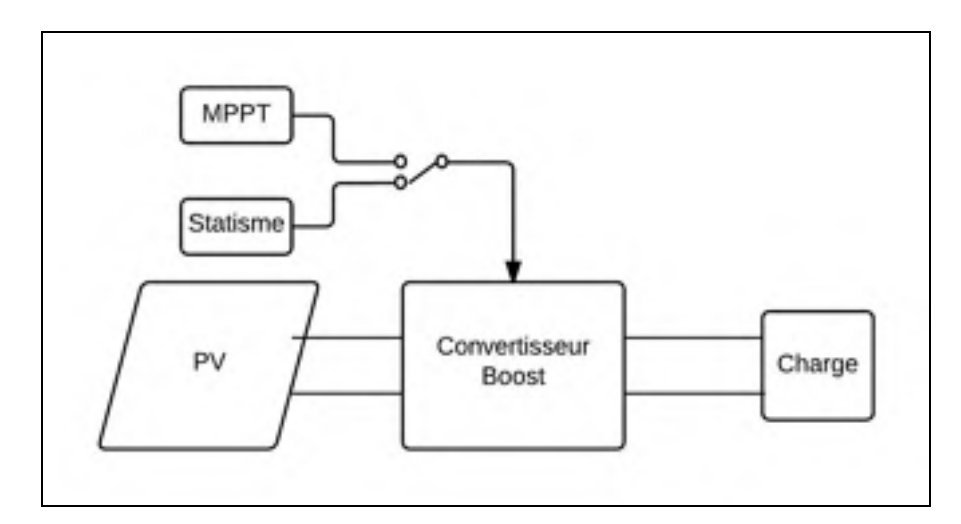

Figure 5.6 Topologie du réseau de PV

On fixe la charge à 15 kW. On dispose comme source, deux PV en série et 107 en parallèles afin d'obtenir une production de 66 kW à une tension nominale de 110 V. Les conditions environnementales sont optimales, la température est à 25°C et l'irradiance est de 1 000  $W/m<sup>2</sup>$ .

En utilisant le MPPT comme commande, on observe sur la figure 5.7, que le maximum de puissance est extrait des panneaux. En ce qui concerne, la commande de statisme, celle-ci permet de produire la quantité d'électricité requise par la charge comme le montre la figure 5.8.

Il est donc approprié d'utiliser les deux méthodes de commande pour les PV afin d'obtenir un fonctionnement qui répondra aux demandes de puissance provenant d'une charge. La commande de statisme permet d'utiliser l'installation solaire pour une charge de petite taille

en comparaison avec sa production maximale alors que le MPPT sera utilisé lorsque l'ensemble de la production photovoltaïque sera nécessaire.

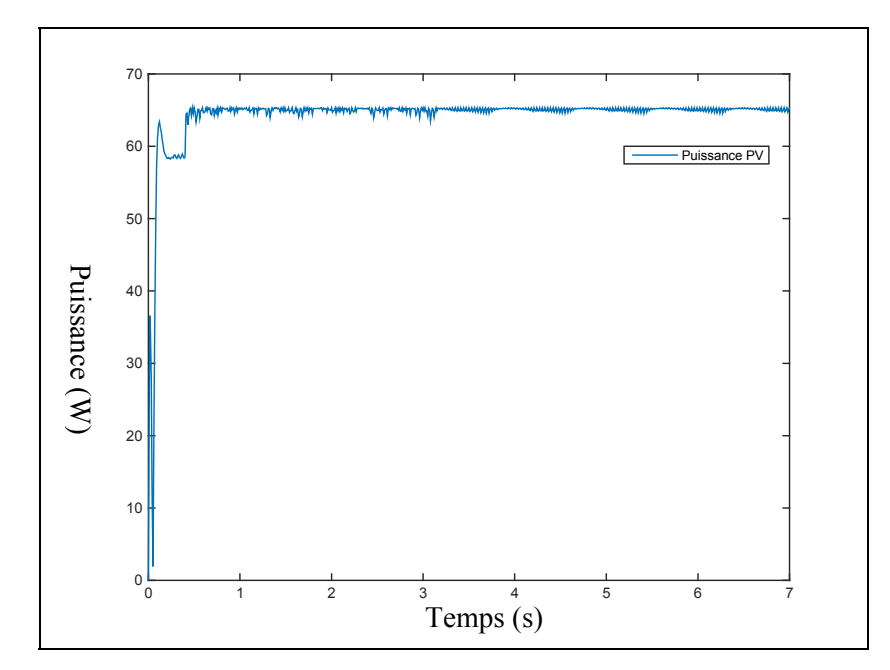

Figure 5.7 Puissance produite par les panneaux avec une commande MPPT

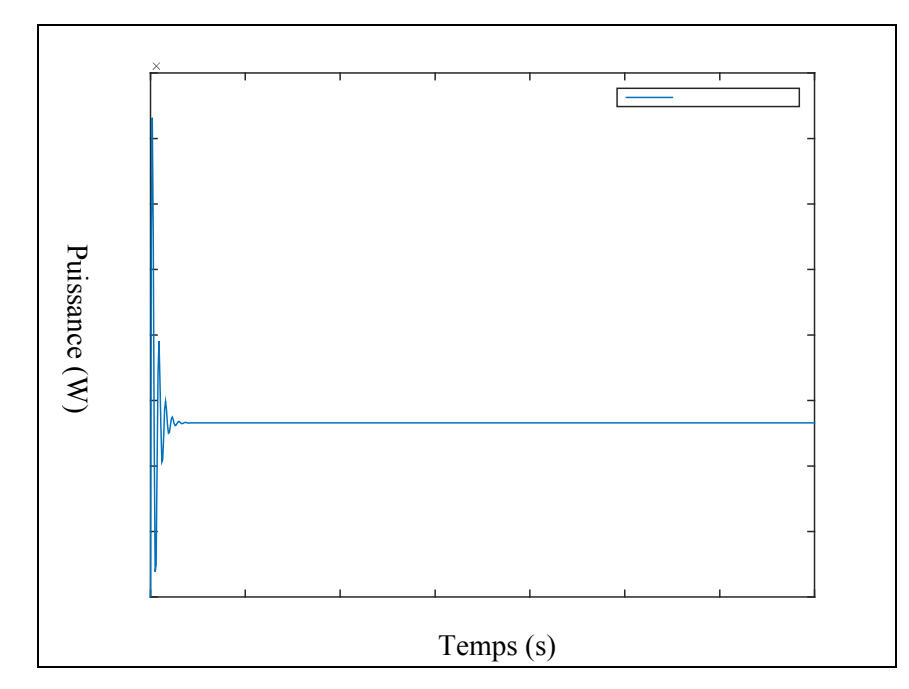

Figure 5.8 Puissance produite par les panneaux avec une commande de statisme

### **CHAPITRE 6**

#### **Intégration des batteries par le statisme**

#### **6.1 Modélisation de la batterie**

Nous choisissons de modéliser une batterie Lithium-Ion, dont le schéma du modèle est représenté figure 6.1. Cette batterie comporte de nombreux avantages comme un délai de réaction de l'ordre de la milliseconde, la densité énergétique et la durée de vie sont plus longues en comparaison avec les batteries au plomb ou au nickel. De plus, les batteries au lithium ne possèdent pas d'effet mémoire et une faible autodécharge.

Nous réalisons la modélisation et la simulation sur le logiciel Matab/Simulink, avec la bibliothèque SimPowerSystems.

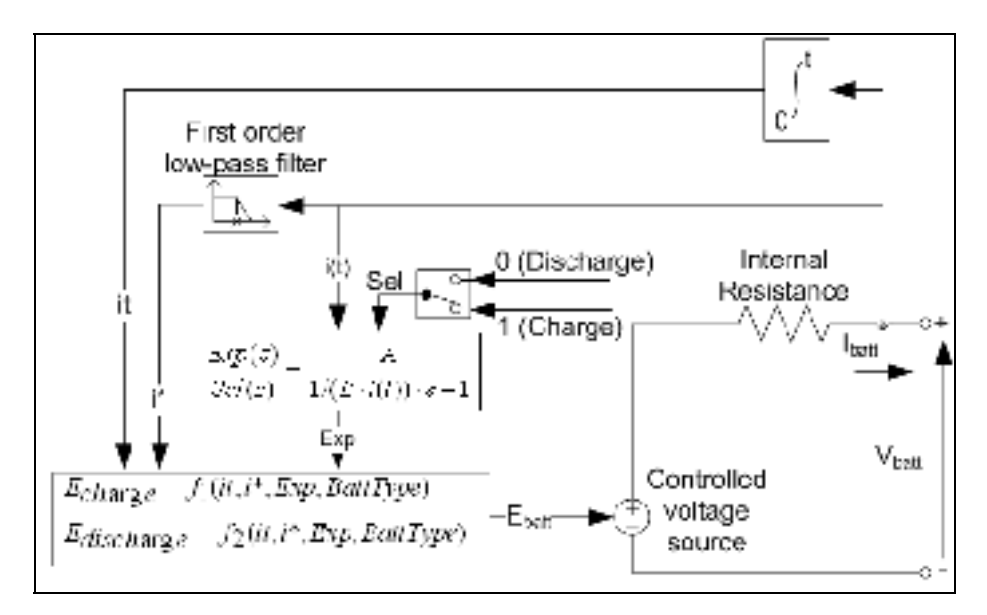

Figure 6.1 Modélisation d'une batterie Lithium ion Tirée de Tremblay (2009, p.291)

L'équation 6.1 est caractéristique de la décharge de la batterie lithium-ion est la suivante où  $i^* > 0$  :

$$
f_1(it, i*, i) = E_0 - K \cdot \frac{Q}{Q - it} \cdot i * -K \cdot \frac{Q}{Q - it} \cdot it + A e^{-B \cdot it} \tag{6.1}
$$

L'équation 6.2 caractérise la charge de la batterie ( $i^*$  < 0) :

$$
f_2(it, i*, i) = E_0 - K \cdot \frac{Q}{it + 0.1 \cdot Q} \cdot i * -K \cdot \frac{Q}{Q - it} \cdot it + A e^{-B \cdot it} \tag{6.2}
$$

Le SoC est la variable qui représente la capacité de la batterie à un temps donné. Il est exprimé comme un pourcentage de la capacité maximale et est défini à l'équation 6.3:

$$
SoC_t = SoC_{t=0} - \frac{1}{C} \int_0^t i(t)dt
$$
\n(6.3)

Outre la batterie, l'unité de stockage est associée à un système de gestion de la batterie qui s'assure d'équilibrer le SoC entre chaque cellule constituant la batterie. Cependant, le système de gestion de la batterie est insuffisant pour une intégration dans les micro réseaux, car elle ne permet pas d'équilibrer le SoC entre les batteries. Cette tâche revient aux convertisseurs de puissances.

#### **6.2 Choix du convertisseur de puissance**

On peut discerner plusieurs types de convertisseurs de puissances de type CC/CC pouvant être utilisé à l'exploitation de l'énergie des batteries.

Le premier est le convertisseur buck ou hacheur abaisseur (figure 6.2), permet d'obtenir une tension plus faible en sortie. Ce type de convertisseur est unidirectionnel et ne permet que de transférer la puissance depuis la source vers le reste du réseau.

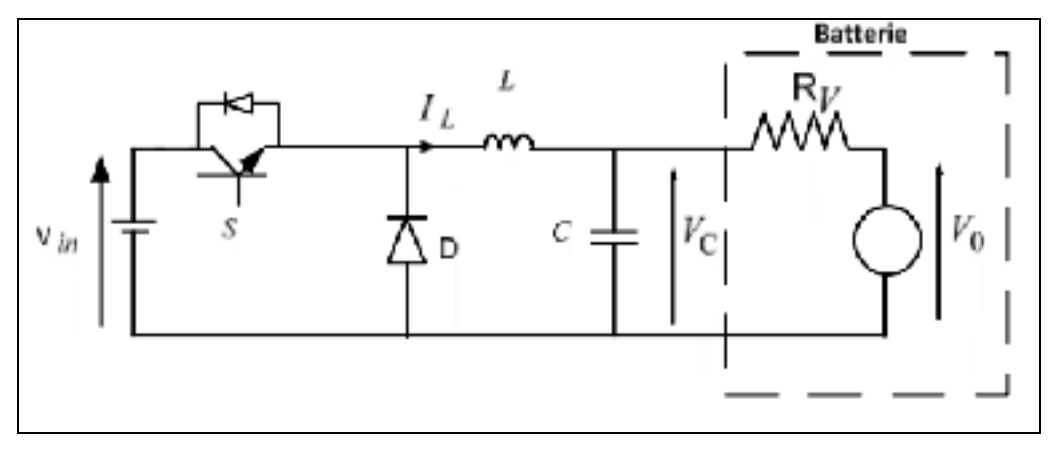

Figure 6.2 Schéma du convertisseur buck Tirée de Benamara (2012, p.54)

Dans le but d'exploiter les unités de stockages, il est nécessaire d'associer un convertisseur boost, ou hacheur élévateur (voir figure 6.3), permettant d'augmenter la tension de sortie et ainsi permettre de recharger la batterie.

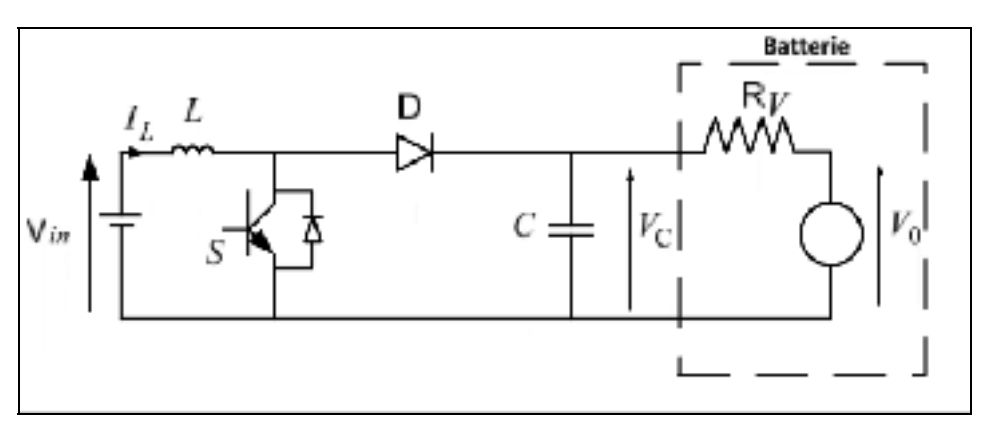

Figure 6.3 Schéma du convertisseur boost Tirée de Benamara (2012, p.44)

D'après (Videau, 2014), en vue de l'exploitation d'énergie résultant d'une conversion électro chimique, l'efficacité énergétique entre l'emploi d'un convertisseur buck joint à un convertisseur boost et l'utilisation d'un convertisseur bidirectionnel buck boost est sensiblement semblable.

On choisit d'utiliser le convertisseur bidirectionnel buck boost (voir figure 6.4), pour obtenir plus de souplesse dans les contraintes de tension sur les interrupteurs.

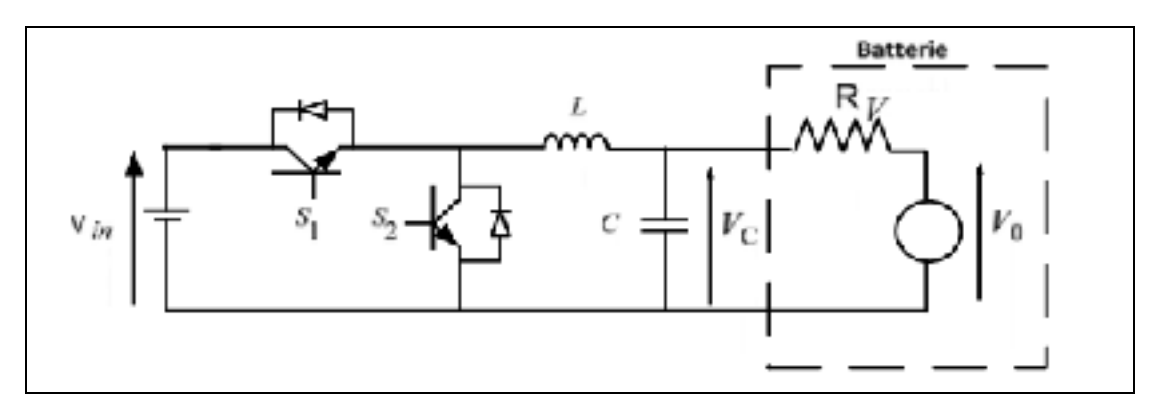

Figure 6.4 Schéma du convertisseur buck boost Tirée de Benamara (2012, p.69)

### **6.3 Statisme du SOC**

La technique de statisme est le moyen d'accomplir le partage de la puissance active adapté à la distribution de l'énergie pour les systèmes de stockages. Ainsi, les batteries ayant le plus d'énergie, c'est-à-dire les systèmes de stockages ayant les plus hauts SoC fourniront plus d'énergie que les batteries avec un SoC plus faible.

Considérant un convertisseur de puissance contrôlant une source de tension, le statisme peut être exprimé par l'équation 6.4:

$$
Vdc = Vdc^* - Mp.P \tag{6.4}
$$

Vdc représente la tension de sortie du convertisseur de tension et Vdc\* est sa tension de référence, P est la puissance de sortie et Mp est le coefficient de statisme. Sachant que le statisme adapté aux batteries doit partager la puissance entre les différentes batteries connectées en parallèle selon leurs SoC. Étant donné que la puissance de sortie doit être inversement proportionnelle au coefficient de statisme et que la puissance doit être proportionnelle au SoC on en déduit l'expression de statisme suivante :

$$
Vdc = Vdc^* - \frac{M0}{Soc^n}P
$$
 (6.5)

M0 représente le coefficient initial et l'exposent n, du SoC permet l'ajustement de la vitesse d'équilibrage du SoC, comme démontrer par (Lu et al., 2014). L'évolution de la tension Vdc en fonction de la puissance est représentée figure 6.5.

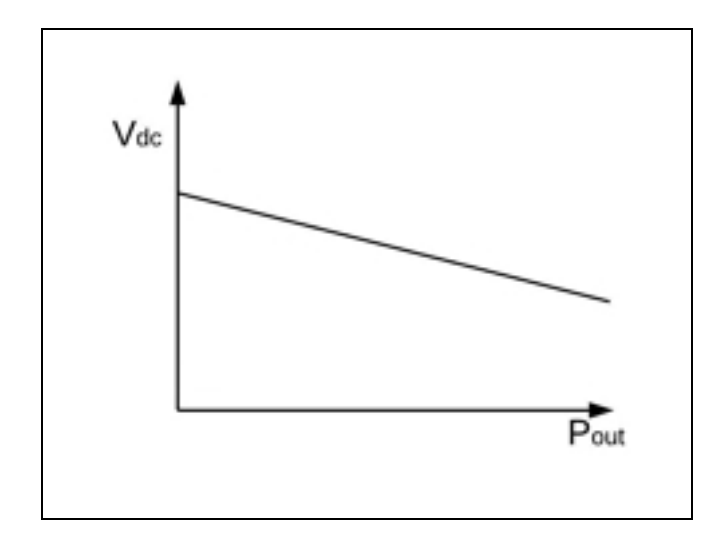

Figure 6.5 Caractéristique du statisme du SOC

Une vue d'ensemble est donnée de la commande à la figure 6.6, montrant les variables nécessaires à la commande du convertisseur buck boost. Le bloc statisme de cette figure correspond à la figure 6.5. Une autre représentation de la commande appliqué au convertisseur est donnée figure 6.7 sans la présence du réseau.

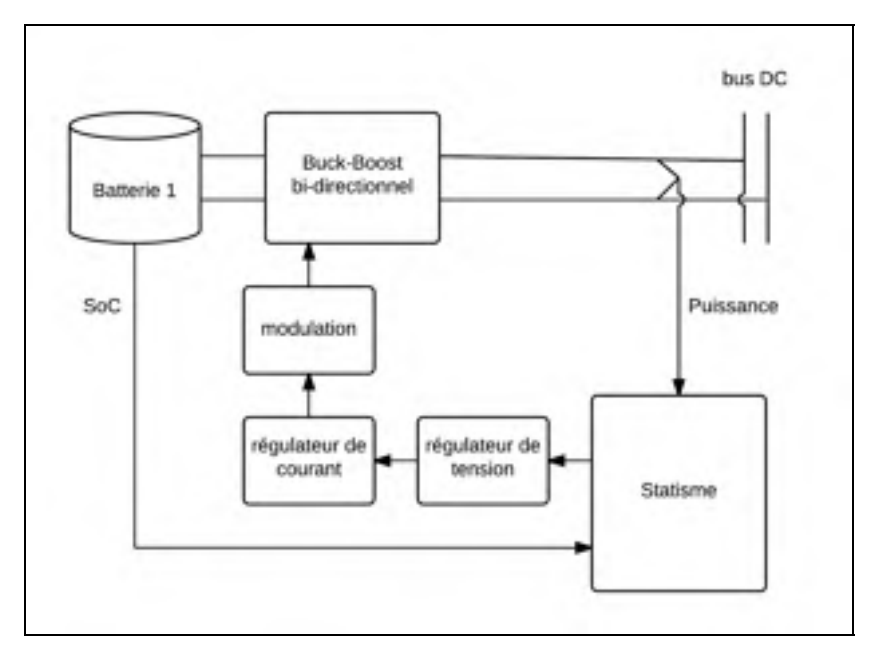

Figure 6.6 Schéma de la commande de la batterie

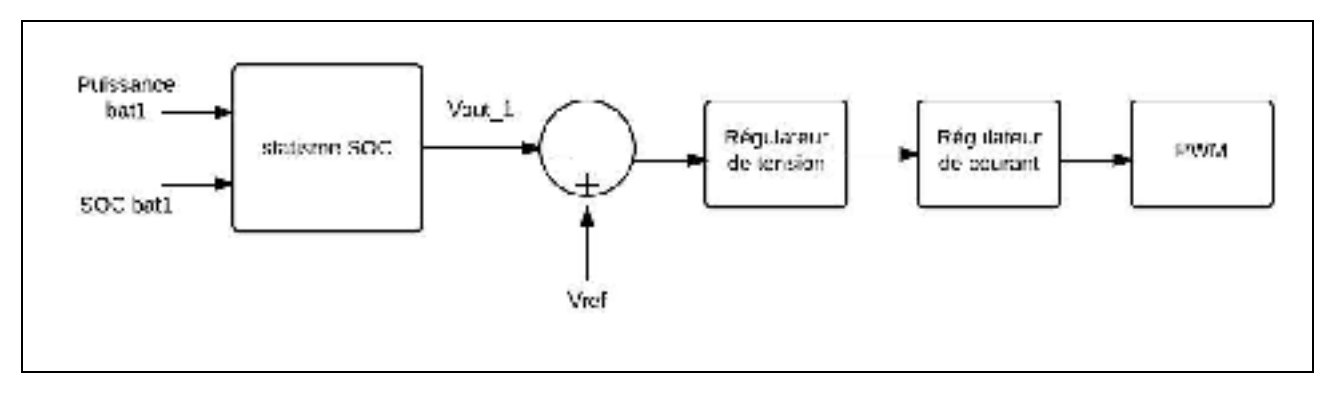

Figure 6.7 Schéma de la commande du statisme

### **6.4 Simulation d'un réseau de batteries**

Dans le but de vérifier le fonctionnement du statisme du SOC, on modélise un réseau composé de deux batteries alimentant une charge sur un bus CC comme le montre la figure 6.8.

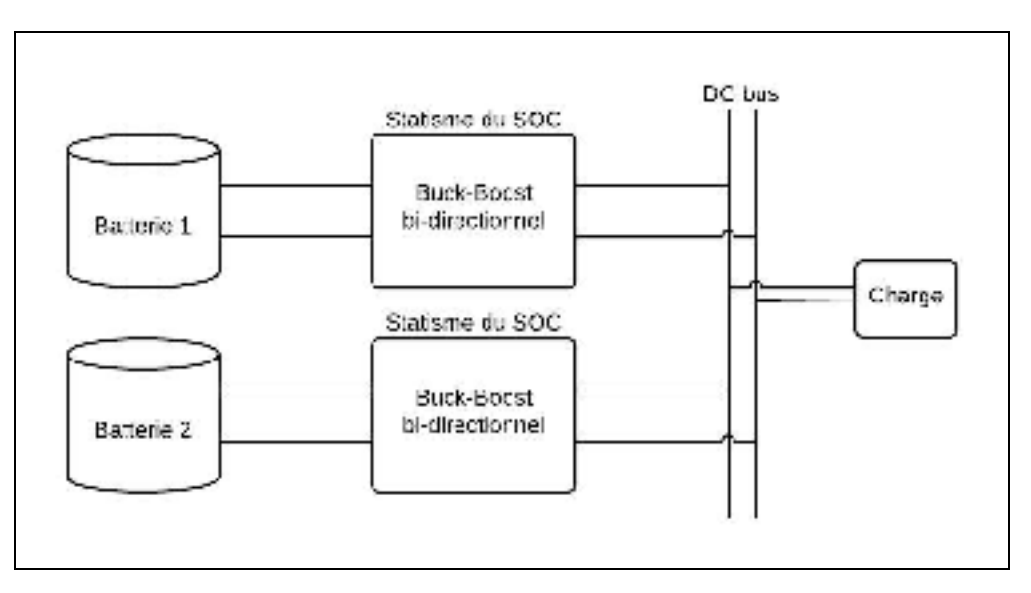

Figure 6.8 Topologie du réseau de batteries

On choisit de réaliser la simulation dans deux cas différents :

- dans le cas n°1, on fixe le SOC de la batterie 1 à 90% et le SOC de la batterie 2 à 80%;
- dans le cas n°2, on fixe le SOC de la batterie 1 à 90% et le SOC de la batterie 2 à 60%.

L'évolution de la puissance délivrée par la batterie 1 et la batterie 2 est représentée à la figure 6.9. L'évolution des puissances dans le cas n°2 est montrée figure 6.10. La puissance de la batterie 1 est représentée en bleu et la batterie 2 est en rouge.

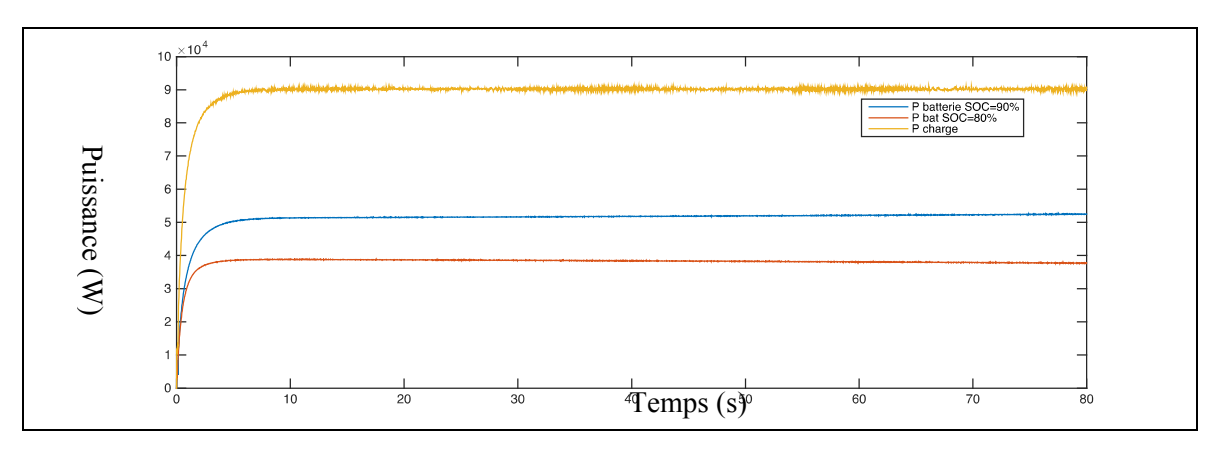

Figure 6.9 Partage de la puissance entre les batteries dans le cas n°1

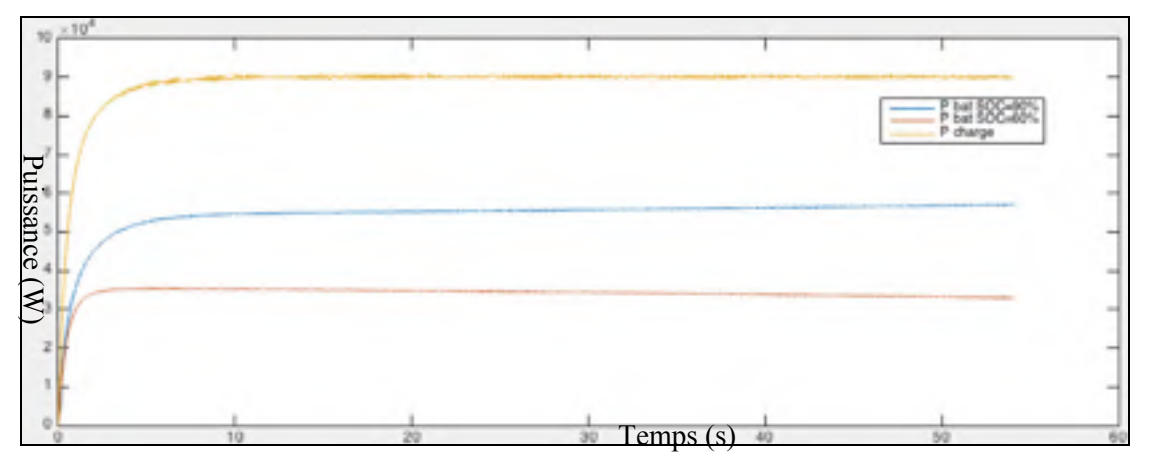

Figure 6.10 Partage de la puissance entre les batteries dans le cas n°2

Le tableau 6.1 indique les puissances des batteries dans les deux cas de simulation.

|            | $\mathbb C$ as n $^{\circ}$ 1 | $\mathop{\rm Cas}\nolimits$ n°2 |
|------------|-------------------------------|---------------------------------|
| Batterie 1 | 52 kW                         | 56 kW                           |
| Batterie 2 | 38 kW                         | 34 kW                           |

Tableau 6.1 Mesure de la puissance des batteries

On peut observer que la batterie 1, qui possède le SOC le plus élevé, fournit plus de puissance que la batterie 2 dans les deux cas. Dans le premier cas, la différence de puissance entre les batteries est de 14 kW alors que dans le deuxième cas où l'écart entre les SOC est plus élevé, la différence entre les puissances est de 22 kW. On peut donc en déduire que le statisme du SOC permet bien d'effectuer un partage de la puissance entre batteries selon la valeur du SOC.

#### **6.5 Validation de la simulation**

Dans le but de valider notre simulation, nous allons observer les résultats avec une étude similaire de l'université danoise de Aalborg et chinoise de Tsinghua (Lu et al., 2012) sur le partage de la puissance active à l'aide du statisme du SoC dans un micro réseau DC. La topologie du réseau est identique à celle de la figure 6.8 à savoir deux batteries en parallèle sur un bus DC. La simulation se place dans le même cas de figure que le cas n°1 du chapitre 6.4. La charge est de 1 800 W. La puissance des deux batteries est montrée figure 6.11. La batterie ayant un SoC de 90% délivre environ 950 W alors que la batterie à 80% délivre environ 850 W.

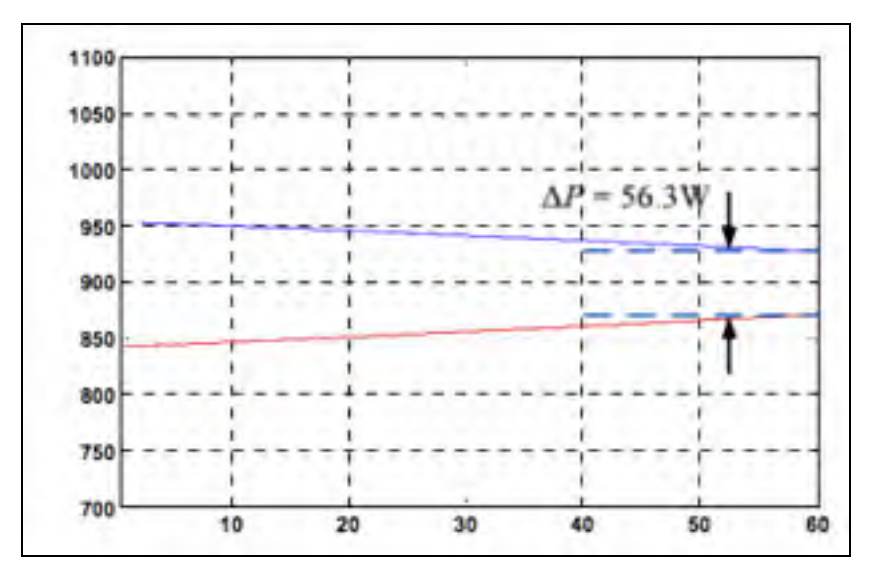

Figure 6.11 Partage de la puissance avec le statisme du SoC Tirée de Lu (2012, p.1644)

Concernant notre simulation, nous réitérons la simulation en fixant la puissance à 1 800 W. Les résultats de la simulation sont donnés figure 6.12. Les puissances respectives des batteries sont de 950 W et de 850 W.

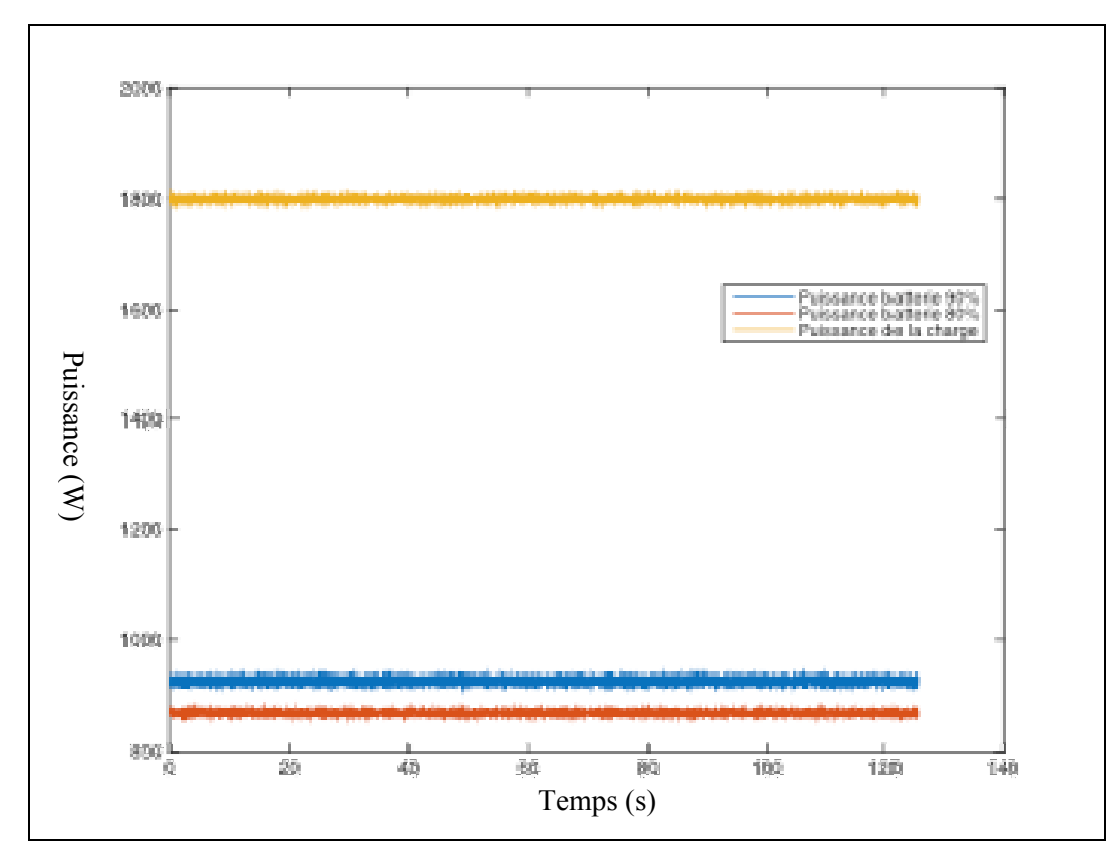

Figure 6.12 Partage de la puissance

Ayant obtenu des résultats équivalents, nous pouvons valider l'utilisation du statisme du SoC dans le but d'effectuer le partage de la puissance entre batteries ayant des SoC différents. Cette commande est employée pour les simulations du micro réseau au chapitre 4.

### **CONCLUSION**

On a étudié dans ce mémoire différentes commandes de statismes qui permettent de réguler et de contrôler la production d'énergie. Le statisme permet d'effectuer un partage efficace de la puissance entre des sources en parallèle, tout en répondant aux variations de la demande de charge. Le statisme appliqué aux batteries permet de partager la puissance équitablement entre les batteries selon leurs SOC. En ce qui concerne les panneaux photovoltaïques solaires, le statisme permet d'adapter l'utilisation de l'énergie solaire lorsqu'une production maximale n'est pas nécessaire. Grâce alors au modèle développé dans ce mémoire, on dispose d'un micro réseau électrique fonctionnel pouvant subvenir à des besoins énergétiques importants en mode îloté mais aussi, pouvant fonctionner avec le soutien du réseau électrique principal. Nous apportons ainsi, grâce à notre modèle, une contribution en terme de modèle détaillé d'un micro réseau connecté à un réseau électrique avec les techniques de commandes les plus avancées.

#### **RECOMMANDATIONS**

Dans le but de poursuivre cette recherche, il serait intéressant de modéliser les charges afin qu'elles représentent la consommation réelle de charge résidentielle ou industrielle. Deux techniques sont possibles, soit en représentant la résistivité des appareils sur le réseau ou bien en effectuant une table de consultation de la puissance consommée au cours du temps.

De même, la modélisation du micro réseau est détaillée, ce qui implique des temps de simulation court de l'ordre de la seconde. Il est alors intéressant d'effectuer des simulations sur de longues durées (une jounée, une semaine). Le modèle de micro réseau mis en place dans ce mémoire comprend uniquement des caractéristiques techniques. Or, afin d'avoir une meilleure vision du fonctionnement d'un micro réseau, il est important d'intégrer des facteurs économiques pour optimiser la quantité d'énergie importée du réseau électrique. Il est préférable d'importer de l'énergie dans les heures creuses.

# **ANNEXE I**

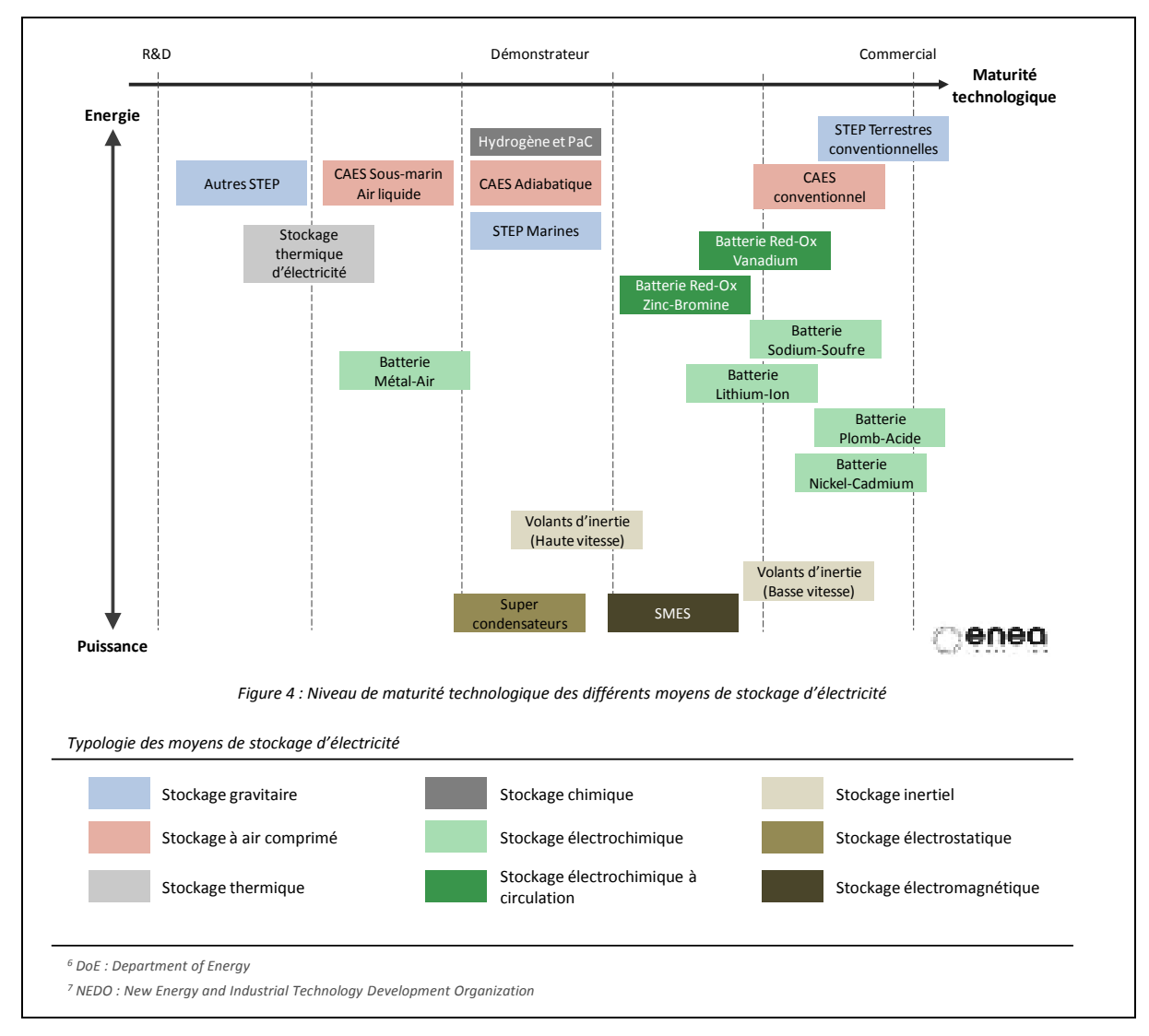

Figure-A I Comparaison de sources d'énergies selon leurs maturités technologiques et leurs puissances Tirée de ENEA (2012, p.7)

# **ANNEXE II**

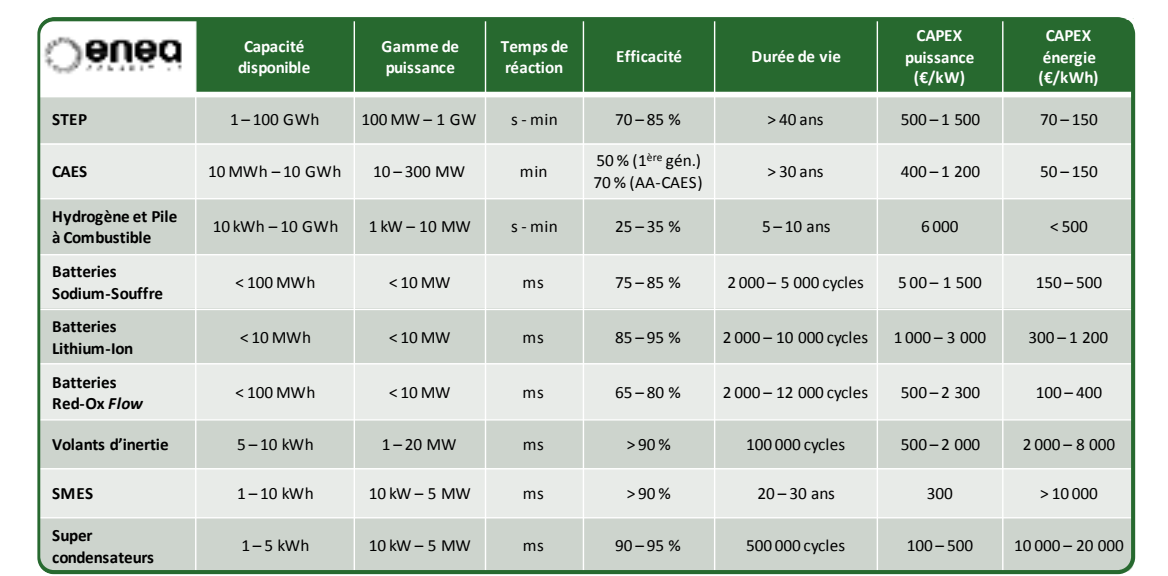

Figure-A II Comparaison de différentes batteries Tirée de ENEA (2012, p.9)

# **ANNEXE III**

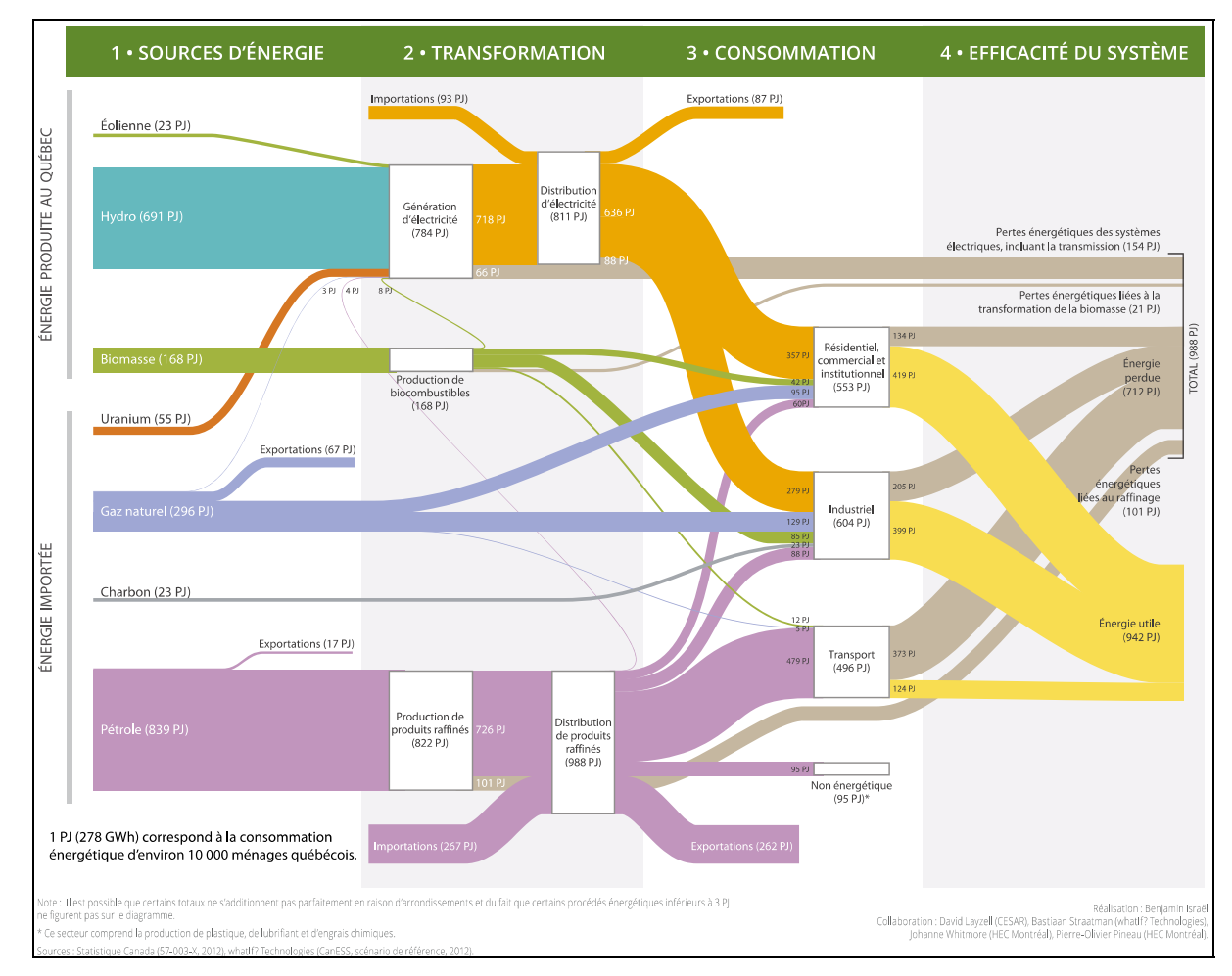

Figure-A III Bilan énergétique du Québec en 2012 Tirée de HEC Montréal (2015, p.7)
## **LISTE DE RÉFÉRENCES BIBLIOGRAPHIQUES**

- de Brito, M.A.G. , L.P. Sampaio, G. Luigi, G.A. e Melo et C.A. Canesin. 2011. « Comparative Analysis of MPPT Techniques for PV Applications ».
- Guerrero, Josep M., Juan C. Vasquez, José Matas, Luis García de Vicuna et Miguel Castilla. 2011. « Hierarchical Control of Droop-Controlled AC and DC Microgrids A General Approach Toward Standardization ». *IEEE Transactions on Industrial Electronics,* vol. 58,  $n^{\circ}$  1, p. 158-172.
- H.Kakigano, M.Nomura et T.Ise. 2010. « Loss Evaluation of DC Distribution for Residential Houses Compared with AC System ». *The 2010 International Power Electronics Conference*.
- Lu, Xiaonan, Kai Sun, Josep M. Guerrero, Juan C. Vasquez et Lipei Huang. 2014. « State-of-Charge Balance Using Adaptive Droop Control for Distributed Energy Storage Systems in DC Microgrid Applications ». *IEEE Transactions on Industrial Electronics*, vol. 61, n<sup>o</sup> 6, p. 2804-2815.
- Vandoorn, T. L., J. D. M. De Kooning, B. Meersman et L. Vandevelde. 2013. « Improvement of active power sharing ratio of P/V droop controllers in low-voltage islanded microgrids ». *2013 Ieee Power and Energy Society General Meeting (Pes)*.

## **BIBLIOGRAPHIE**

- Yuncong, Jiang, J. A. A. Qahouq et I. Batarseh. 2010. « Improved solar PV cell Matlab simulation model and comparison ». In Circuits and Systems (ISCAS), Proceedings of 2010 IEEE International Symposium on. (May 30 2010-June 2 2010), p. 2770- 2773.
- Young, Kwo, Caisheng Wang, Le Yi Wang et Kai Strunz. 2013. « Electric Vehicle Battery Technologies ». p. 15-56.
- Yao, Wei, Min Chen, José Matas, Josep M. Guerrero et Zhao-Ming Qian. 2011. « Design and Analysis of the Droop Control Method for Parallel Inverters Considering the Impact of the Complex Impedance on the Power Sharing ». IEEE Transactions on Industrial Electronics, vol. 58, no 2, p. 576-588.
- Wang, Nianchun, Zuo Sun, Kazuto Yukita, Yasuyuki Goto et Katsuhiro Ichiyanagi. 2010. « Research of PV model and MPPT methods in Matlab ». In Asia-Pacific Power and Energy Engineering Conference, APPEEC 2010, March 28, 2010 - March 31, 2010. (Chengdu, China), p. IEEE Power and Energy Society (PES); State Grid of China; Siemens Ltd.; Sichuan University; Chongqing University. Coll. « Asia-Pacific Power and Energy Engineering Conference, APPEEC »: IEEE Computer Society. < http://dx.doi.org/10.1109/APPEEC.2010.5449468
- Vasquez, Juan C., Josep M. Guerrero, Mehdi Savaghebi, Joaquin Eloy-Garcia et Remus Teodorescu. 2013. « Modeling, Analysis, and Design of Stationary-Reference-Frame Droop-Controlled Parallel Three-Phase Voltage Source Inverters ». IEEE Transactions on Industrial Electronics, vol. 60, no 4, p. 1271-1280.
- Vasquez, J. C., J. M. Guerrero, A. Luna, P. Rodriguez et R. Teodorescu. 2009. « Adaptive Droop Control Applied to Voltage-Source Inverters Operating in Grid-Connected and Islanded Modes ». IEEE Transactions on Industrial Electronics, vol. 56, no 10, p. 4088-4096.
- Vandoorn, T. L., J. D. M. De Kooning, J. Van de Vyver et L. Vandevelde. 2013. « Three-Phase Primary Control for Unbalance Sharing between Distributed Generation Units in a Microgrid ». Energies, vol. 6, no 12, p. 6586-6607.
- Vandoorn, T. L., J. D. M. De Kooning, B. Meersman et L. Vandevelde. 2013. « Improvement of active power sharing ratio of P/V droop controllers in low-voltage islanded microgrids ». 2013 Ieee Power and Energy Society General Meeting (Pes).
- Vandoorn, Tine L., Jeroen D. M. De Kooning, Bart Meersman, Josep M. Guerrero et Lieven Vandevelde. 2013. « Voltage-Based Control of a Smart Transformer in a Microgrid ». IEEE Transactions on Industrial Electronics, vol. 60, no 4, p. 1291-1305.
- Su, Jianjun. 2013. « An Integrated Control Strategy Adopting Droop Control with Virtual Inductance in Microgrid ». Engineering, vol. 05, no 01, p. 44-49.
- Shiau, Jaw-Kuen, et Chien-Wei Ma. 2013. « Li-Ion Battery Charging with a Buck-Boost Power Converter for a Solar Powered Battery Management System ». Energies, vol. 6, no 3, p. 1669-1699.
- Shafiee, Qobad, Josep M. Guerrero et Juan C. Vasquez. 2014. « Distributed Secondary Control for Islanded Microgrids - A Novel Approach ». IEEE Transactions on Power Electronics, vol. 29, no 2, p. 1018-1031.
- Shadmand, Mohammad B., Robert S. Balog et Haitham Abu-Rub. 2014. « Model Predictive Control of PV Sources in a Smart DC Distribution System: Maximum Power Point Tracking and Droop Control ». IEEE Transactions on Energy Conversion, vol. 29, no 4, p. 913-921.
- Serban, E., et H. Serban. 2010. « A Control Strategy for a Distributed Power Generation Microgrid Application With Voltage- and Current-Controlled Source Converter ». IEEE Transactions on Power Electronics, vol. 25, no 12, p. 2981-2992.
- Savaghebi, Mehdi, Alireza Jalilian, Juan C. Vasquez et Josep M. Guerrero. 2013. « Autonomous Voltage Unbalance Compensation in an Islanded Droop-Controlled Microgrid ». IEEE Transactions on Industrial Electronics, vol. 60, no 4, p. 1390-1402.
- Natesan, Chitra, Senthilkumar Ajithan, Shobana Mani et Prabaakaran Kandhasamy. 2014. « Applicability of Droop Regulation Technique in Microgrid - A Survey ». Engineering Journal, vol. 18, no 3, p. 23-36.
- Mohamed, Y., et E. F. El-Saadany. 2008. « Adaptive Decentralized Droop Controller to Preserve Power Sharing Stability of Paralleled Inverters in Distributed Generation Microgrids ». IEEE Transactions on Power Electronics, vol. 23, no 6, p. 2806-2816.
- Mahmood, Hisham, Dennis Michaelson et Jin Jiang. 2015. « Strategies for Independent Deployment and Autonomous Control of PV and Battery Units in Islanded Microgrids ». IEEE Journal of Emerging and Selected Topics in Power Electronics, p. 1-1.
- Mahmood, Hisham, Dennis Michaelson et Jin Jiang. 2014. « A Power Management Strategy for PV/Battery Hybrid Systems in Islanded Microgrids ». IEEE Journal of Emerging and Selected Topics in Power Electronics, vol. 2, no 4, p. 870-882.
- Lu, Xiaonan, Kai Sun, Josep M. Guerrero, Juan C. Vasquez, Lipei Huang et Remus Teodorescu. 2012. « SoC-Based Droop Method for Distributed Energy Storage in DC Microgrid Applications ».
- Lu, Xiaonan, Kai Sun, Josep M. Guerrero, Juan C. Vasquez et Lipei Huang. 2014. « State-of-Charge Balance Using Adaptive Droop Control for Distributed Energy Storage Systems in DC Microgrid Applications ». IEEE Transactions on Industrial Electronics, vol. 61, no 6, p. 2804-2815.
- Lu, Xiaonan, Kai Sun, Josep Guerrero et Lipei Huang. 2012. « SoC-Based Dynamic Power Sharing Method with AC-Bus Voltage Restoration for Microgrid Applications ».
- Lu, Xiaonan, Josep M. Guerrero, Kai Sun et Juan C. Vasquez. 2014. « An Improved Droop Control Method for DC Microgrids Based on Low Bandwidth Communication With DC Bus Voltage Restoration and Enhanced Current Sharing Accuracy ». IEEE Transactions on Power Electronics, vol. 29, no 4, p. 1800-1812.
- Li, Chendan, Sanjay K. Chaudhary, Juan C. Vasquez et Josep M. Guerrero. 2014. « Power flow analysis algorithm for islanded LV microgrids including distributed generator units with droop control and virtual impedance loop ». p. 3181-3185.
- Kim, Jaehong, Josep M. Guerrero, Pedro Rodriguez, Remus Teodorescu et Kwanghee Nam. 2011. « Mode Adaptive Droop Control With Virtual Output Impedances for an Inverter-Based Flexible AC Microgrid ». IEEE Transactions on Power Electronics, vol. 26, no 3, p. 689-701.
- Kasera, Jitendra, Ankit Chaplot et Jai Kumar Maherchandani. 2012. « Modeling and simulation of wind-PV hybrid power system using MATLAB/Simulink ». In 2012 IEEE Students' Conference on Electrical, Electronics and Computer Science: Innovation for Humanity, SCEECS 2012, March 1, 2012 - March 2, 2012. (Bhopal, India). Coll. « 2012 IEEE Students' Conference on Electrical, Electronics and Computer Science: Innovation for Humanity, SCEECS 2012 »: Association for Computing Machinery.
- Kai, Sun, Zhang Li, Xing Yan et J. M. Guerrero. 2011. « A Distributed Control Strategy Based on DC Bus Signaling for Modular Photovoltaic Generation Systems With Battery Energy Storage ». IEEE Transactions on Power Electronics, vol. 26, no 10, p. 3032-3045.
- Jiang, Yuncong, Jaber A. Abu Qahouq et Mohamed Orabi. 2011. « Matlab/Pspice hybrid simulation modeling of solar PV cell/module ». In 26th Annual IEEE Applied Power Electronics Conference and Exposition, APEC 2011, March 6, 2011 - March 10, 2011. (Fort Worth, TX, United states), p. 1244-1250. Coll. « Conference Proceedings - IEEE Applied Power Electronics Conference and Exposition - APEC »: Institute of Electrical and Electronics Engineers Inc.
- Jianfang, Xiao, Wang Peng, Jin Chi et Choo Fook Hoong. 2013. « Multi-level Control of Grid-tied DC Microgrids ».
- H.Kakigano, M.Nomura et T.Ise. 2010. « Loss Evaluation of DC Distribution for Residential Houses Compared with AC System ». The 2010 International Power Electronics Conference.
- Gouveia, Clara, Carlos Leal Moreira, Joao Abel Pecas Lopes, Diogo Varajao et Rui Esteves Araujo. 2013. « Microgrid Service Restoration: The Role of Plugged-in Electric Vehicles ». IEEE Industrial Electronics Magazine, vol. 7, no 4, p. 26-41.
- Dragicevic, Tomislav, Josep M. Guerrero, Juan C. Vasquez et Davor Skrlec. 2014. « Supervisory Control of an Adaptive-Droop Regulated DC Microgrid With Battery Management Capability ». IEEE Transactions on Power Electronics, vol. 29, no 2, p. 695-706.
- de Brito, M.A.G. , L.P. Sampaio, G. Luigi, G.A. e Melo et C.A. Canesin. 2011. « Comparative Analysis of MPPT Techniques for PV Applications ».
- De Brabandere, K., B. Bolsens, J. Van den Keybus, A. Woyte, J. Driesen et R. Belmans. 2007. « A voltage and frequency droop control method for parallel inverters ». Ieee Transactions on Power Electronics, vol. 22, no 4, p. 1107-1115.
- Commission, International Electrotechnical. « Grid integration of large-capacity Renewable Energy sources and use of large-capacity Electrical Energy Storage ».
- Chowdhury, Badrul H., et Carson W. Taylor. 2000. « Voltage Stability Analysis:  $\overline{\omega}$ . V– O $\overline{\omega}$ . Power Flow Simulation Versus Dynamic Simulation ». IEEE Transactions on Power Systems, vol. 15.
- Chamana, Manohar, et Badrul H. Chowdhury. 2013. « Droop-based Control in a Photovoltaic-Centric Microgrid with Battery Energy Storage ».
- Brooks, Alec, Ed Lu, Dan Reicher, Charles Spirakis et Bill Weihl. 2010. « Demand Dispatch ». IEEE Power and Energy Magazine, vol. 8, no 3, p. 20-29.
- Arun Bhaskar, M., B. Vidya, R. Madhumitha, S. Priyadharcini, K. Jayanthi et G. R. Malarkodi. 2011. « A simple PV array modeling using MATLAB ». In 2011 International Conference on Emerging Trends in Electrical and Computer Technology, ICETECT 2011, March 23, 2011 - March 24, 2011. (Chunkankadai, India), p. 122-126. Coll. « 2011 International Conference on Emerging Trends in Electrical and Computer Technology, ICETECT 2011 »: IEEE Computer Society. < http://dx.doi.org/10.1109/ICETECT.2011.5760103
- Arulampalam, A, N Mithulananthan, R.C Bansal et T.K Saba. 2010. « Micro-grid Control of PV-Wind-Diesel Hybrid System with Islanded and Grid Connected Operations ».

Whitmore, Johanne, et Pierre-Olivier Pineau. 2015. « État de l'énergie au Québec ».

Consulting, ENEA. 2012. Facts & Figure Le stockage de l'énergie.

- Giroux, Pierre; Sybille Gilbert; Osorio, Carlos et Chandrachood Shripad. 2014. Matlab : Simulink, version 8.4.0. Logiciel. Montréal (QC.) : IREQ et MathWorks
- Basso, T, et N.R Friedman. 2013. « IEEE 1547 National Standard for Interconnecting Distributed Generation: How Could It Help My Facility ». NREL.
- CRE. 2015. « smartgrids-cre ». Consulté le 12 août 2015.
- d'Issy-Les-Moulineaux, Ville. 2015. « issy.com/grands-projets/innovation-issygrid ». Consulté le 22 août.
- de Brito, M.A.G. , L.P. Sampaio, G. Luigi, G.A. e Melo et C.A. Canesin. 2011. « Comparative Analysis of MPPT Techniques for PV Applications ».
- Farhangi, H. 2008. « Intelligent Micro Grid Research at BCIT ». *Electric Power Conference*, p. 1-7.
- Guerrero, Josep M., Juan C. Vasquez, José Matas, Luis García de Vicuna et Miguel Castilla. 2011. « Hierarchical Control of Droop-Controlled AC and DC Microgrids A General Approach Toward Standardization ». *IEEE Transactions on Industrial Electronics,* vol. 58,  $n^{\circ}$  1, p. 158-172.
- H.Kakigano, M.Nomura et T.Ise. 2010. « Loss Evaluation of DC Distribution for Residential Houses Compared with AC System ». *The 2010 International Power Electronics Conference*.
- IEEE. 2003. *IEEE Standard for Interconnecting Distributed Resources with Electric Power Systems*.
- issygrid. 2014. « issygrid.com/presentation02/objectif/ ». In *VLSTUDIO*. < issygrid.com >. Consulté le 18 août 2015.
- Lu, Xiaonan, Kai Sun, Josep Guerrero et Lipei Huang. 2012. « SoC-Based Dynamic Power Sharing Method with AC-Bus Voltage Restoration for Microgrid Applications ».
- Lu, Xiaonan, Kai Sun, Josep M. Guerrero, Juan C. Vasquez et Lipei Huang. 2014. « State-of-Charge Balance Using Adaptive Droop Control for Distributed Energy Storage Systems in DC Microgrid Applications ». *IEEE Transactions on Industrial*   $Electronic,$  vol. 61,  $n^{\circ}$  6, p. 2804-2815.
- Natesan, Chitra, Senthilkumar Ajithan, Shobana Mani et Prabaakaran Kandhasamy. 2014. « Applicability of Droop Regulation Technique in Microgrid - A Survey ». *Engineering Journal, vol.*  $18, n^{\circ}$  3, p. 23-36.
- Vandoorn, T. L., J. D. M. De Kooning, B. Meersman et L. Vandevelde. 2013. « Improvement of active power sharing ratio of P/V droop controllers in low-voltage islanded microgrids ». *2013 Ieee Power and Energy Society General Meeting (Pes)*.